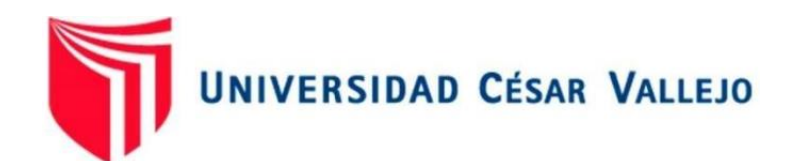

# FACULTAD DE INGENIERÍA Y ARQUITECTURA ESCUELA PROFESIONAL DE INGENIERÍA DE SISTEMAS

## **"Sistema Web Integrado para mejorar la gestión académica de la E.S.F.A.P Macedonio de la Torre de la Ciudad de Trujillo"**

TESIS PARA OBTENER EL TÍTULO PROFESIONAL DE:

Ingeniero de Sistemas

## **AUTOR:**

Abad Vasquez, Angel Armando (ORCID: 0000-0001-8588-8165)

## **ASESOR:**

Dr. Pacheco Torres, Juan Francisco (ORCID: 0000-0002-8674-3782)

## **LÍNEA DE INVESTIGACIÓN:**

Sistema de Información y Comunicaciones

TRUJILLO – PERÚ

2020

#### <span id="page-1-0"></span>**Dedicatoria**

Dedico la presente Investigación a nuestro señor Dios, y a mi madre Leidy Vásquez Vereau; gracias por cada palabra de aliento y consejo que han guiado mi camino para ser mejor persona; y por acompañarme cuando más lo necesitaba.

### <span id="page-2-0"></span>**Agradecimiento**

Agradezco a Dios, por permitir tener a mi madre, que me brinda sus fuerzas en este camino largo, y por creer en mí.

Agradezco al Dr. Francisco Pacheco, por el apoyo que me brindó.

Agradezco E.S.F.A.P MACEDONIO DE LA TORRE DE LA CIUDAD DE TRUJILLO; por haberme facilitado la información requerida en su momento.

## <span id="page-3-0"></span>Índice de contenidos

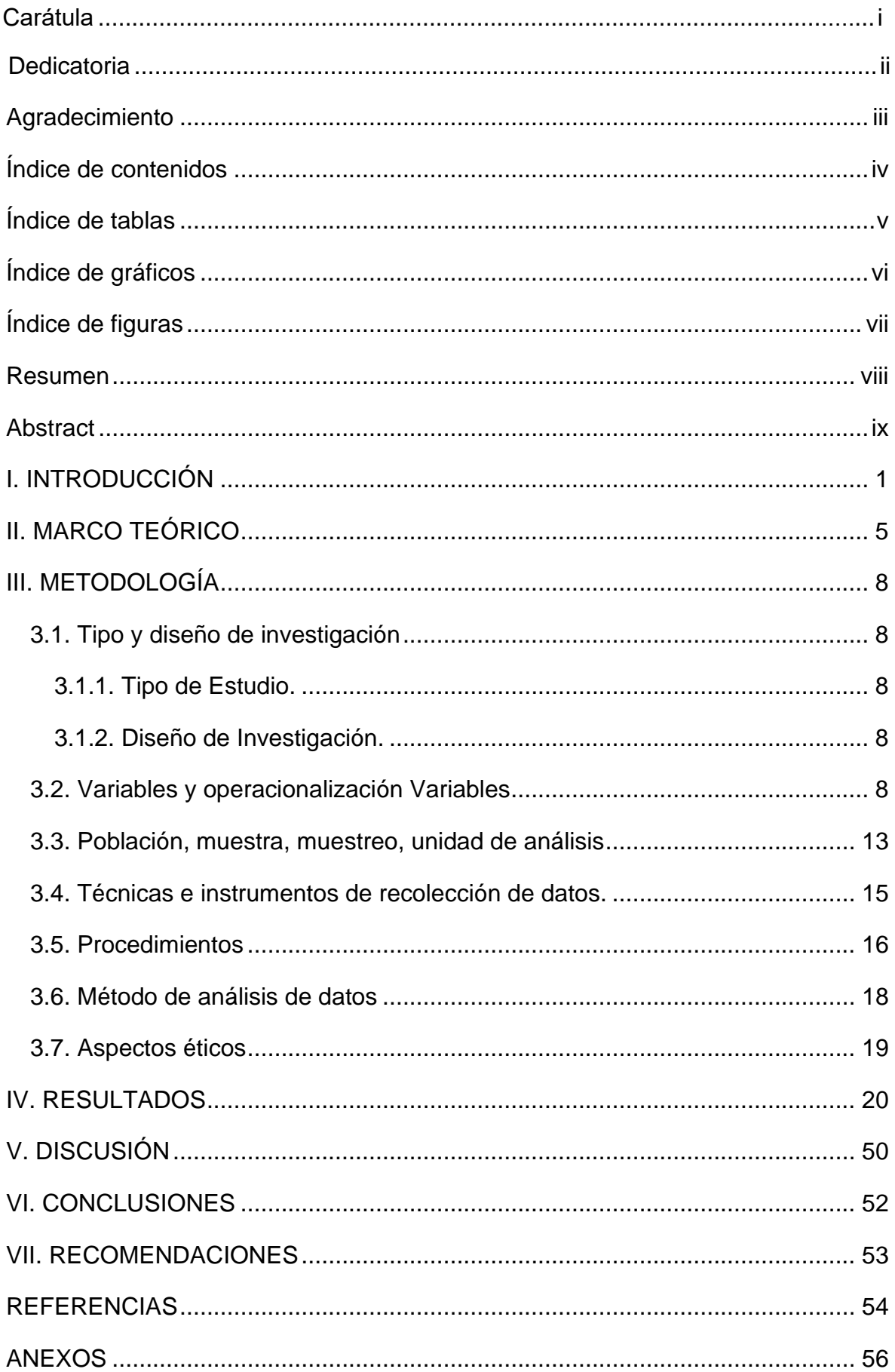

## <span id="page-4-0"></span>**Índice de tablas**

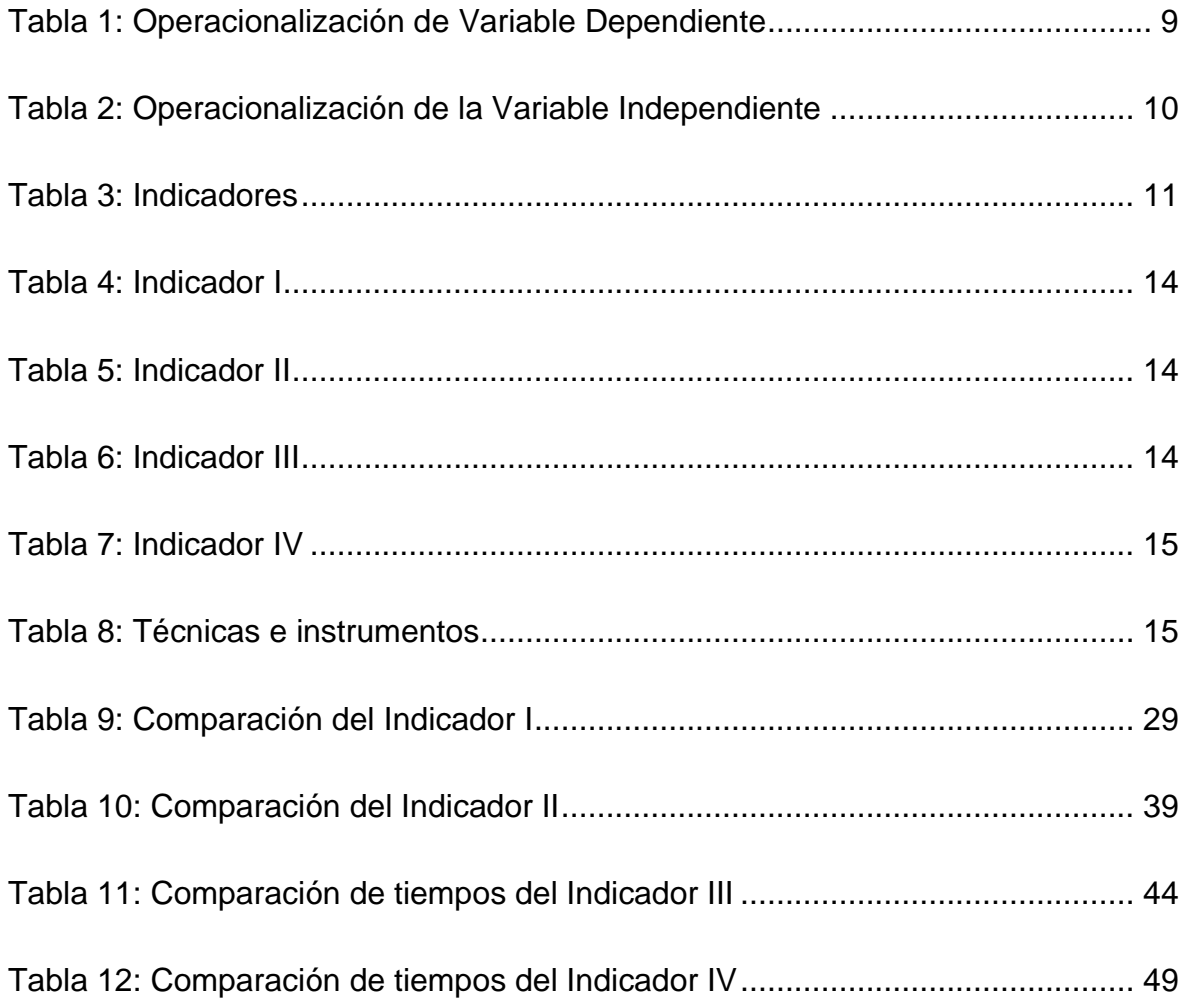

## Índice de gráficos

<span id="page-5-0"></span>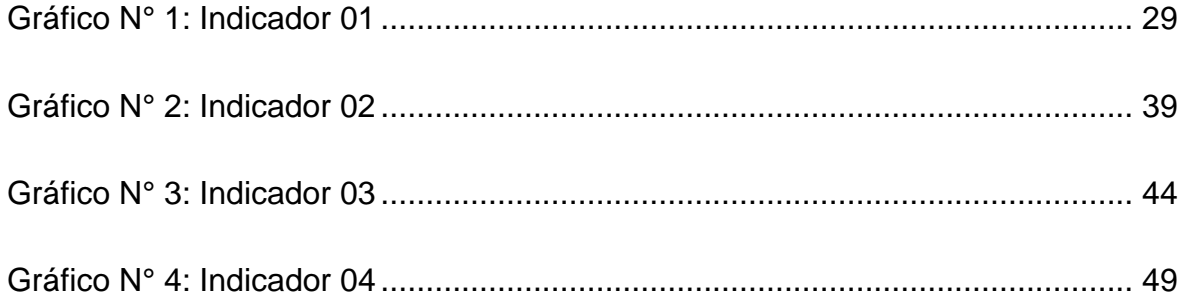

## **Índice de figuras**

<span id="page-6-0"></span>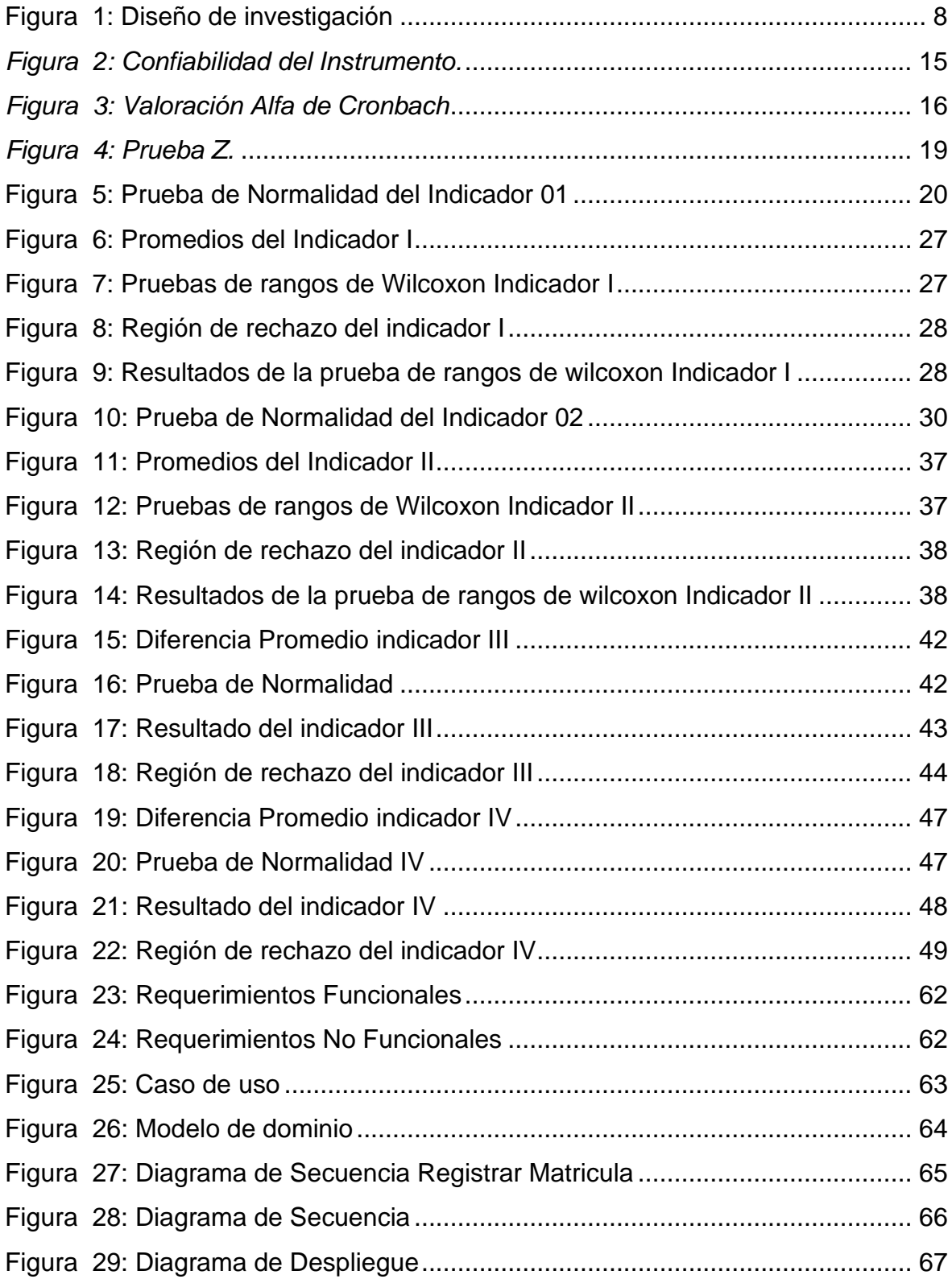

#### **Resumen**

<span id="page-7-0"></span>La presente investigación tiene como objetivo general mejorar la gestión académica en la escuela superior de formación artística pública con el desarrollo de un sistema web integrado, se usó el diseño de investigación preexperimental, además se tuvo una población de 358 alumnos, en el cual se obtuvo una muestra de 186 alumnos, se trabajó con encuestas para las áreas administrativas para la recopilación de la realidad problemática. Para la implementación del sistema web integrado se usó el lenguaje de programación PHP y el gestor de base de datos MySQL, además se trabajó la metodología de programación Iconix, que se usa para proyectos de corto plazo. Se concluye que la implementación del sistema web integrado, se obtuvo a reducir el tiempo en el registro de matrícula de los alumnos es de 13.47 minutos, obteniendo una disminución de tiempo de 4.02 minutos. Consiguiendo una reducción de 70.16%. además, se tiene el tiempo promedio en el ingreso de las notas de los alumnos es de 19.89 minutos y con la implementación se obtuvo 5.94 minutos. Obteniendo una reducción de 70.14%. posteriormente se puede rescatar el tiempo promedio en los reportes de notas de los alumnos es de 15.13 minutos y con la ejecución del sistema web integrado es de 3.17 minutos. Consiguiendo una reducción de 79.05%. y por último el sistema web integrado mejoró el tiempo promedio en la búsqueda de las matrículas de los estudiantes de la escuela bellas artes es de 6.96 minutos y con la ejecución del sistema es de 1.38 minutos. Alcanzando una reducción de tiempo de 5.58 minutos, representado en un porcentaje de 80.18%.

**Palabras Claves:** Sistema Web Integrado, Gestión Académica e ICONIX, estudiantes

#### **Abstract**

<span id="page-8-0"></span>The present research has the general objective of improving academic management in the higher school of public artistic training with the development of an integrated web system, the pre-experimental research design was used, in addition there was a population of 358 students, in which it was obtained In a sample of 186 students, surveys were carried out for the administrative areas to collect the problematic reality. For the implementation of the integrated web system, the PHP programming language and the MySQL database manager were used, as well as the Iconix programming methodology, which is used for short-term projects. It is concluded that the implementation of the integrated web system, was obtained to reduce the time in the registration of students' enrollment is 13.47 minutes, obtaining a decrease in time of 4.02 minutes. Getting a reduction of 70.16%. In addition, the average time in the entry of the students' grades is 19.89 minutes and with the implementation, 5.94 minutes were obtained. Obtaining a reduction of 70.14%. later, the average time in the students' grade reports can be recovered is 15.13 minutes and with the execution of the integrated web system it is 3.17 minutes. Getting a reduction of 79.05%. and finally, the integrated web system improved the average time in the search for the enrollment of the students of the fine arts school is 6.96 minutes and with the execution of the system it is 1.38 minutes. Reaching a time reduction of 5.58 minutes, represented in a percentage of 80.18%.

Keywords: Integrated Web System, Academic Management and ICONIX, students

#### <span id="page-9-0"></span>**I. INTRODUCCIÓN**

Durante la última década las tecnologías de información en las instituciones educativas públicas han tenido lugar en muchos países, ya sea como una estrategia impartida para mejor los procesos de dichas instituciones educativas, se debe de considerar que las TIC tienen mucho que ofrecer a las instituciones, ya que en todas las instituciones cuentan con internet y centros de cómputo, asignados para las investigaciones. (GILBERT K., 2008)

La gran mayoría de las instituciones educativas públicas o privadas (Universidades, Institutos, Colegios o Jardines) cuentan con un sistema informático de gestión académica, el cual les permite mantenerse actualizado en un mundo donde la tecnología y el uso de estas son las que priman, es donde estas instituciones desarrollan sus propios sistemas informáticos para que los apoye en la gestión y toma de decisiones, permitiendo de esa forma adquirir la experiencia al momento de realizar las gestiones académicas.

La E.S.F.A Bellas Artes, tiene la necesidad de formar profesionales en la especialidad de educación artística, además ofrece las carreras de artes platicas y educación artística a los diferentes alumnos de la región la libertad. La escuela bellas artes forma, profesionales artísticos en labores de diseño, creación, restauración y valoración de diferentes obras de arte; además de tener diferentes énfasis como el dibujo, la escultura y pintura. Se tiene la carrera de educación artística en el cual se promueve la capacidad de gestión de proyectos educativos, como el proceso de enseñanza aprendizaje. Sus principales alumnos son jóvenes que tienen un gusto por el arte o la pintura. La escuela bellas artes fue creada como una institución estatal el 19 de abril de 1967, mediante una resolución suprema N° 336-1967.

Actualmente la E.S.F.A "Bellas Artes", por ser una institución dedicada a la formación de artistas es ajena a la innovación Tecnológica, ya que es una institución que tiene 50 años de fundación.

En la problemática está implicados el personal del área de matrículas, en cuál es el encargado de registrar las matrículas de los estudiantes y generar las búsquedas de las notas; también se tiene a los docentes, encargados del ingreso de las notas de los estudiantes. Y por último se tiene a los estudiantes quienes verifican en su aula virtual ingresando su usuario y contraseña sus notas y cursos registrados previamente.

El registro de las matrículas de los estudiantes se genera de manera escrita, de tal manera el personal de dicha área ingresa los datos personales de los estudiantes en formatos establecidos por la escuela de bellas artes, además se tiene que verificar en qué periodo académico se encuentra el estudiante que se desea matricular, finalmente se imprime la ficha de matrícula del estudiante; se ha observado que el registro de matrícula tiene un déficit en la gestión de académica, causado por el desorden de la información, y es cual hace mucho más difícil acceder a ella, por ende, se genera inconformidad en el proceso del registro de matrícula, que carecen de un sistema informático de gestión educativa, ocasionando que no cumplan con los tiempos establecidos para dichos procesos.

De tal manera; también se aprecia demora en conocer las búsquedas de los estudiantes registrados en dichos periodos académicos, causado por la gran cantidad de papeles que se encuentran en los diferentes estantes; ocasionado fastidio al personal encargado de generar las búsquedas.

También se declara que existe aplazamiento de 15 a 25 minutos en el registro del ingreso de notas; debido a que el docente ingresa sus notas de forma manual y es enviado al personal del área de matrículas para que puedan ingresarlo a su formato establecidos por la escuela de bellas artes; originando pérdida de tiempo para generar los reportes de las notas de los estudiantes.

El personal (docente y personal del área de matrícula) de la escuela de bellas artes indica molestia al momento de generar la gestión académica, debido a que sus procesos de generar de forma manual, lo cual indica malestar e incomodidad del personal.

Con el propósito de solucionar la investigación definido; se planea desarrollar un sistema web integrado para mejorar la gestión académica de la escuela superior de formación artística Bellas Artes de la ciudad de Trujillo.

Continuando con la presente investigación, se menciona la formulación del problema "De que manera un sistema web integrado influirá en la gestión académica de la escuela superior de formación artística Bellas Artes de la ciudad de Trujillo en el periodo 2020"

De tal manera se describe la justificación tecnológica; en el cual existe diversa gama de herramientas como lenguajes de programación (PHP, Visual Studio, Java, Java Server Page) y diferentes gestores de base de datos (SQL, MySQL; Oracle y Postgre SQL); para poder elaborar soluciones informáticas a nuestras necesidades. Siendo esto el punto clave para poder desarrollar e implementar soluciones Tecnológicas basadas en tecnología Web.

Continuando con la justificación operacional; el sistema de gestión académica ayudó a mejorar el registro de matrículas de los estudiantes, además en el registro de ingresos de notas de los estudiantes, de tal manera se cuenta con el conocimiento necesario para la ejecución. A sí mismo también se cuenta con los recursos tecnológicos para poder implementar el sistema.

Se tiene la justificación económica, debido a la optimización de los procesos de evaluación, matricula, registro y entrega de boletas de notas y más documentos. Se disminuirán los gastos en la gestión académica, además el sistema está desarrollado en software libre, reduciendo gastos en la implementación del sistema.

Y por último se tiene la justificación ambiental, en el cual, mediante la mejora de los procesos en la gestión académica, se redujo el uso de los materiales de oficina, ayudando a disminuir la tala forestal para la fabricación de estos.

Continuando con la tesis, se presenta con claridad el objetivo general mejorar la gestión académica en la escuela superior de formación artística pública con el desarrollo de un sistema web integrado. De tal manera se describe los objetivos específicos los cuales son reducir el tiempo en el registro de matrícula de los estudiantes; reducir el tiempo de ingreso de notas de los estudiantes, reducir el tiempo de los reportes de notas y reducir el tiempo en la búsqueda de las matrículas. Continuando con la tesis se indica la hipótesis, con la implementación de un sistema web integrado mejorará significativamente la gestión académica en la escuela superior de formación artística pública de Trujillo, 2020.

#### <span id="page-13-0"></span>**II. MARCO TEÓRICO**

Se mencionan los trabajos previos de la investigación, a continuación, se menciona el antecedente a nivel internacional realizada por el autor (PAREDES MENDOZA, 2015); en el cual manifiesta que las tareas administrativas son realizadas en hojas de cálculo (Excel), lo cual genera demora en realizar las matrículas de los alumnos. El tipo de investigación es experimental y se tiene una población de 580 alumnos. Además, se empleó una metodología ágil como Scrumban que es derivada de Scrum y Kamban. Se adecuada para proyectos de corto tiempo. Para el desarrollo se utilizó el lenguaje de programación PHP, MySQL como gestor de base de datos y apache como servidor web. se concluye que se logró solucionar efectivamente el registro de matrículas de los alumnos en un 98%, permitiendo mejorar el mecanismo de la gestión académica.

Continuando con los trabajos previos, se menciona antecedente a nivel nacional, en el cual el autor (RAMÍREZ SOTOMAYOR, 2017); manifiesta desorden en el almacenamiento de datos del registro de notas, además demora en la publicación de las notas de los alumnos, todo esto se debe a la inadecuada administración del registro de notas. Se utilizo el tipo de investigación aplicada debido a que reporta los hechos, se tiene una muestra de 370 docentes, además se aplicaron cuestionarios y fichas de registros dirigidos a los docentes. Se uso la metodología RUP, asimismo se usó el entorno de Desarrollo Visual Studio 2012 y el lenguaje de programación ASP.NET, SQL Server como base de datos y la librería Ajax como Toolkit. Se concluye en el cual el registro de notas se logró reducir en un 90.27% mejorando la gestión en los procesos que realizan.

Asimismo, se menciona el siguiente antecedente realizada por el autor (LUQUE POZO, 2019); manifiesta que existe problemas en la gestión académica (registro de matrícula, registro de notas y asistencia), debido a que sus principales procesos se realizan de forma manual. La investigación realizada fue de tipo aplicada y diseño preexperimental, se tiene una población de 169 alumnos, se empleó encuestas y cuestionarios para requerimientos de la realidad problemática. Se concluye que el sistema web permitió optimizar los procesos de gestión mejorando la eficiencia y efectividad en un promedio del 91%.

Se tiene el ultimo antecedente, realizado por el autor (LINARES BORJA, 2017); en la cual revelan que preexiste excesivo tiempo en el registro de notas, debido a que se genera de forma manual, originando que puedan ocurrir deslices al momento de ingresar las notas. Se utilizo el diseño de investigación preexperimental, de tal manera se tiene una población de 2060 alumnos, en la cual se obtiene una muestra de 324 alumnos. Se aplico las técnicas de recolección de datos como la encuesta y la observación como ficha de toma de tiempos. Se manejo la metodología Iconix, por ser una metodología ágil y se adecua a proyectos cortos. Se concluye que se logró reducir el tiempo en el registro de notas de los alumnos en un 63.61%.

Continuando con el marco teórico de la investigación, se tiene el autor (O'REILLY, 2015); en el cual menciona que la web es conjunto de información que se almacena en una dirección especifica de internet, lo cual es muy importante ahora en la actualidad, debido a la gran cantidad de aplicaciones y sitios web, que utilizan las diferentes compañías.

Se tiene la gestión académica según el autor (Correa de Urrea Álvarez, 2015), lo cual implica la suma de los esfuerzos para gestionar los recursos de las instituciones educativas, mejorando el performance al momento de evaluar, ejecutar los diferentes procesos como matrículas, notas y pagos, incrementando la eficiencia de sus acciones.

Según los autores (Rosenberg , y otros, 2007), se entiende a ICONIX como un proceso en el cual encajan sus diferentes actividades. De tal manera se refiere a los diagramas de procesos. Iconix se adapta a las principales necesidades de proyectos agiles, además se describen los requerimientos funcionales, las pruebas unitarias y de código.

Se menciona al autor (RYAM, 2009), en donde menciona que el sistema web integrado; es un sistema que contiene diferentes módulos que operan cordialmente entre si con un fin en común. Las organizaciones siempre tienen disponibilidad para la información.

Se tiene el siguiente autor, (ESLAVA MUÑOZ, 2016), en el cual define a PHP como una de las piedras angulares de la programación open source web diseñado para apoyar la innovación y fomentar el potencial que tiene la web para ofrecer a las organizaciones. MySQL, es un conector que se refiere a una pieza clave, que permite a las aplicaciones conectarse con el servidor de base de datos. además, es de código libre, soporta gran cantidad de información, soporte declaraciones preparadas, tiene múltiples declaraciones y soporta transacciones.

## <span id="page-16-0"></span>**III. METODOLOGÍA**

#### <span id="page-16-2"></span><span id="page-16-1"></span>**3.1. Tipo y diseño de investigación**

#### **3.1.1. Tipo de Estudio.**

Aplicada,

Es aplicada, se aplica el conocimiento y comprensión sobre la gestión académica y brindar un excelente servicio.

#### <span id="page-16-3"></span>**3.1.2. Diseño de Investigación.**

**Experimental** 

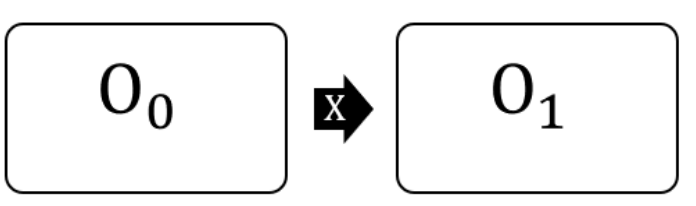

Figura 1: Diseño de investigación

<span id="page-16-5"></span>Dónde:

 $O_0$ : Gestion academica antes de X

X: Sistema web integrado

 $O_1$ : Gestion academica despues de X

### <span id="page-16-4"></span>**3.2. Variables y operacionalización Variables**

• **Variable independiente:**

Sistema web integrado.

• **Variable dependiente:**

Gestión académica de la E.S.F.A.P "Macedonio de la Torre"

<span id="page-17-0"></span>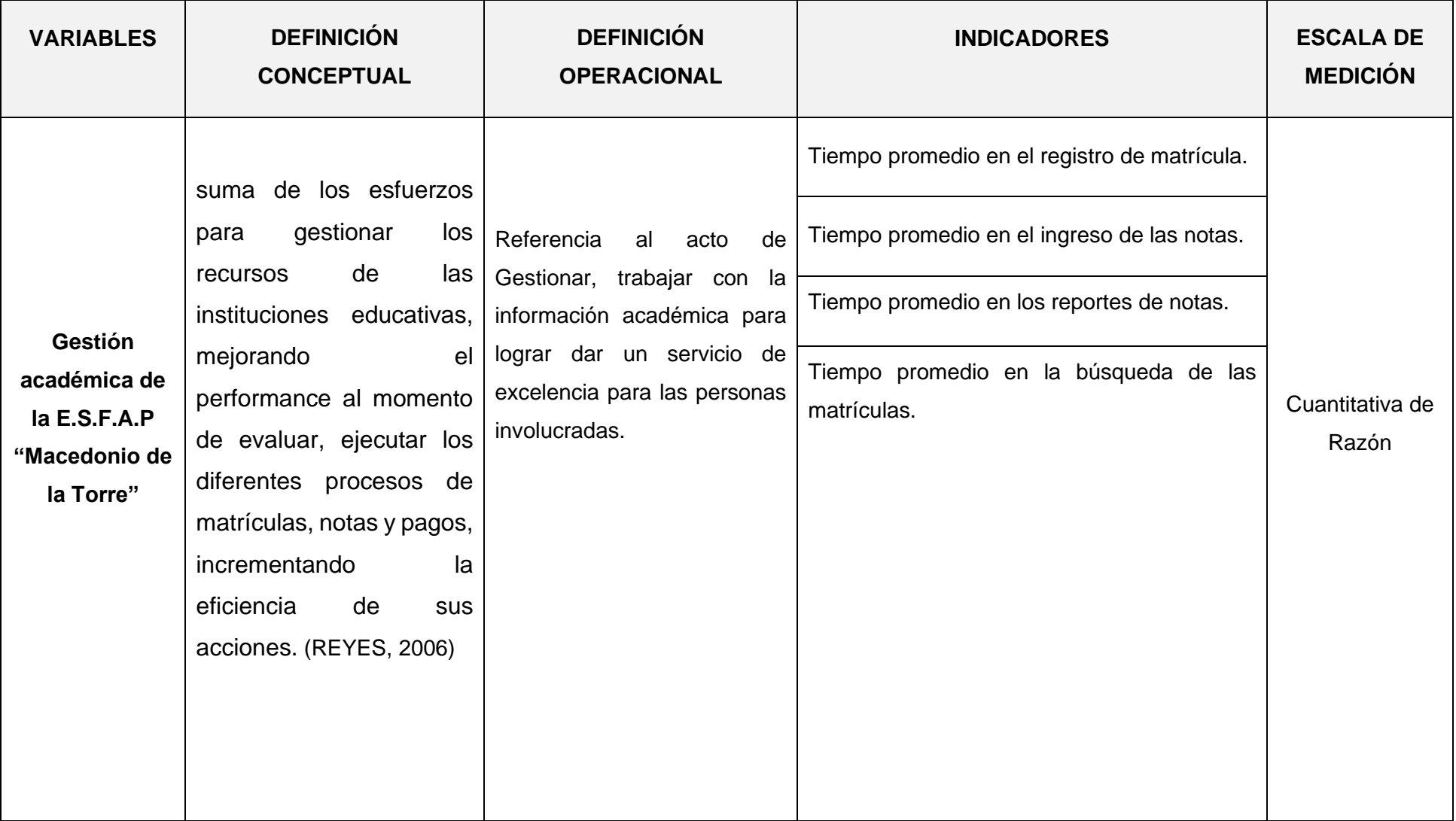

#### *Tabla 1: Operacionalización de Variable Dependiente*

#### *Tabla 2: Operacionalización de la Variable Independiente*

<span id="page-18-0"></span>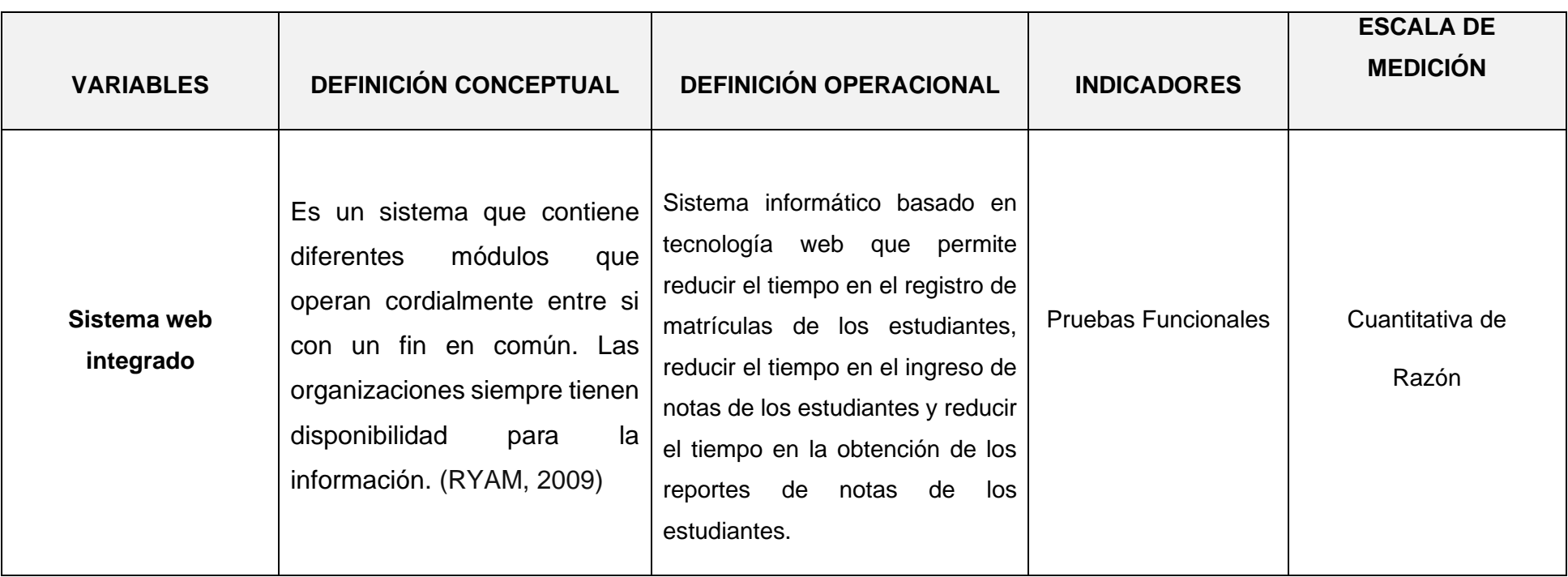

*Tabla 3: Indicadores*

<span id="page-19-0"></span>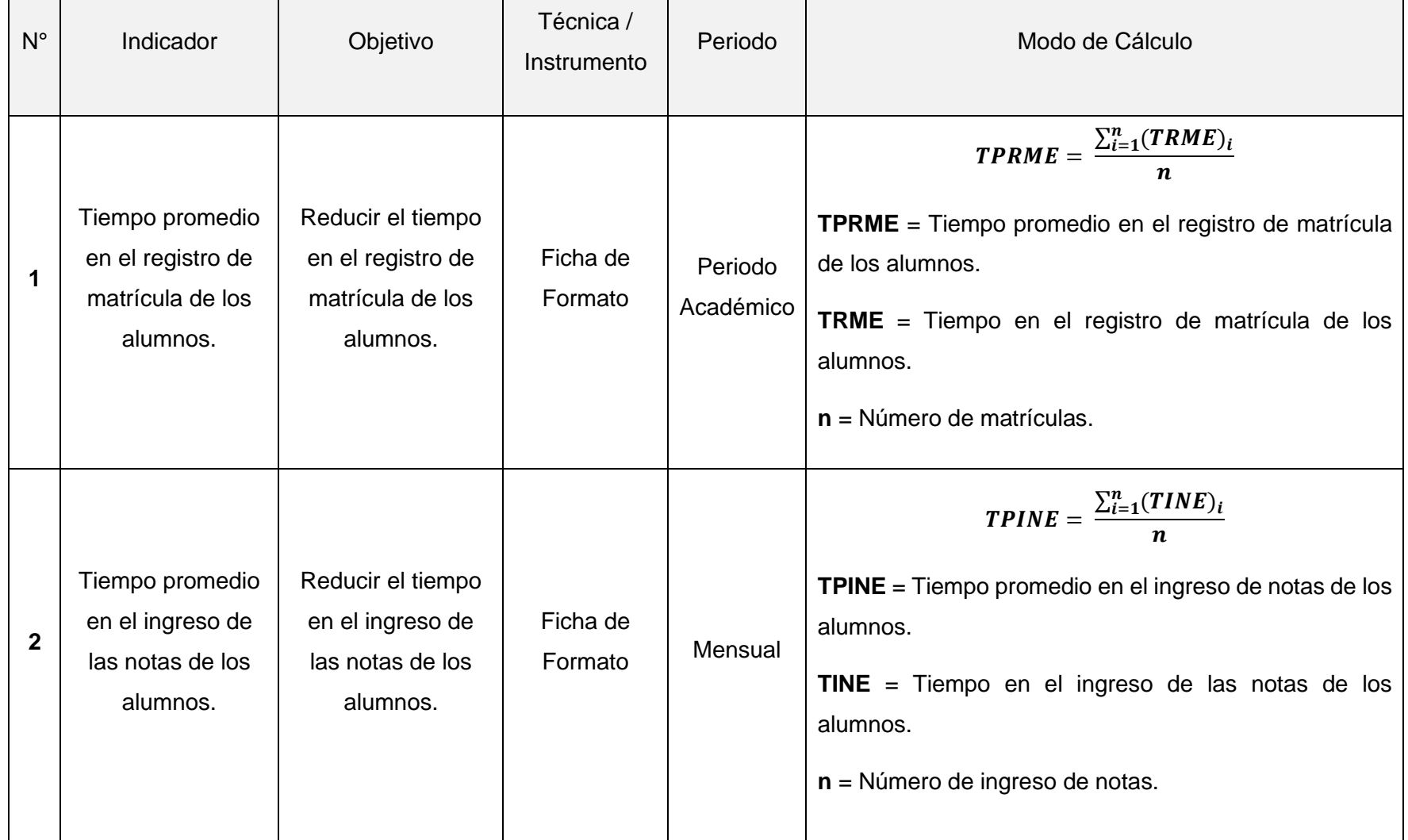

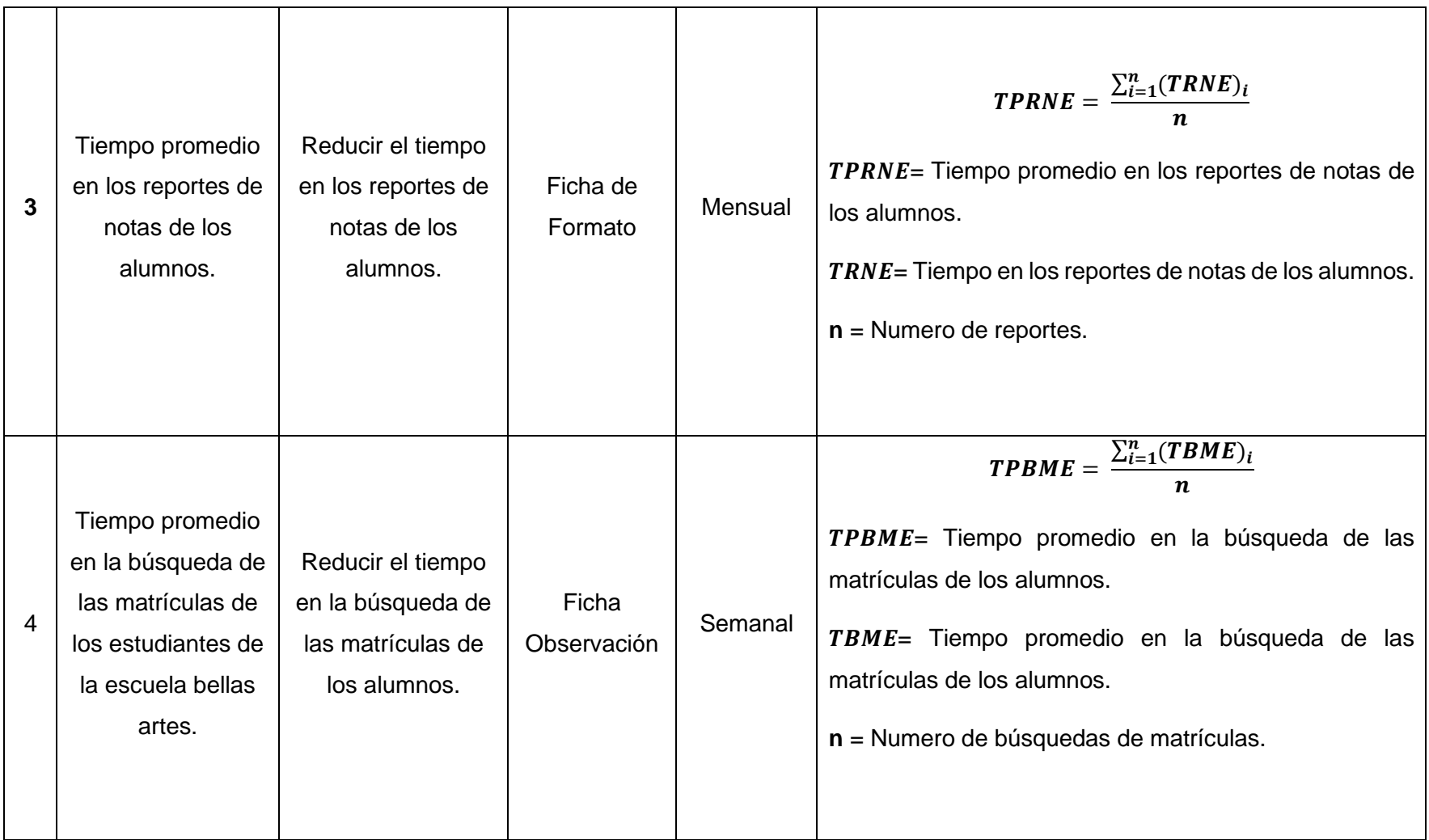

#### <span id="page-21-0"></span>**3.3. Población, muestra, muestreo, unidad de análisis**

Se tiene una población de 358 alumno. A continuación, indicamos el criterio de inclusión los cuales están todos los alumnos, docentes y personal administrativos de la institución.

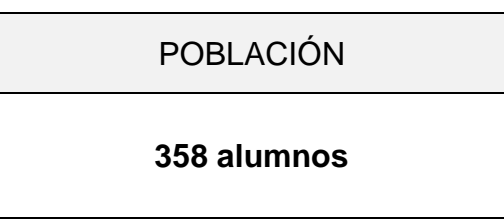

Fuente: elaboración propia del autor.

Asimismo, se señala el criterio de exclusión en el cual se descartan a todos los alumnos que no forman parte de la escuela superior de formación artística pública, Mencionamos la unidad de análisis corresponde a los alumnos, docentes y personal administrativos.

Se tiene una muestra, fórmula  $n = \frac{N \times Z^2 * p \times q}{(N-1) \times Z^2 + q^2}$  $(N-1)*E^2 + Z^2* p*q$ 

Dónde:

n : Es el tamaño de la muestra

Z : Coeficiente de confianza al 95% (1.96)

p : Es la probabilidad de éxito

q : Es la probabilidad de fracaso

 $N: E s$  el tamaño de la población

 $E: Es$  el máximo error o coeficiente de error

 $\overline{n}$  =  $(358)1.96<sup>2</sup>$  (0.5)(0.5)  $(358 - 1) (0.05)^{2} + (1.96)^{2} (0.5)(0.5)$ 

 $n = 186$  estudiantes

## **Se menciona la población, muestra y muestro por indicador.**

<span id="page-22-0"></span>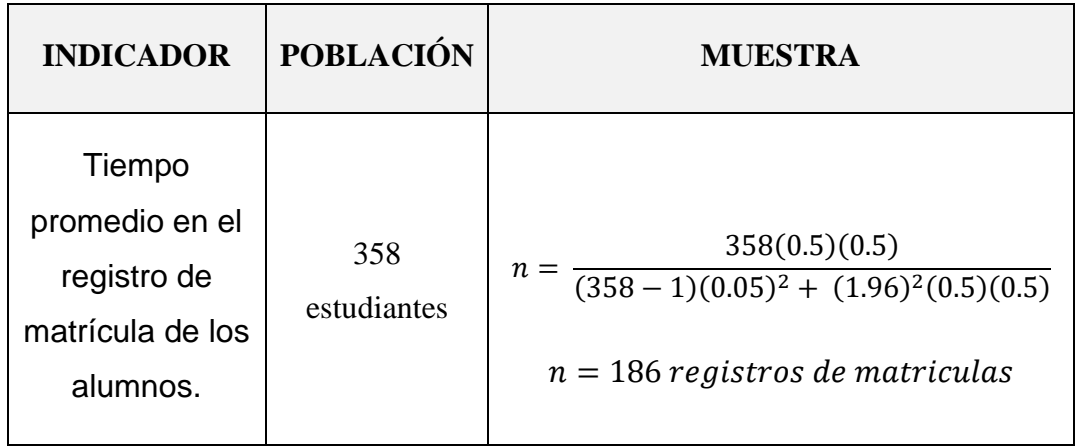

*Tabla 4: Indicador I*

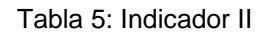

<span id="page-22-1"></span>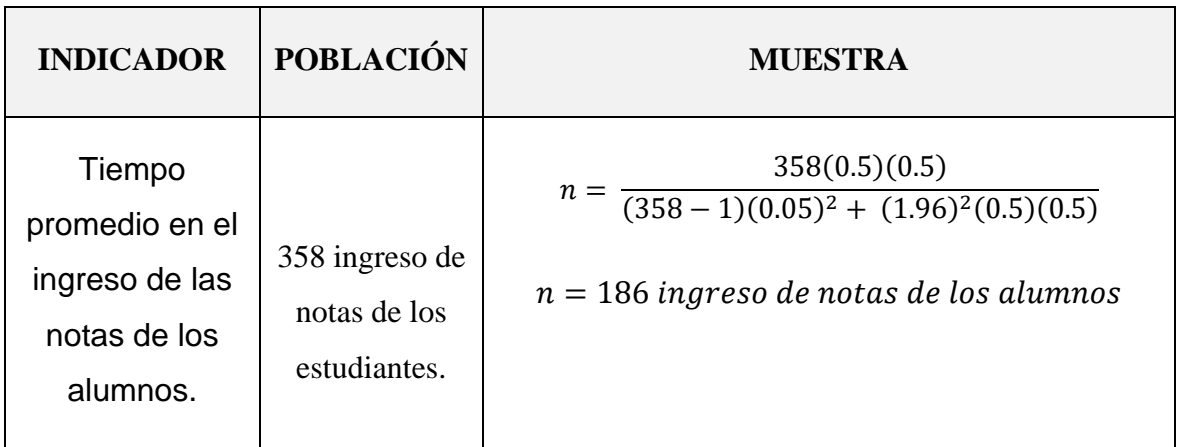

#### Tabla 6: Indicador III

<span id="page-22-2"></span>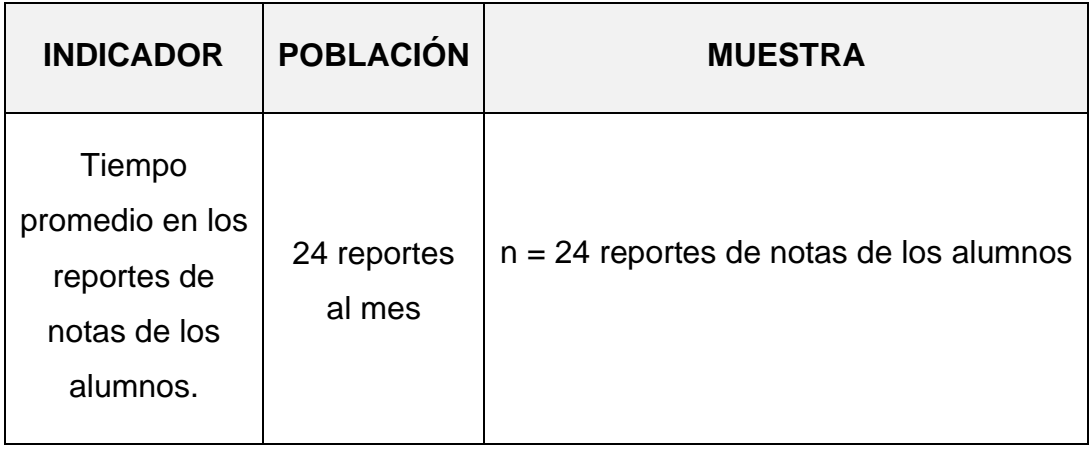

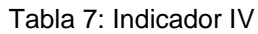

<span id="page-23-1"></span>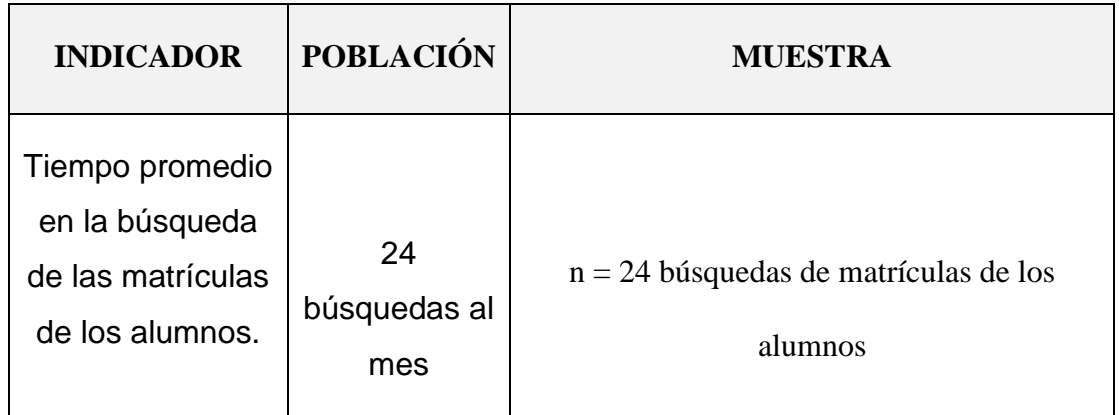

## <span id="page-23-0"></span>**3.4. Técnicas e instrumentos de recolección de datos.**

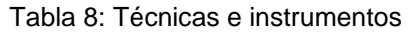

<span id="page-23-2"></span>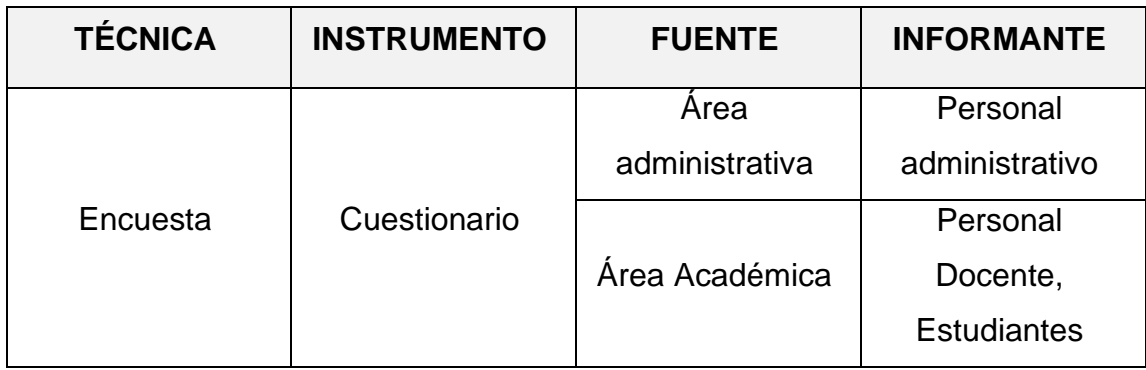

Fuente: elaboración propia

La encuesta ayudó a conocer la realidad problemática de la investigación.

*Figura 2: Confiabilidad del Instrumento.*

<span id="page-23-3"></span>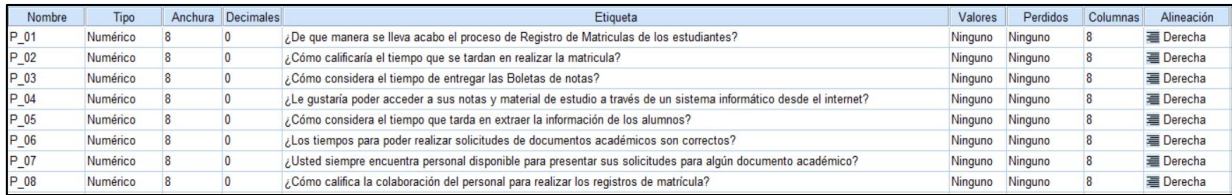

| <b>Escala: ALL VARIABLES</b>                                   |                       |                                               |                    |                   |  |  |  |
|----------------------------------------------------------------|-----------------------|-----------------------------------------------|--------------------|-------------------|--|--|--|
| Resumen de procesamiento de casos                              |                       |                                               |                    |                   |  |  |  |
|                                                                |                       |                                               | Ν                  | 96                |  |  |  |
| Casos                                                          | Válido                |                                               | 8                  | 100.0             |  |  |  |
|                                                                | Excluido <sup>a</sup> |                                               | 0                  | .0                |  |  |  |
|                                                                | Total                 |                                               | 8                  | 100,0             |  |  |  |
| las variables del procedimiento.<br>Estadísticas de fiabilidad |                       |                                               |                    |                   |  |  |  |
|                                                                |                       | Alfa de<br>Cronbach<br>basada en<br>elementos |                    |                   |  |  |  |
| Alfa de<br>Cronbach                                            |                       |                                               | estandarizad<br>0S | N de<br>elementos |  |  |  |
|                                                                | 845                   |                                               | 834                |                   |  |  |  |

*Figura 3: Valoración Alfa de Cronbach*

<span id="page-24-1"></span>

| VALOR ALFA DE    | APRECIACIÓN    |  |  |
|------------------|----------------|--|--|
| CRONBACH         |                |  |  |
| $[0.95a + >$     | Muy elevada o  |  |  |
|                  | Excelente      |  |  |
| $[0.90 - 0.95]$  | Flevada        |  |  |
| $[0.85 - 0.90 >$ | Muy buena      |  |  |
| $[0.80 - 0.85]$  | Buena          |  |  |
| $[0.75 - 0.80 >$ | Muy respetable |  |  |
| $[0.70 - 0.75]$  | Respetable     |  |  |
| $[0.65 - 0.70]$  | Minimamente    |  |  |
|                  | aceptable      |  |  |
| $[0.40 - 0.65]$  | Moderada       |  |  |
| $[0.00 - 0.40]$  | Inaceptable    |  |  |
|                  |                |  |  |

*Fuente:* (Cronbach, 1951)

#### <span id="page-24-0"></span>**3.5. Procedimientos**

La información obtenida se realizó mediante encuestas que se efectuaron al personal administrativo, personal docente y a los alumnos de la escuela superior de formación artística pública.

El principal problema es el registro de las matrículas de los estudiantes se genera de manera escrita, de tal manera el personal de dicha área ingresa los datos personales de los estudiantes en formatos establecidos por la escuela de bellas artes; causado por el desorden de la información, y es cual hace mucho más difícil acceder a ella, por ende, se genera inconformidad en el proceso del registro de matrícula, que carecen de un sistema informático de gestión educativa, ocasionando que no cumplan con los tiempos establecidos para dichos procesos.

Se desarrollo un sistema web integrado para mejorar la gestión académica de los alumnos de la escuela superior de formación artística pública, en el cual el personal administrativo tiene la facilidad de poder generar el registro de matrícula de los alumnos de manera rápida y eficaz; además de reducir los tiempos en la obtención de los reportes y consultas de los alumnos.

Con la implementación del sistema web integrado se reducirá los tiempos en el registro de matrícula de los estudiantes, debido a que se generará de manera rápida y eficaz, además se reducirá el tiempo de ingreso de notas de los estudiantes y mejorará las consultas de búsqueda de matrículas de los estudiantes y por último el sistema tiene la facilidad de generar los reportes de notas.

El sistema fue desarrollado en software libre (PHP, MySQL, JavaScript y para la maquetación del sistema se utilizó Bootstrap). Asimismo, se manejó la metodología Iconix por ser ágil y robusta. además, consigna 4 fases: requerimientos, diseño preliminar, diseño detallado e implementación.

#### <span id="page-26-0"></span>**3.6. Método de análisis de datos**

Se utilizo prueba Shapiro Wilk, en el cual se utiliza para una población menor a 50, los indicadores son el tiempo promedio en los reportes de notas de los alumnos de la escuela bellas artes y el tiempo promedio en la búsqueda de las matrículas de los estudiantes de la escuela bellas artes. El software para calcular las pruebas estadísticas es el SPSS 25.

#### **Prueba T:**

$$
T = \frac{\bar{x} - \mu}{S_{\sqrt{n}}}
$$

• **Promedio:**

$$
\overline{D} = \frac{\sum_{i=1}^{n} D_i}{n}
$$

• **Desviación estándar:**

$$
S_d^2 = \frac{n \sum_{i=1}^n D_i^2 - (\sum_{i=1}^n D_i)^2}{n(n-1)}
$$

• **Cálculo de T:**

$$
t = \frac{\overline{D}\sqrt{n}}{\sqrt{S_D}}:
$$

Kolmogorv – Smirnov, se usa para una población superior a 50, asimismo es una prueba no paramétrica.

➢ **Promedio:**

$$
\bar{x} = \frac{\sum_{i=1}^{n} Xi}{n}
$$

➢ **Varianza:**

$$
\sigma^2 = \frac{\sum_{i=1}^n (x_i - \bar{x})^2}{n}
$$

#### ➢ **Para Hallar Zc:**

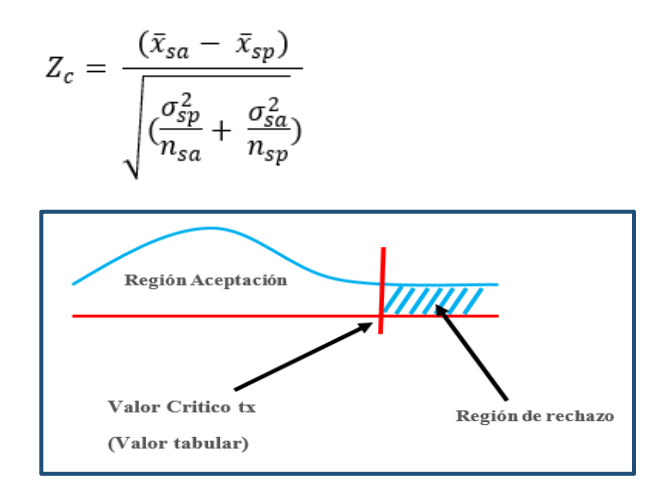

*Figura 4: Prueba Z.*

### <span id="page-27-1"></span><span id="page-27-0"></span>**3.7. Aspectos éticos**

El Investigador bajo sus principios morales, acatara y evidenciara los resultados obtenidos del presente proyecto de investigación. Poniendo en conocimiento la legibilidad de los resultados arrojados al término de esta investigación.

#### <span id="page-28-0"></span>**IV. RESULTADOS**

#### **Indicador 01: Tiempo promedio en el registro de matrícula de los alumnos.**

La población de registro de matrículas es de 186 alumnos; en el cual se usó la prueba de normalidad de Kolmogórov-Smirnov mediante el aplicativo IBM SPSS v24.

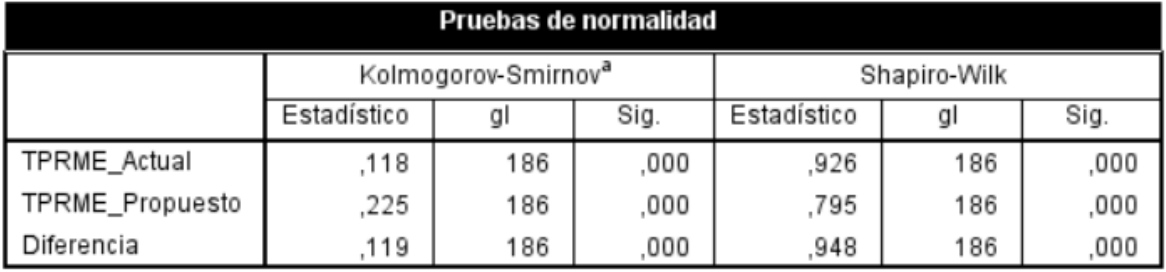

Figura 5: Prueba de Normalidad del Indicador 01

#### <span id="page-28-1"></span>**a. Definición de variables**

**TPRMEa** = Tiempo promedio en el registro de matrícula de los alumnos.

**TPRMEp =** Tiempo promedio en el registro de matrícula de los alumnos con el sistema propuesto**.**

### **b. Hipótesis estadística**

**Hipótesis Ho =** Tiempo promedio en el registro de matrícula de los alumnos con el sistema actual es menor o igual que el tiempo promedio en el registro de matrícula de los alumnos con el sistema propuesto**.**

$$
Ho = \text{TPRME}_a - \text{TPRME}_p \leq 0
$$

**Hipótesis Ha =** Tiempo promedio en el registro de matrícula de los alumnos con el sistema actual es diferente que el tiempo promedio en el registro de matrícula de los alumnos con el sistema propuesto**.**

$$
Ha = \text{TPRME}_a - \text{TPRME}_p \neq 0
$$

## **c. Nivel de significancia**

Margen de error con una confiabilidad del 95%.

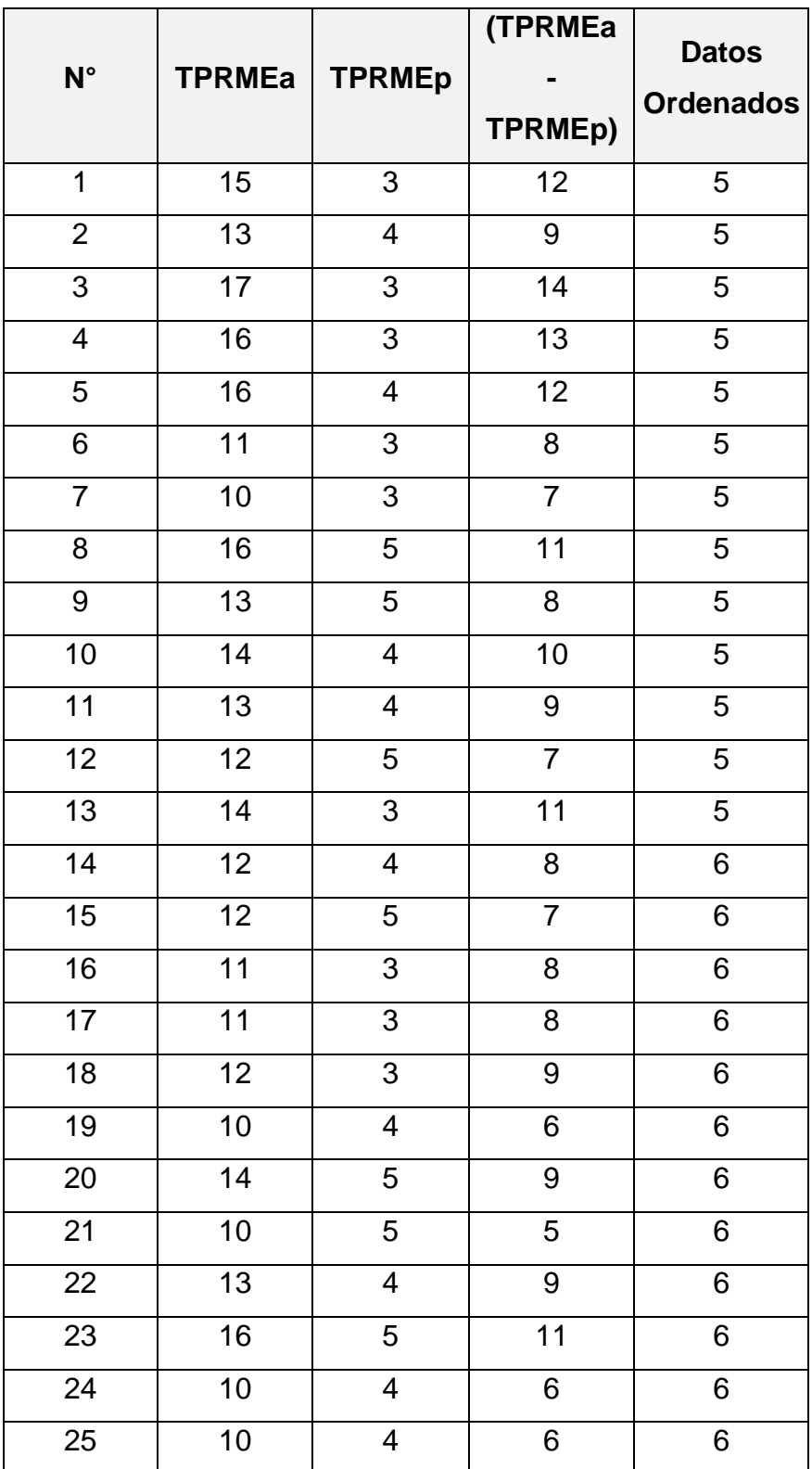

## **Resultados de la Hipótesis Estadística**

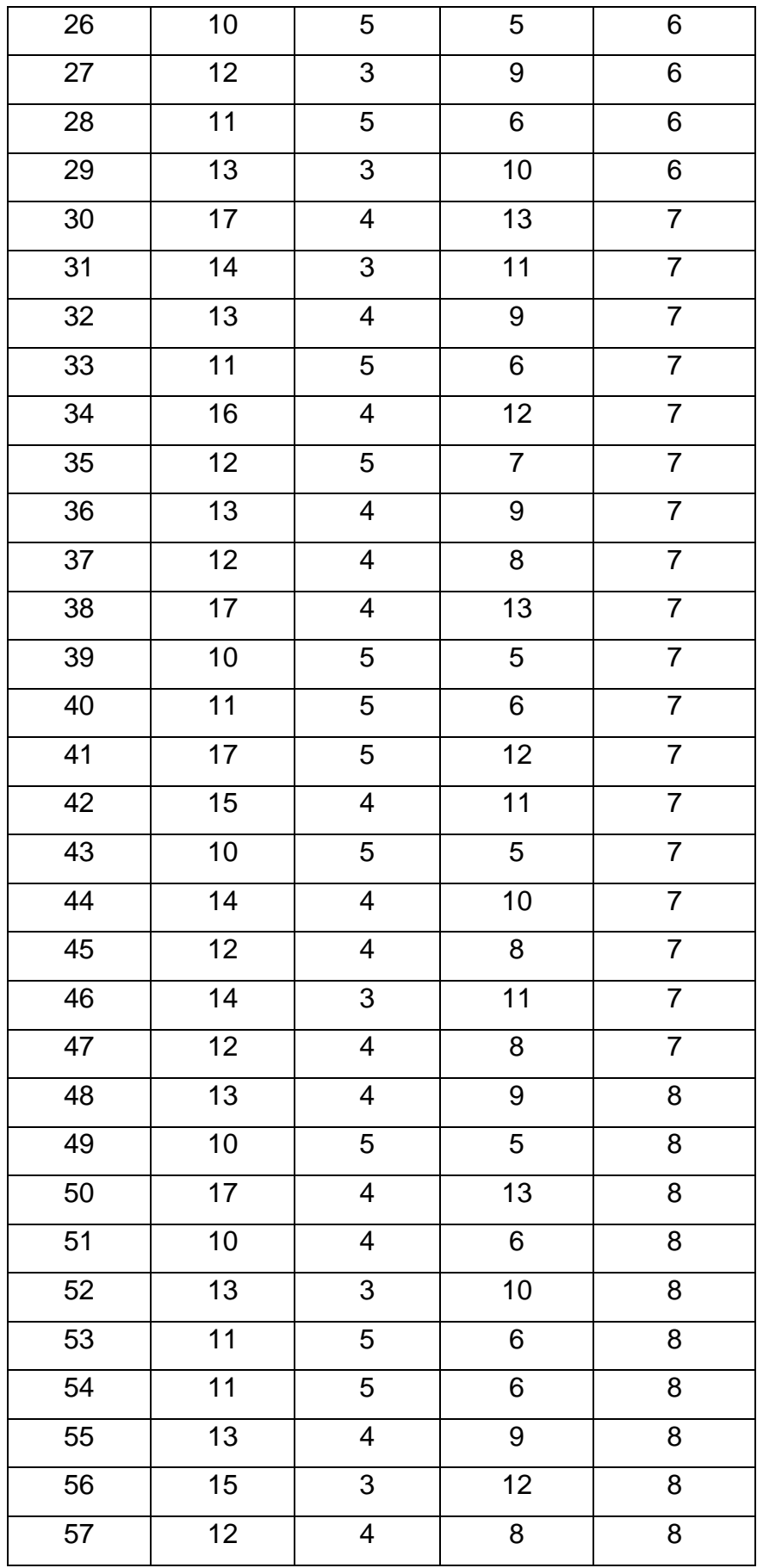

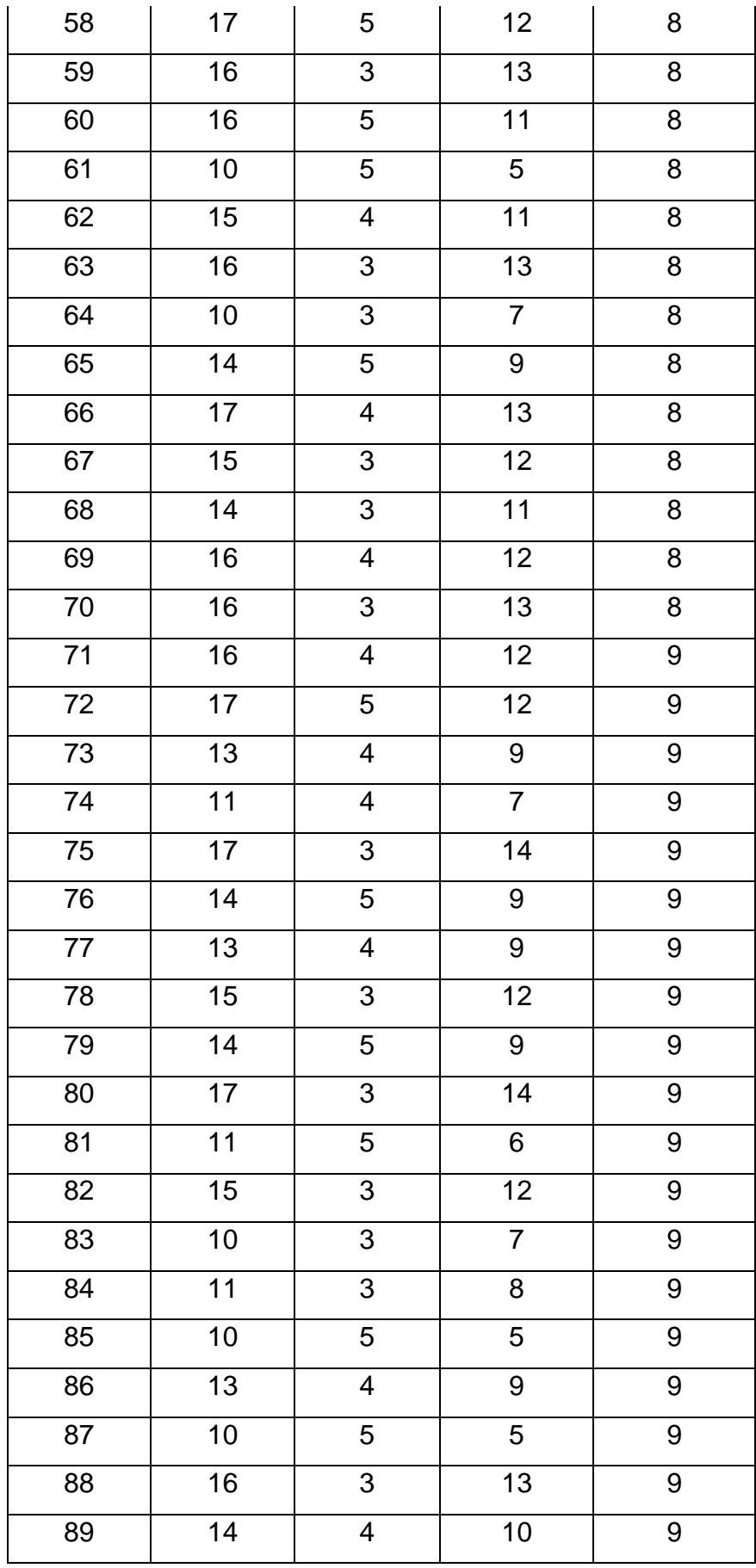

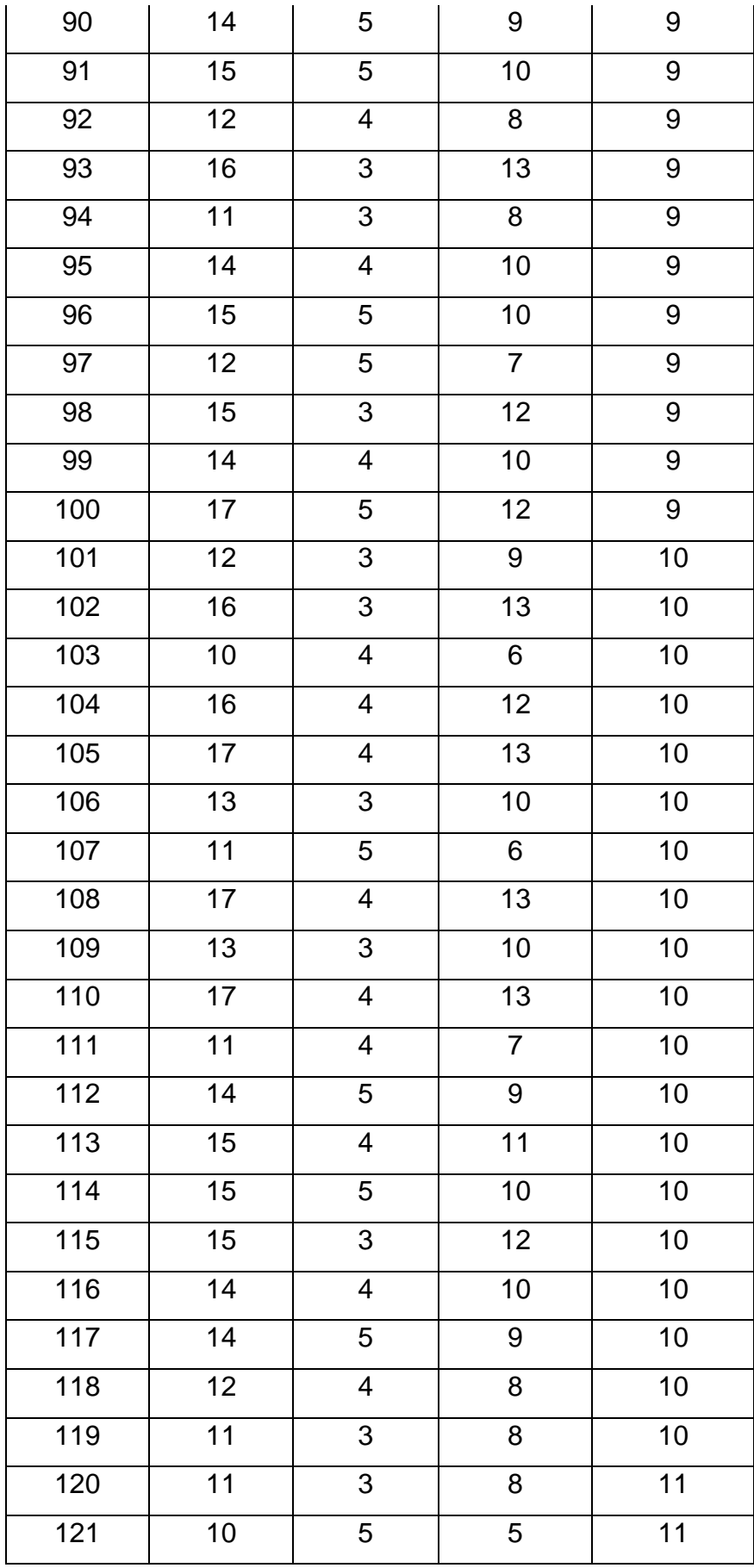

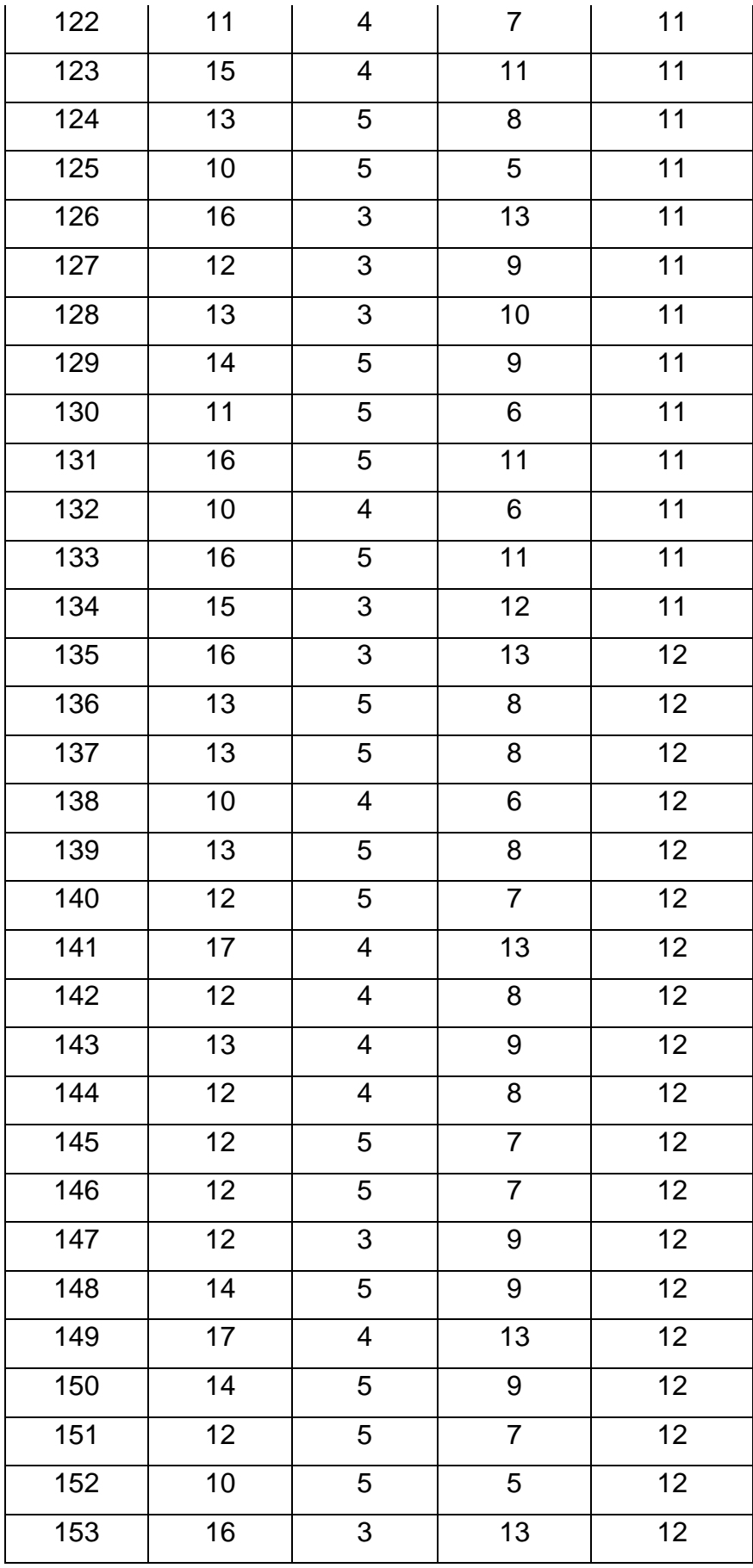

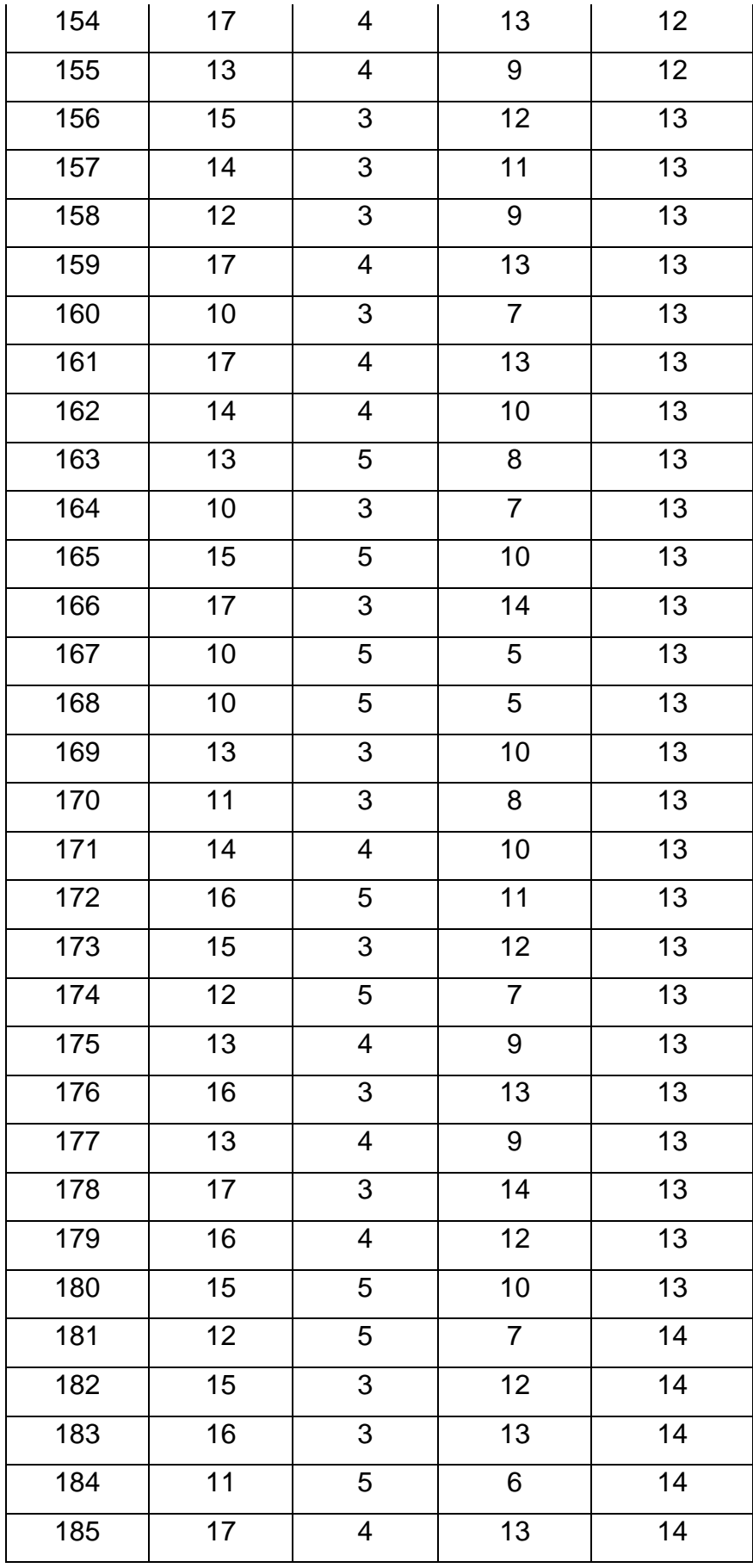

| 186             |       |      | 14   | 14 |
|-----------------|-------|------|------|----|
| <b>Total</b>    | 2505  | 748  | 1757 |    |
| <b>Promedio</b> | 13,47 | 4,02 | 9,45 |    |

Figura 6: Promedios del Indicador I

<span id="page-35-0"></span>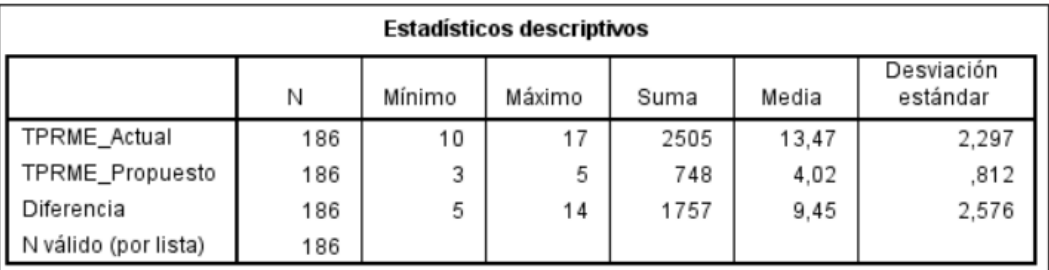

Se observo en la figura 6, en la columna N, es el número de registro de matrículas de los estudiantes, Mínimo es el tiempo que demora en el registro de matrículas, se tiene el tiempo Máximo de registro de matrículas, además se tiene la columna Suma y la Media del registro de matrículas de los estudiantes.

**Figura 7: Pruebas de rangos de Wilcoxon Indicador I**

<span id="page-35-1"></span>

| Rangos                            |                                   |                  |                   |                   |  |  |  |
|-----------------------------------|-----------------------------------|------------------|-------------------|-------------------|--|--|--|
|                                   |                                   | N                | Rango<br>promedio | Suma de<br>rangos |  |  |  |
| TPRME_Propuesto-                  | Rangos negativos                  | 186 <sup>a</sup> | 93.50             | 17391,00          |  |  |  |
| TPRME Actual                      | Rangos positivos                  | 0p               | ,00               | .00               |  |  |  |
|                                   | Empates                           | 0c               |                   |                   |  |  |  |
|                                   | Total                             | 186              |                   |                   |  |  |  |
| a. TPRME Propuesto < TPRME Actual |                                   |                  |                   |                   |  |  |  |
|                                   | b. TPRME Propuesto > TPRME Actual |                  |                   |                   |  |  |  |
| c. TPRME_Propuesto = TPRME_Actual |                                   |                  |                   |                   |  |  |  |

$$
Z = \frac{\frac{T - n(n+1)}{4}}{\sqrt{\frac{n(n+1)(2n+1)}{24}}}
$$

$$
Z = \frac{\frac{0 - 186(186 + 1)}{4}}{\sqrt{\frac{186(186 + 1)(2(186) + 1)}{24}}} = -11.847
$$
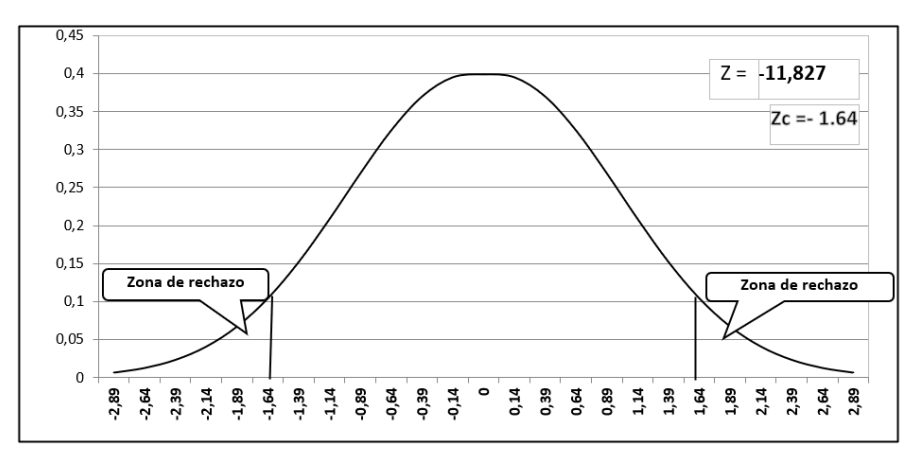

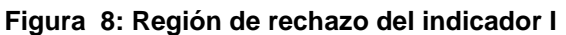

En la Figura  $N^{\circ}$  8, se tiene Z= -11,827 en la cual se tiene en la zona de aceptación, de tal manera se reconoce la hipótesis alterna

**Figura 9: Resultados de la prueba de rangos de wilcoxon Indicador I**

| Estadísticos de pruebaª                   |                                   |  |  |  |  |  |  |
|-------------------------------------------|-----------------------------------|--|--|--|--|--|--|
|                                           | TPRME_Propuesto -<br>TPRME_Actual |  |  |  |  |  |  |
|                                           | $-11,847$ <sup>p</sup>            |  |  |  |  |  |  |
| Sig. asintótica (bilateral)               | ,000                              |  |  |  |  |  |  |
| a. Prueba de rangos con signo de Wilcoxon |                                   |  |  |  |  |  |  |
| b. Se basa en rangos positivos.           |                                   |  |  |  |  |  |  |

Se observó en la figura 9, la significancia bilateral es 0,00, debido a que es menor que 0.05, encontrando la diferencia, en el cual se rechaza la hipótesis nula significativamente, en la cual se reconoce la hipótesis alterna con un error de 5 %; de tal manera el tiempo promedio en el registro de matrícula de los alumnos inmediatamente del sistema propuesto si se halló a diferencia antes del sistema.

#### **Tabla 9: Comparación del Indicador I**

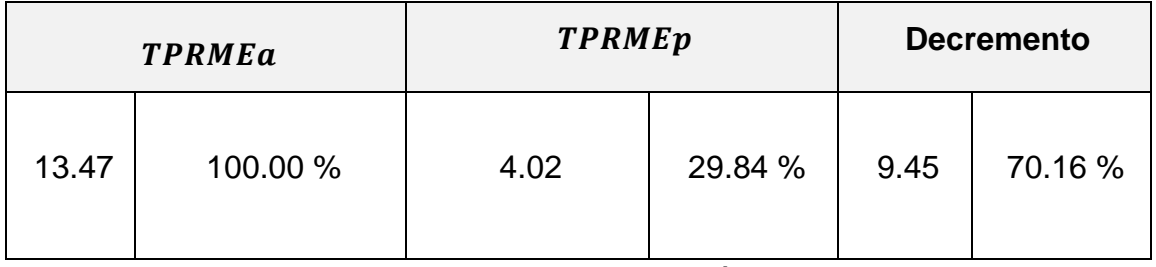

Fuente: Elaboración propia.

Se asume en la primera columna el TPRMEa es de 13.47 minutos en el registro de matrícula de los estudiantes, y con la implementación se tiene 4.02 minutos representados 29.84%.

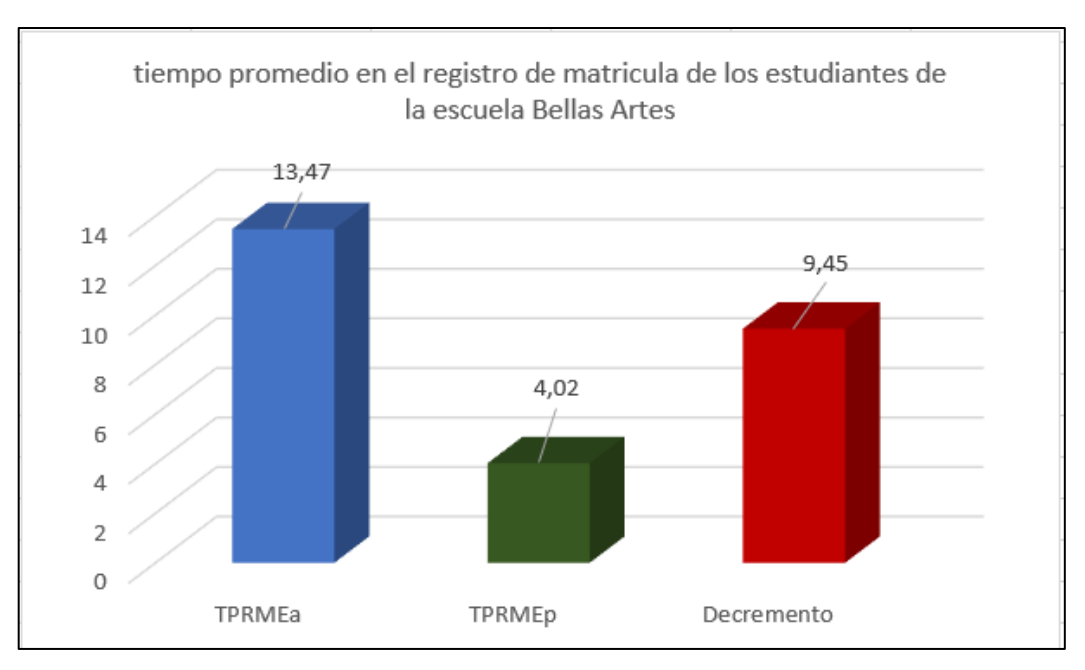

Gráfico N° 1: Indicador 01

Fuente: Elaboración propia.

# **Indicador 02: Tiempo promedio en el ingreso de las notas de los alumnos.**

Se tiene una población de 186 ingreso de notas de los alumnos; en el cual se usó la prueba de normalidad de Kolmogórov-Smirnov a mediante el aplicativo IBM SPSS v24.

| Pruebas de normalidad                        |             |                                 |      |              |     |      |  |  |  |
|----------------------------------------------|-------------|---------------------------------|------|--------------|-----|------|--|--|--|
|                                              |             | Kolmogorov-Smirnov <sup>a</sup> |      | Shapiro-Wilk |     |      |  |  |  |
|                                              | Estadístico | ql                              | Sig. | Estadístico  | gl  | Sig. |  |  |  |
| TPIME_Actual                                 | 124         | 186                             | ,000 | .926         | 186 | .000 |  |  |  |
| TPIME_Propuesto                              | 168         | 186                             | ,000 | .890         | 186 | .000 |  |  |  |
| Diferencia                                   | .096        | 186                             | .000 | .976         | 186 | .003 |  |  |  |
| a. Corrección de significación de Lilliefors |             |                                 |      |              |     |      |  |  |  |

Figura 10: Prueba de Normalidad del Indicador 02

## **a. Definición de variables**

**TPIMEa** = Tiempo promedio en el ingreso de las notas de los alumnos.

**TPIMEp =** Tiempo promedio en el ingreso de las notas de los alumnos con el sistema propuesto**.**

## **b. Hipótesis estadística**

**Hipótesis Ho =** Tiempo promedio en el ingreso de las notas de los alumnos con el sistema actual es menor o igual que el tiempo promedio en el ingreso de las notas de los alumnos con el sistema propuesto**.**

$$
Ho = TPIME_a - TPIME_p \le 0
$$

**Hipótesis Ha =** Tiempo promedio en el ingreso de las notas de los alumnos con el sistema actual es diferente que el tiempo promedio en el ingreso de las notas de los alumnos con el sistema propuesto**.**

$$
Ha = \text{TPIME}_a - \text{TPIME}_p \neq 0
$$

### **c. Nivel de significancia**

Se tiene el margen de error con una confiabilidad del 95%.

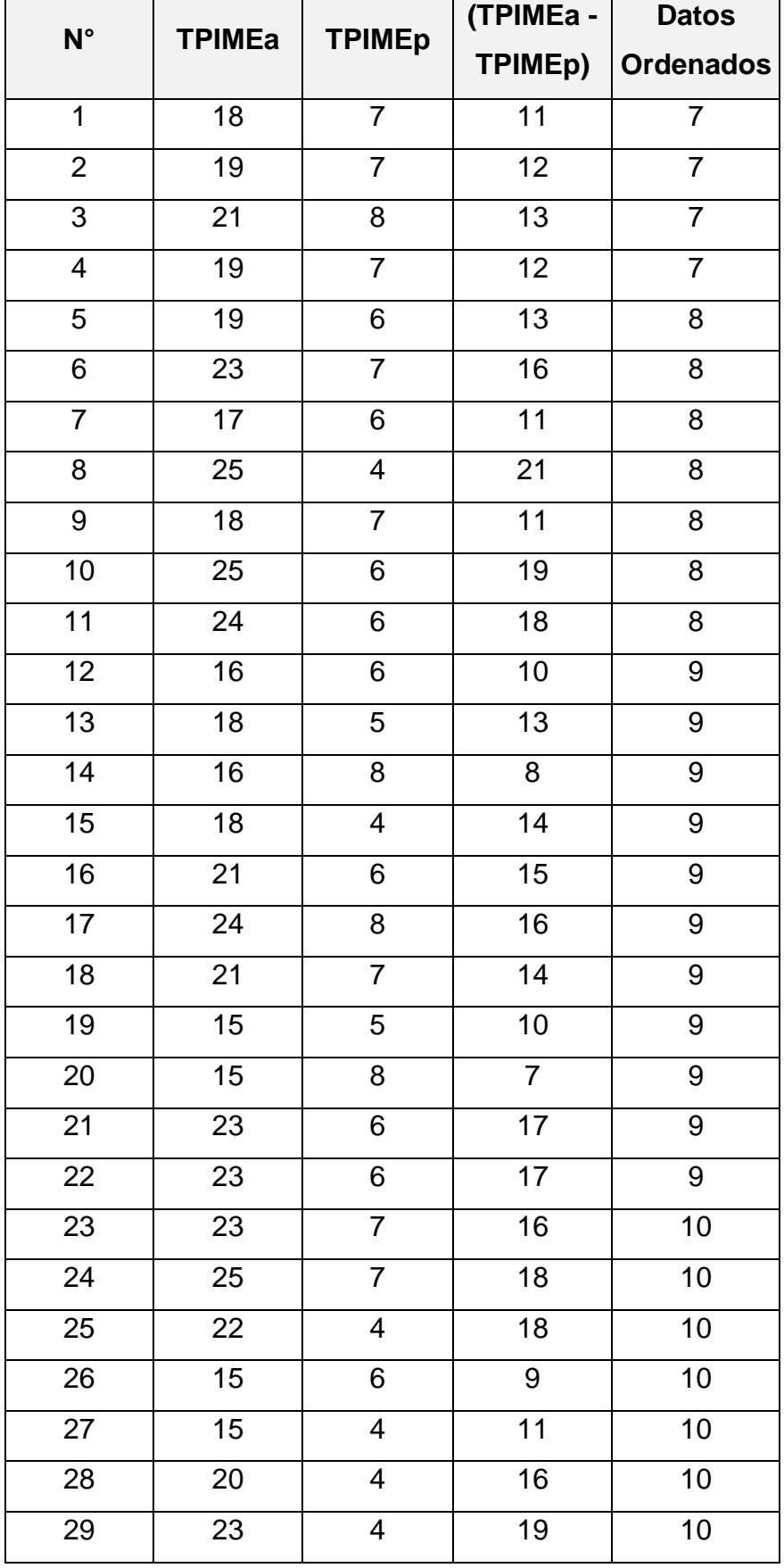

# **Resultados de la Hipótesis Estadística**

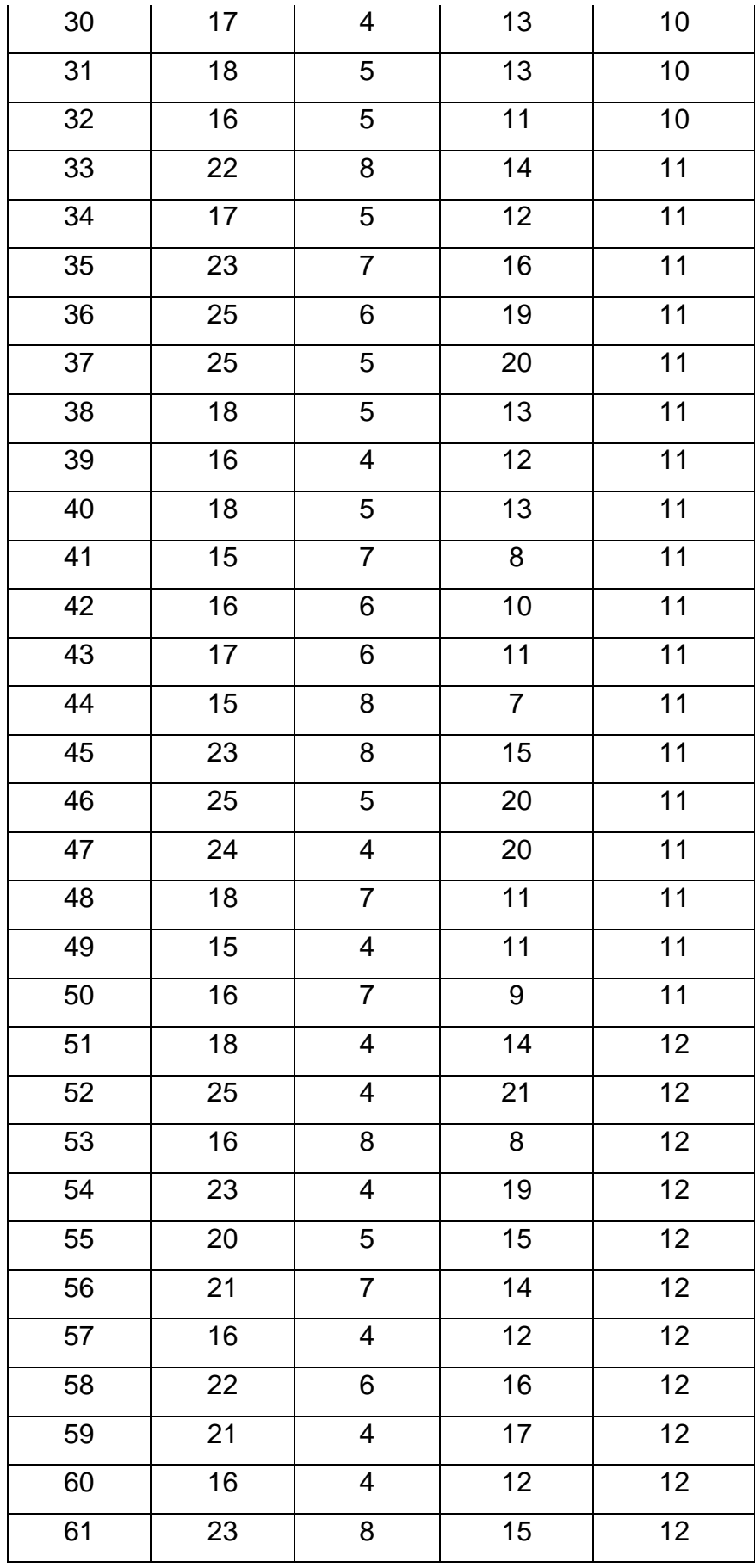

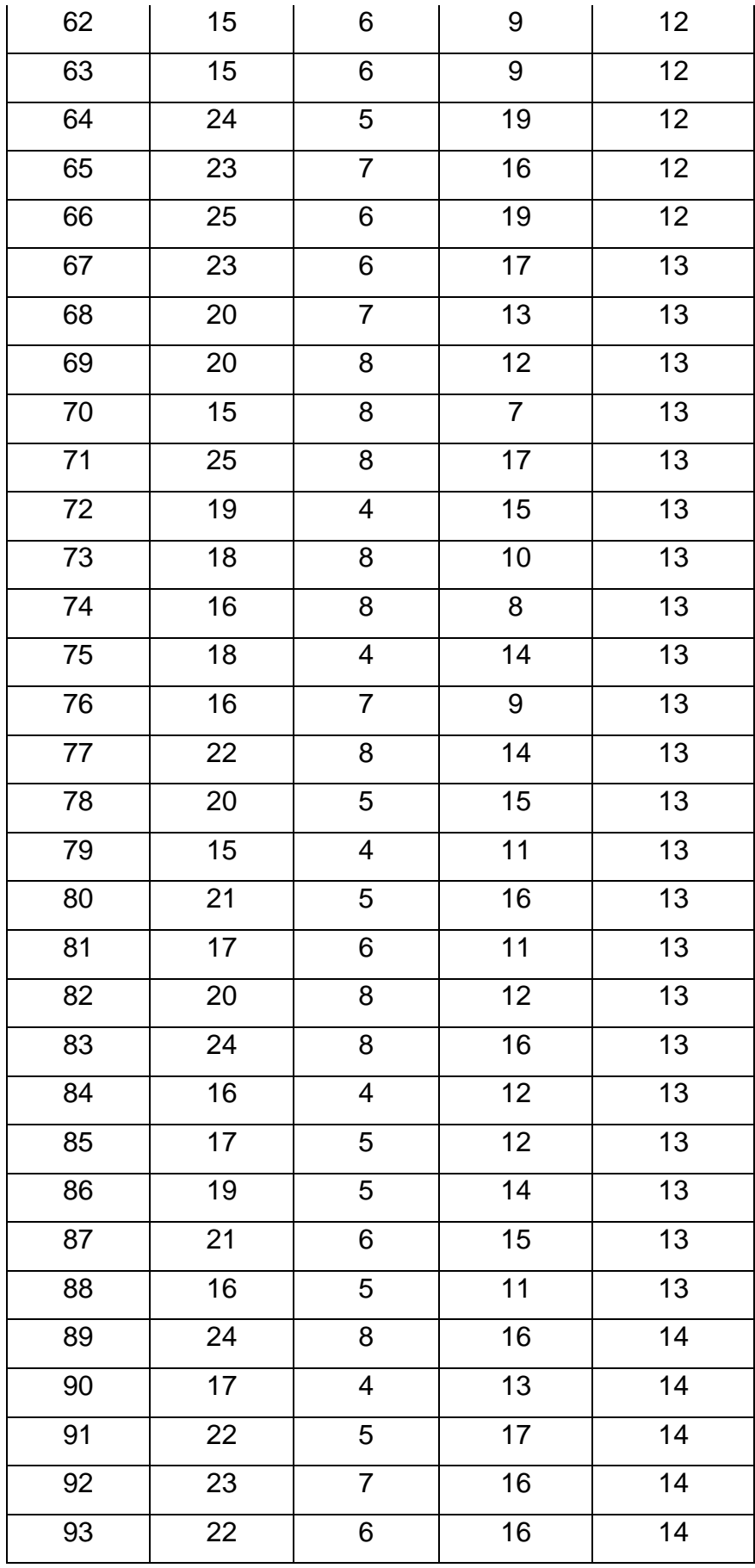

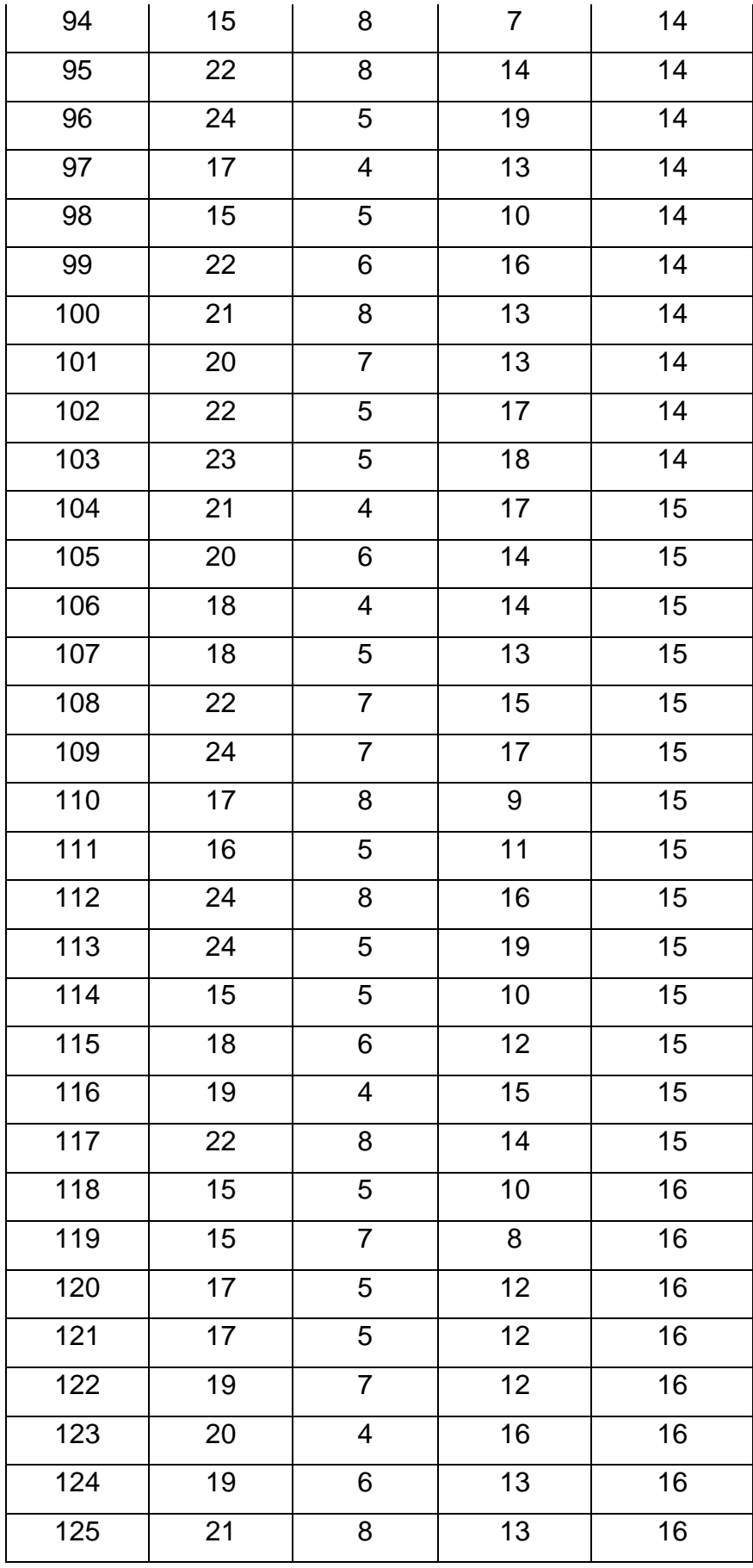

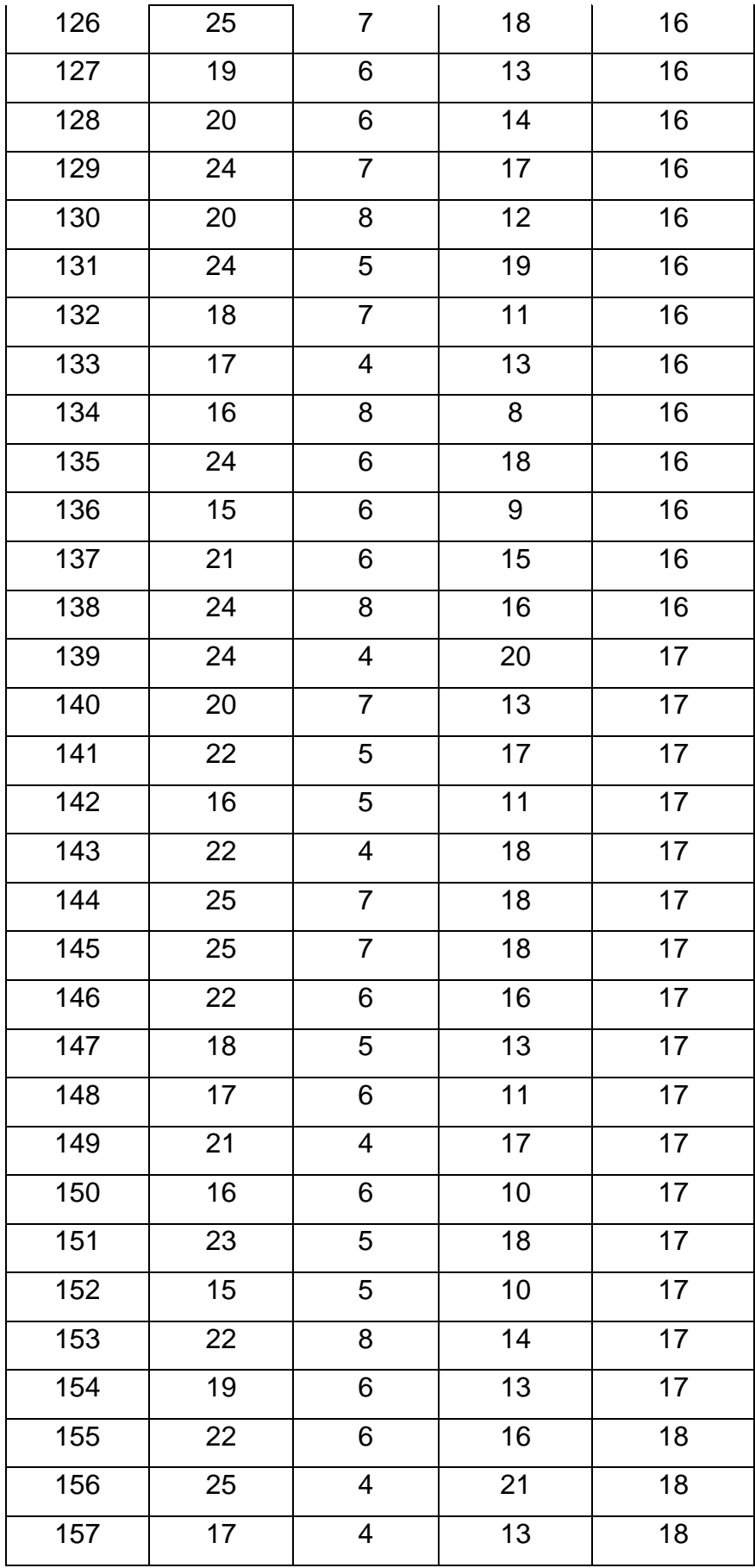

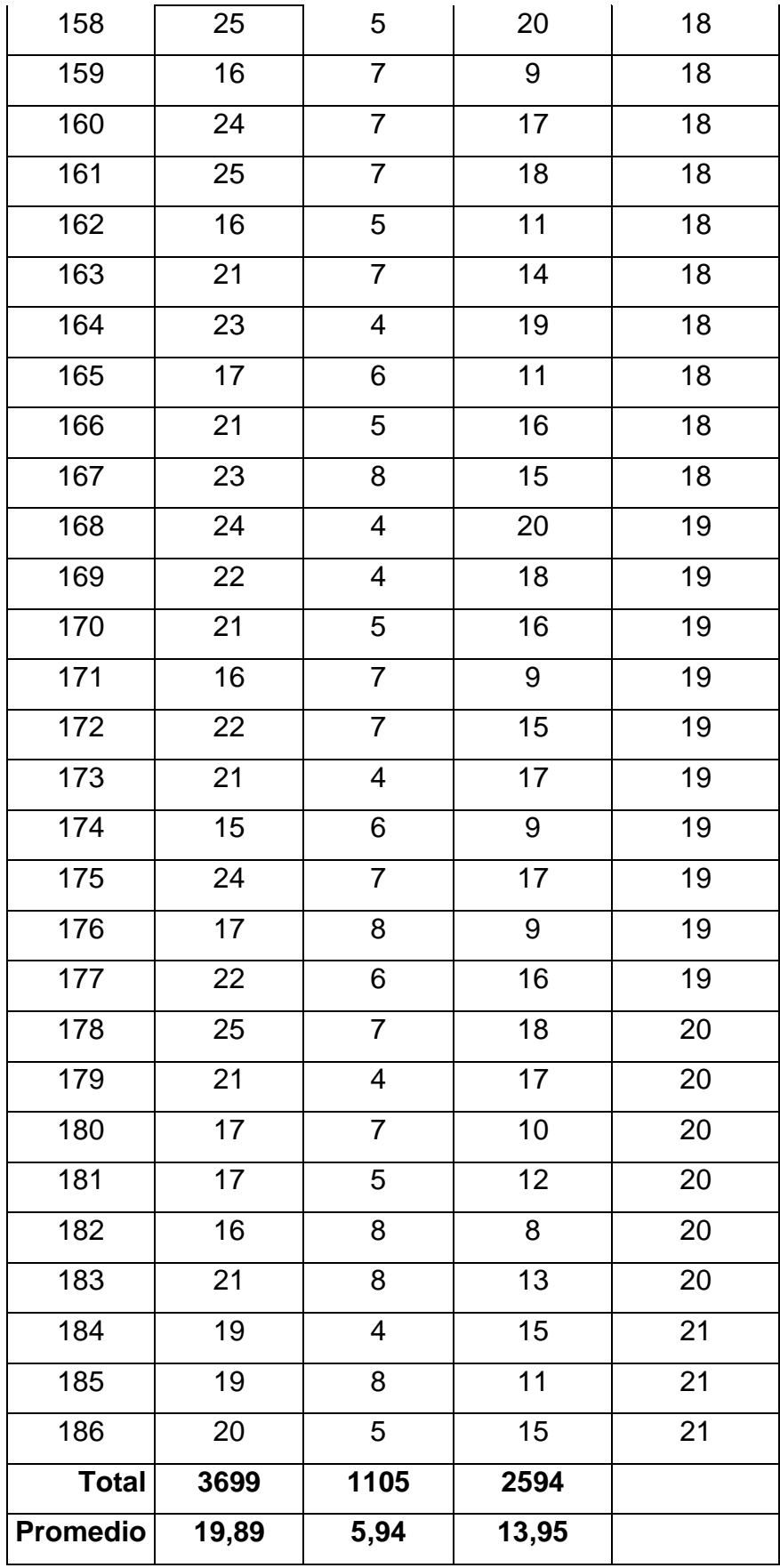

| Estadísticos descriptivos |     |        |        |      |       |                        |  |  |  |
|---------------------------|-----|--------|--------|------|-------|------------------------|--|--|--|
|                           | Ν   | Mínimo | Máximo | Suma | Media | Desviación<br>estándar |  |  |  |
| TPIME_Actual              | 186 | 15     | 25     | 3699 | 19,89 | 3,265                  |  |  |  |
| TPIME_Propuesto           | 186 | 4      | 8      | 1105 | 5,94  | 1,403                  |  |  |  |
| Diferencia                | 186 | 7      | 21     | 2594 | 13,95 | 3,443                  |  |  |  |
| N válido (por lista)      | 186 |        |        |      |       |                        |  |  |  |

Figura 11: Promedios del Indicador II

Se observo en la figura 11, en la columna N, es el número de ingreso de notas de los estudiantes, Mínimo es el tiempo que demora en el ingreso de notas, se tiene el tiempo Máximo de ingreso de notas, además se tiene la columna Suma y la Media del ingreso de notas de los estudiantes.

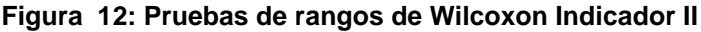

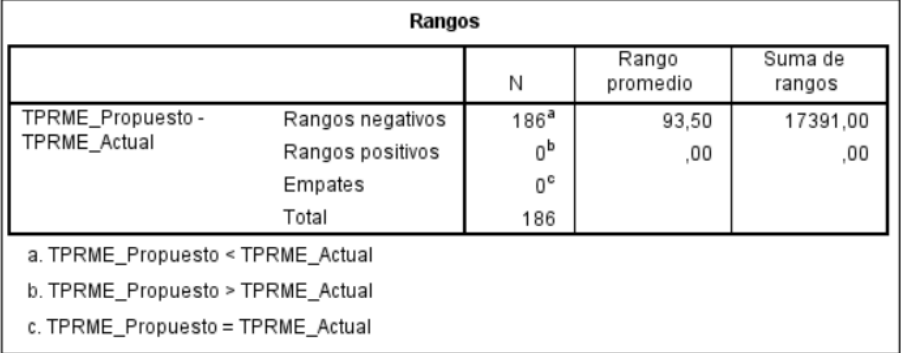

$$
Z = \frac{\frac{T - n(n+1)}{4}}{\sqrt{\frac{n(n+1)(2n+1)}{24}}}
$$

$$
Z = \frac{\frac{0 - 186(186 + 1)}{4}}{\sqrt{\frac{186(186 + 1)(2(186) + 1)}{24}}} = -11.847
$$

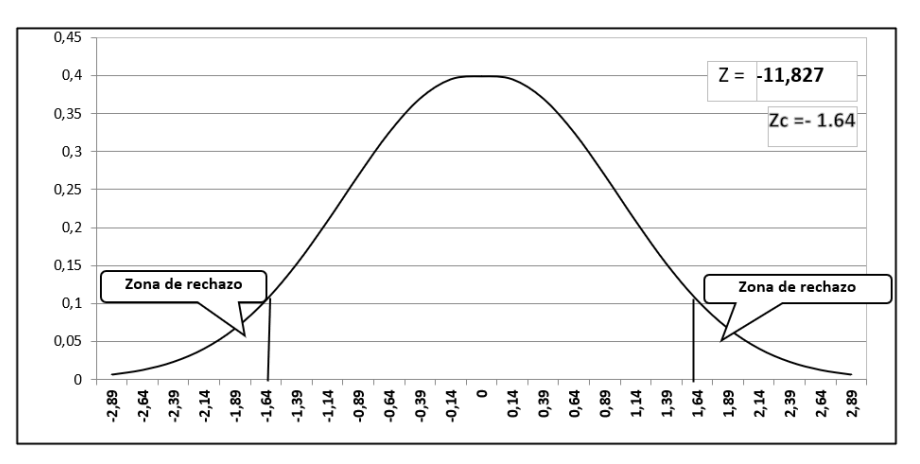

**Figura 13: Región de rechazo del indicador II**

En la Figura  $N^{\circ}$  13, se tiene Z= -11,827 en la cual se tiene en la zona de aceptación, de tal manera se reconoce la hipótesis alterna.

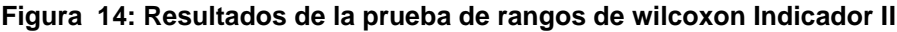

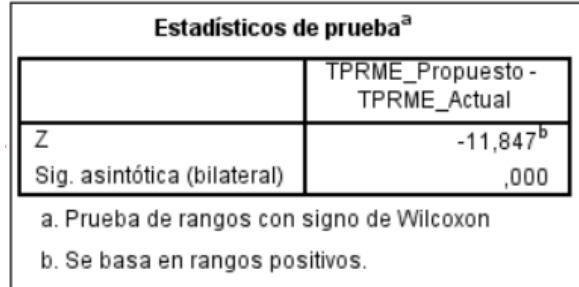

Se observó en la figura 14, la significancia bilateral es 0,00, debido a que es menor que 0.05, encontrando la diferencia, en el cual se rechaza la hipótesis nula significativamente, en la cual se reconoce la hipótesis alterna con un error de 5 %; de tal manera el tiempo promedio en el ingreso de notas de los alumnos de la escuela Bellas Artes después del sistema propuesto si se halló a diferencia antes del sistema.

#### **Tabla 10: Comparación del Indicador II**

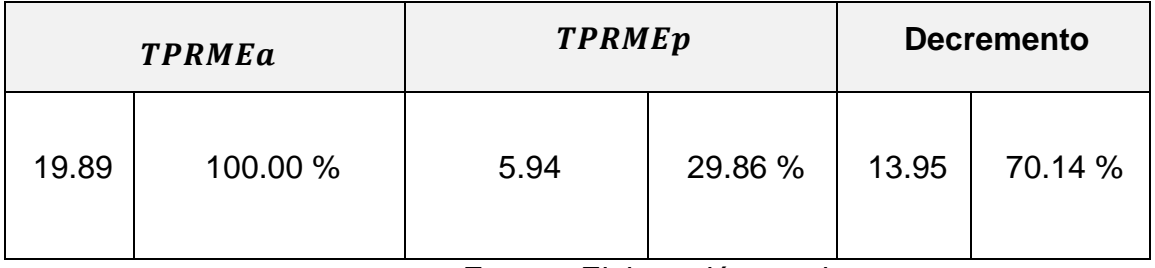

Fuente: Elaboración propia.

Se asume en la primera columna el TPIMEa es de 19.89 minutos en el ingreso de notas de los estudiantes, y con la implementación se tiene 5.94 minutos representados 29.86%. y por último se tiene el decremento que es de 13.95 minutos, representados en 70.14%.

Gráfico N° 2: Indicador 02

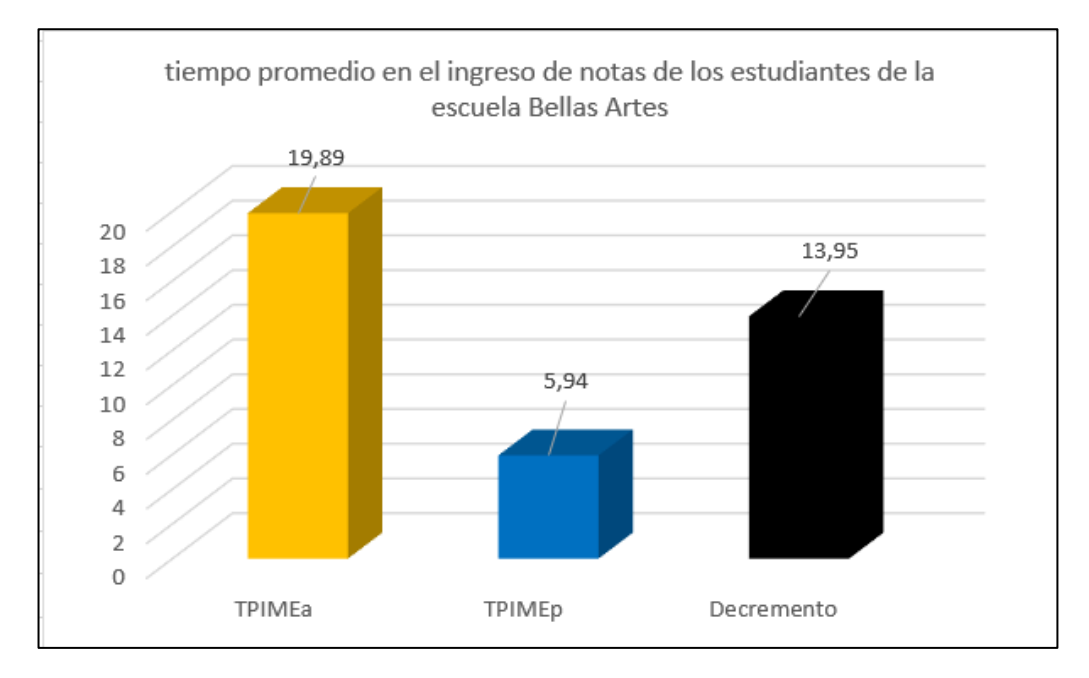

Fuente: Elaboración propia.

### **Indicador 03: Tiempo promedio en los reportes de notas de los alumnos.**

### **A. Definición de Variables**

**TPRNE**a = Tiempo promedio en los reportes de notas de los alumnos.

**TPRNE**p = Tiempo promedio en los reportes de notas de los alumnos propuestos

#### **B. Hipótesis Estadística**

Hipótesis Ho= Tiempo promedio en los reportes de notas de los alumnos actual es menor o igual, con el sistema promedio en los reportes de notas de los alumnos propuesto.

$$
H_0 = TPRNE_a - TPRNE_p \le 0
$$

Hipótesis Ha= Tiempo promedio en los reportes de notas de los alumnos actual es diferente, con el sistema promedio en los reportes de los alumnos artes propuesto.

$$
H_{\rm a} = TPRNE_{a} - TPRNE_{p} \neq 0
$$

#### **C. Región de Rechazo**

El valor crítico de T-student (N-1; 23).

Valor crítico:  $t_{\infty-0.05} = 1.714$ 

# **D. Resultados de la Hipótesis Estadística**

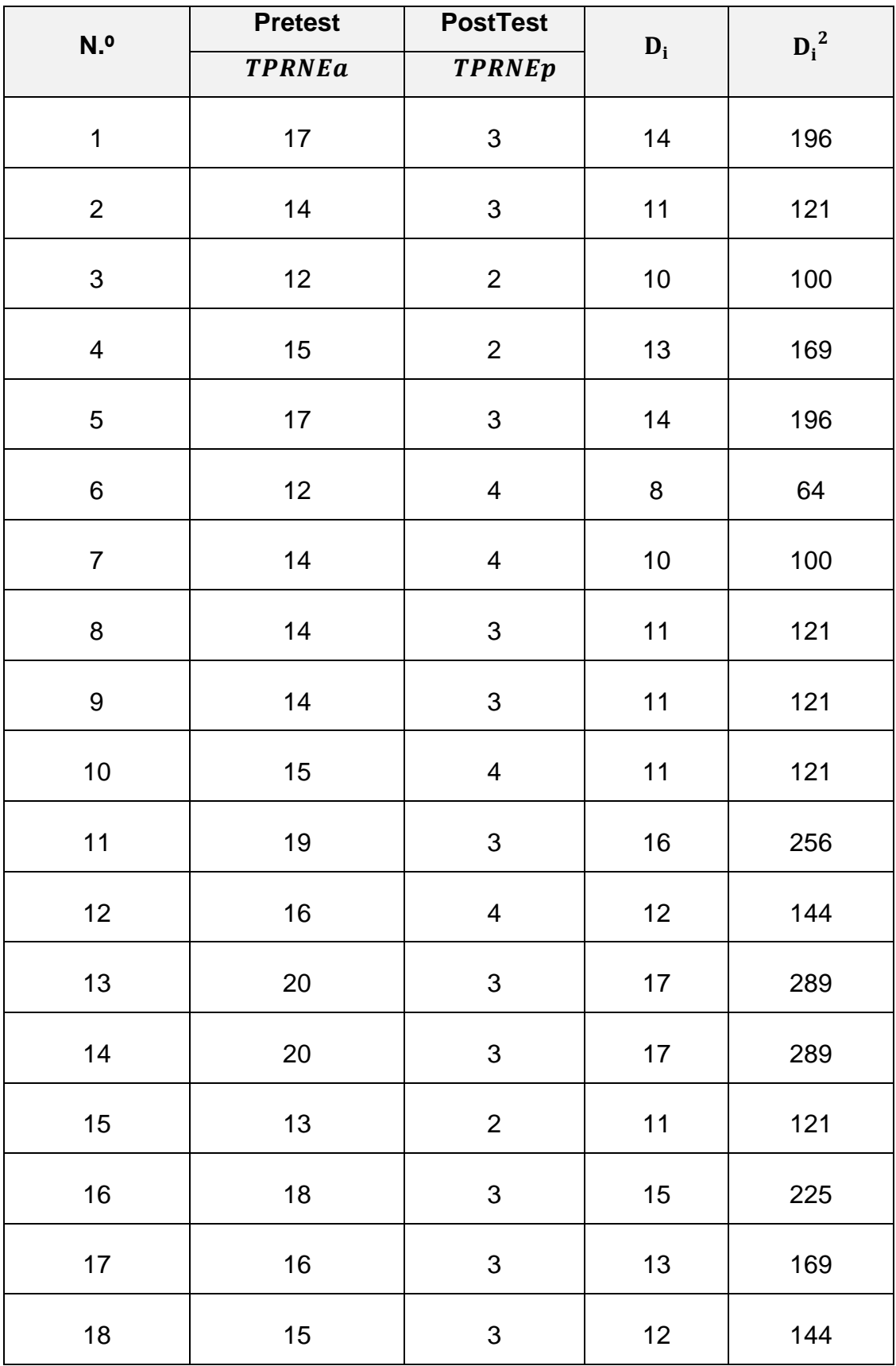

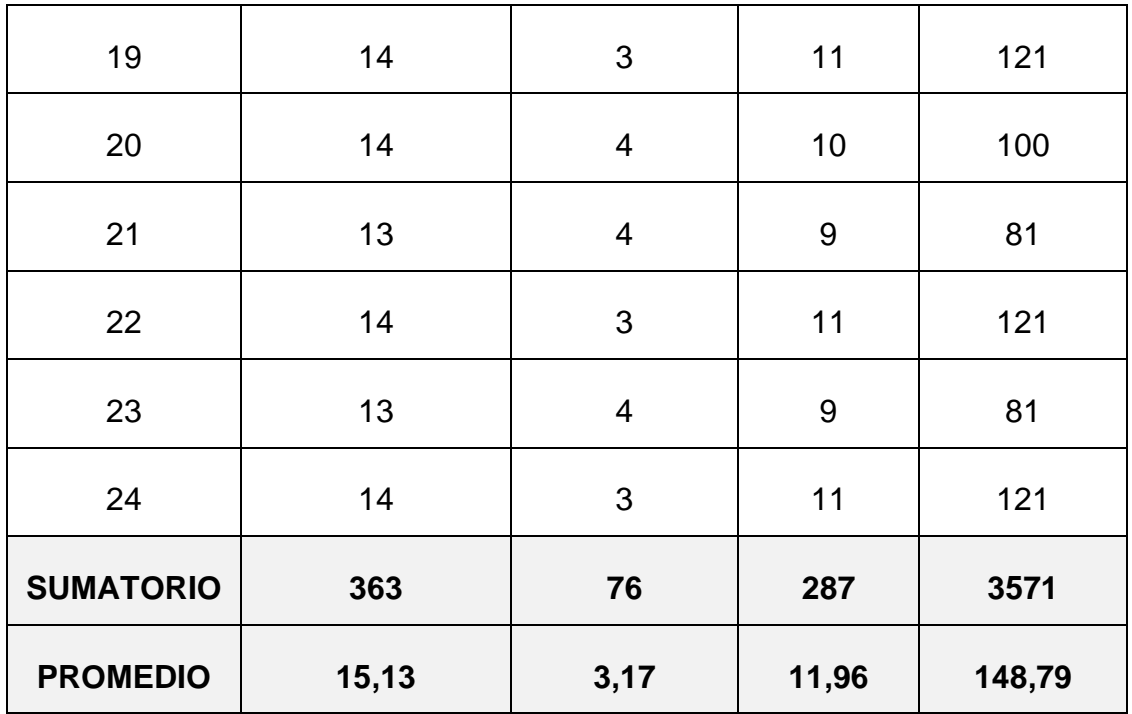

#### Figura 15: Diferencia Promedio indicador III

| Estadísticos descriptivos |             |             |             |             |             |                   |                        |             |  |  |
|---------------------------|-------------|-------------|-------------|-------------|-------------|-------------------|------------------------|-------------|--|--|
|                           | Ν           | Mínimo      | Máximo      | Suma        | Media       |                   | Desviación<br>estándar | Varianza    |  |  |
|                           | Estadístico | Estadístico | Estadístico | Estadístico | Estadístico | Error<br>estándar | Estadístico            | Estadístico |  |  |
| TPRNEa                    | 24          | 12          | 20          | 363         | 15.12       | .471              | 2,309                  | 5,332       |  |  |
| TPRNEp                    | 24          | n           | 4           | 76          | 3.17        | 130               | ,637                   | .406        |  |  |
| Diferencia                | 24          | 8           | 17          | 287         | 11,96       | ,502              | 2.458                  | 6,042       |  |  |
| N válido (por lista)      | 24          |             |             |             |             |                   |                        |             |  |  |

Figura 16: Prueba de Normalidad

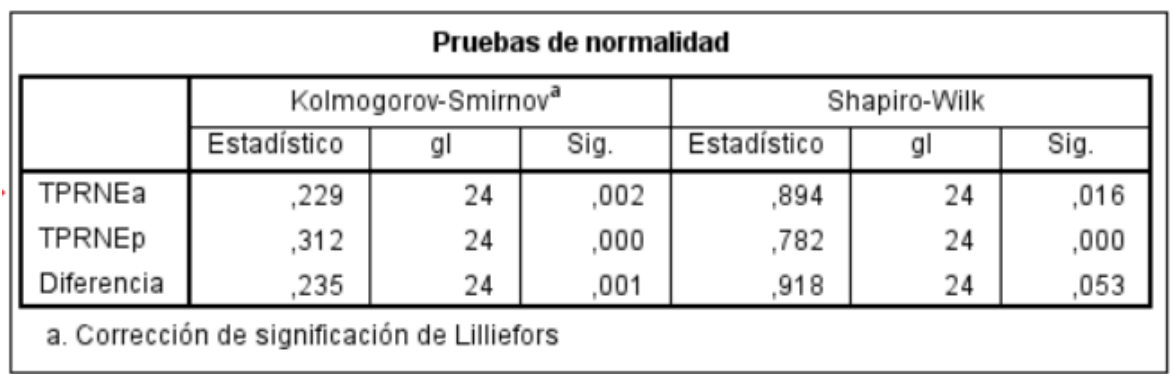

Se manejo la prueba de normalidad de shapiro -wilk, debido a que su población es menor a 50, se tiene una significancia de diferencia de 0.053 que es mayor al margen de error 0.05

## **Desviación Estándar:**

$$
S_D^2 = \frac{n \sum_{i=1}^n D_i^2 - \left(\sum_{i=1}^n D_i\right)^2}{n(n-1)}
$$

$$
S_D^2 = \frac{24(3571) - (287)^2}{24(24 - 1)} = 6.04
$$

Para hallar la desviación estándar, se asume poseer la sumatoria de  $D_i^2$  menos la sumatoria  $(D_i)^2$ , sobre N, que es número de reportes de notas.

**Cálculo de T:**

$$
t_c = \frac{\overline{D}\sqrt{n}}{\sqrt{S_D}} = \frac{(11.96)(\sqrt{24})}{\sqrt{6.04}}
$$

$$
t_c = 23.83
$$

#### **Figura 17: Resultado del indicador III**

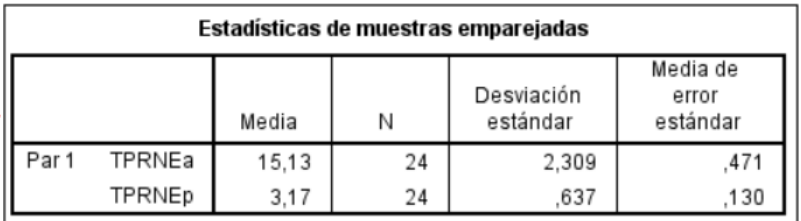

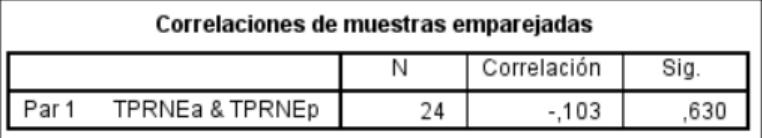

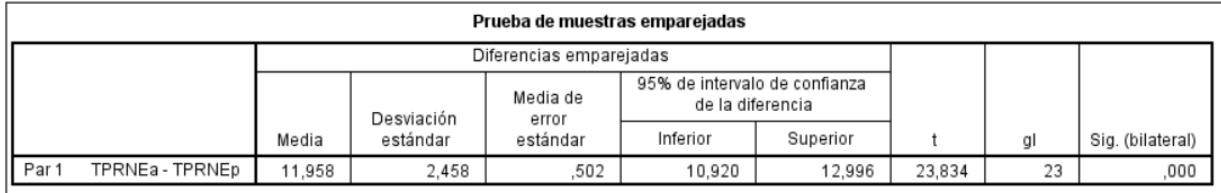

Fuente: Elaboración propia.

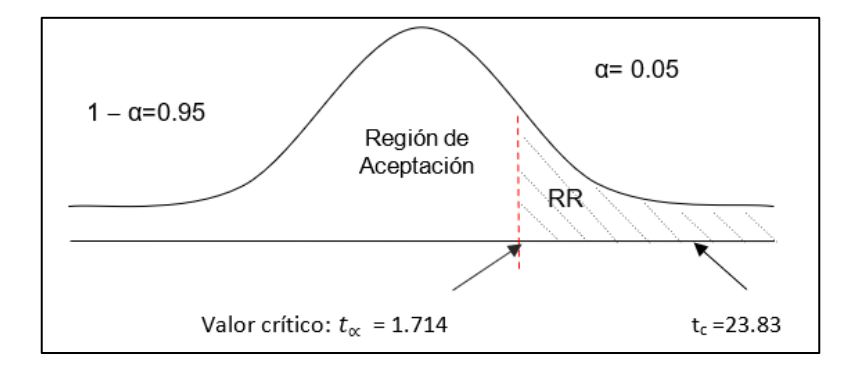

#### **Figura 18: Región de rechazo del indicador III**

Fuente: Elaboración propia.

Se tiene el t $c=23.83$ , en el cual es superior que t $\alpha$  = 1.714, se encuentra la región de rechazo <1,714>, de tal manera se manifiesta que se contradice la hipótesis nula y se acepta la hipótesis alterna.

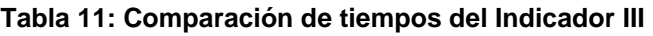

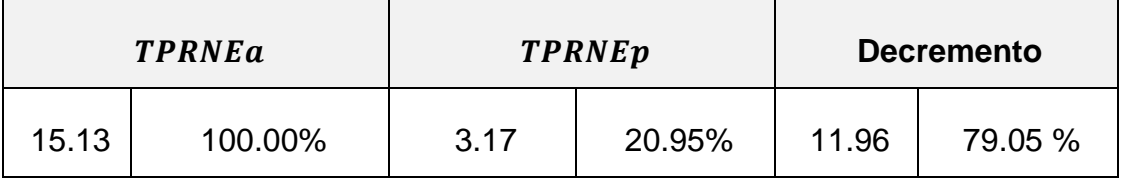

Se asume en la primera columna el TPRNEa es de 15.13 minutos en el reporte de notas de los estudiantes, y con la implementación se tiene 3.17 minutos representados 20.95%. y por último se tiene el decremento que es de 11.96 minutos, representados en 79.05%.

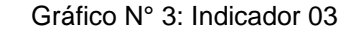

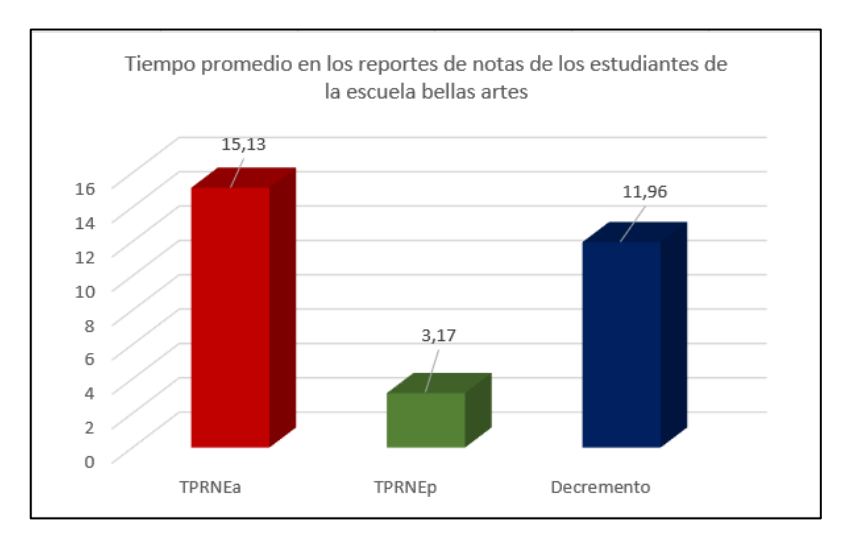

**Indicador 04: Tiempo promedio en la búsqueda de las matrículas de los alumnos.**

## **E. Definición de Variables**

**TPBME**a = Tiempo promedio en la búsqueda de las matrículas de los alumnos.

**TPBME**p = Tiempo promedio en la búsqueda de las matrículas de los alumnos propuestos

## **F. Hipótesis Estadística**

Hipótesis Ho= Tiempo promedio en la búsqueda de las matrículas de los alumnos actual es menor o igual, con el sistema promedio en la búsqueda de las matrículas de los alumnos propuesto.

# $H_0 = TPBME_a - TPBME_v \leq 0$

Hipótesis Ha= Tiempo promedio en la búsqueda de las matrículas de los alumnos actual es diferente, con el sistema promedio en la búsqueda de las matrículas de los alumnos propuesto.

$$
H_a = TPBME_a - TPBME_p \neq 0
$$

### **G. Región de Rechazo**

El valor crítico de T-student (N-1; 23).

Valor crítico:  $t_{\infty-0.05} = 1.714$ 

# **H. Resultados de la Hipótesis Estadística**

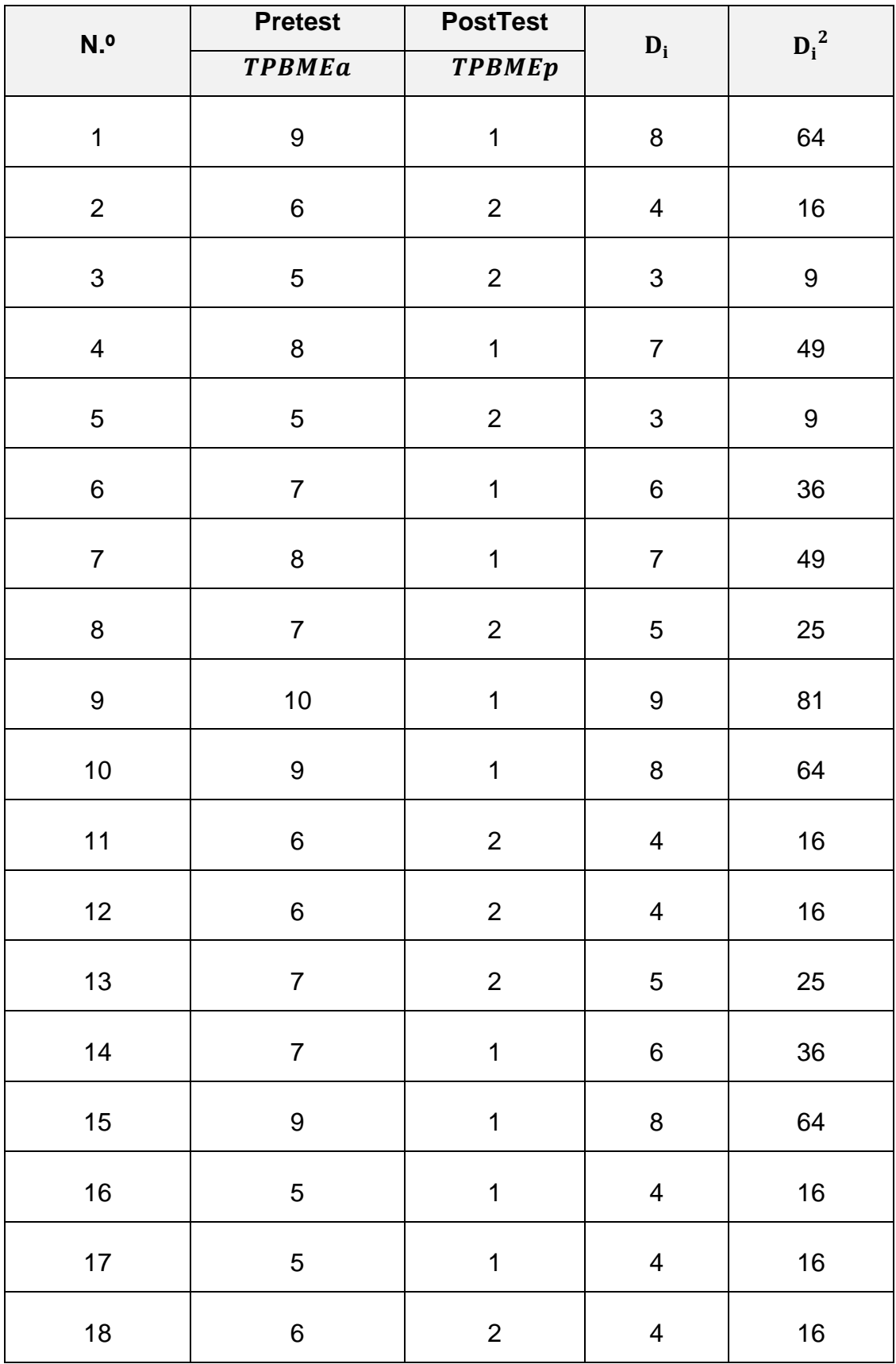

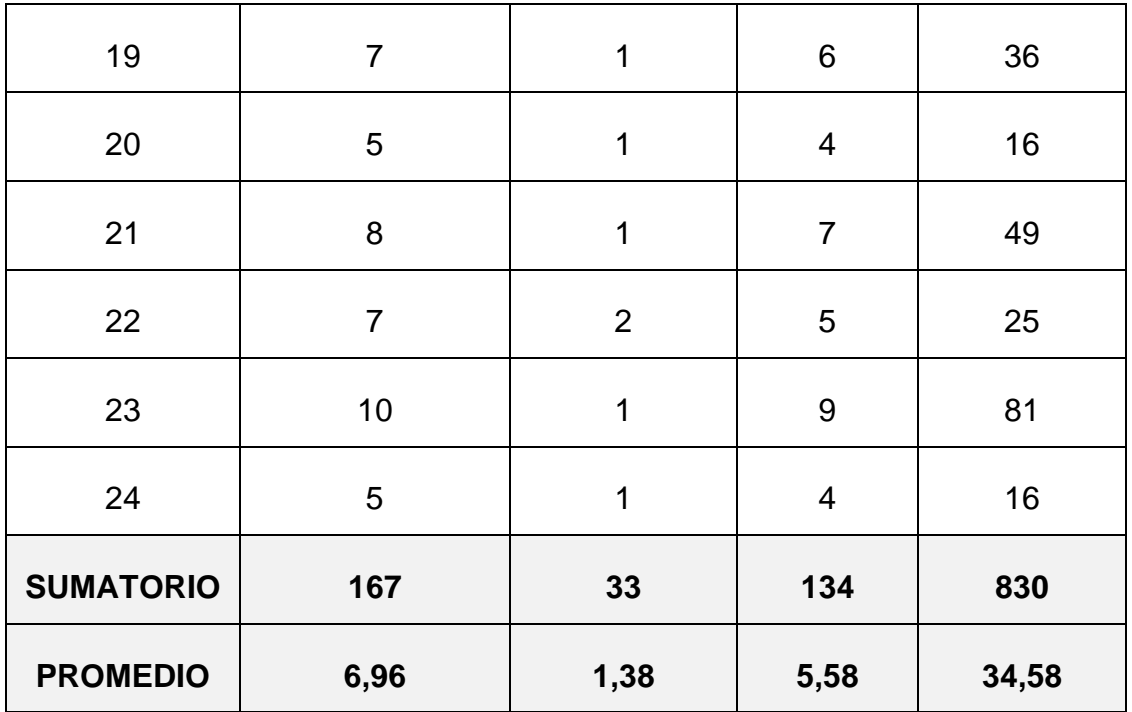

# Figura 19: Diferencia Promedio indicador IV

| Estadísticos descriptivos |             |             |             |             |             |                   |                        |             |  |  |
|---------------------------|-------------|-------------|-------------|-------------|-------------|-------------------|------------------------|-------------|--|--|
|                           | N           | Mínimo      | Máximo      | Suma        | Media       |                   | Desviación<br>estándar | Varianza    |  |  |
|                           | Estadístico | Estadístico | Estadístico | Estadístico | Estadístico | Error<br>estándar | Estadístico            | Estadístico |  |  |
| TPBMEa                    | 24          | 5           | 10          | 167         | 6.96        | ,332              | 1,628                  | 2,650       |  |  |
| TPBMEp                    | 24          |             | n           | 33          | 1,38        | 101               | ,495                   | .245        |  |  |
| Diferencia                | 24          | 3           | 9           | 134         | 5,58        | 385               | 1,886                  | 3,558       |  |  |
| N válido (por lista)      | 24          |             |             |             |             |                   |                        |             |  |  |

Figura 20: Prueba de Normalidad IV

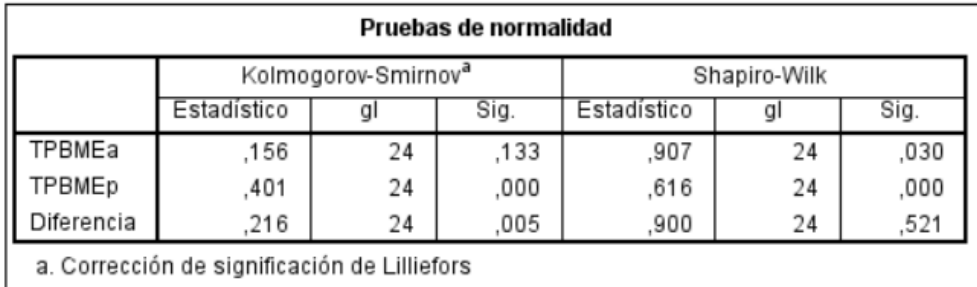

Se manejo la prueba de normalidad de shapiro -wilk, debido a que su población es menor a 50, se tiene una significancia de diferencia de 0.521 que es mayor al margen de error 0.05.

## **Desviación Estándar:**

$$
S_D^2 = \frac{n \sum_{i=1}^n D_i^2 - \left(\sum_{i=1}^n D_i\right)^2}{n(n-1)}
$$

$$
S_D^2 = \frac{24(830) - (134)^2}{24(24 - 1)} = 3.56
$$

Para hallar la desviación estándar, se asume poseer la sumatoria de  ${\rm D_i}^2$  menos la sumatoria  $({\rm D_i})^2$ , sobre N, que es número de búsquedas de matrículas.

**Cálculo de T:**

$$
t_c = \frac{\overline{D}\sqrt{n}}{\sqrt{S_D}} = \frac{(5.58)(\sqrt{24})}{\sqrt{3.56}}
$$

$$
t_c = 14.51
$$

#### **Figura 21: Resultado del indicador IV**

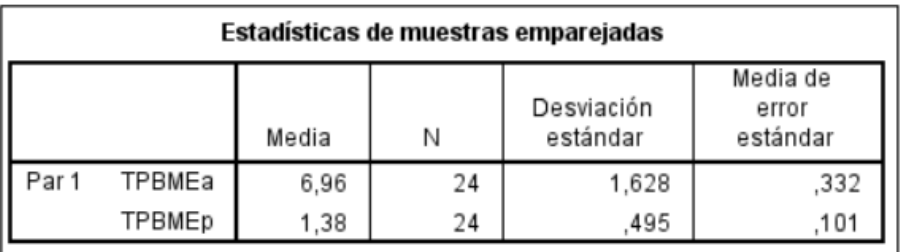

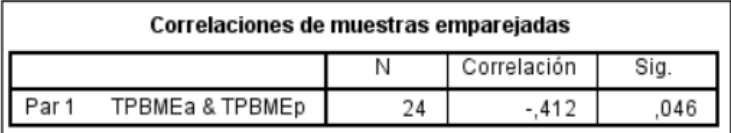

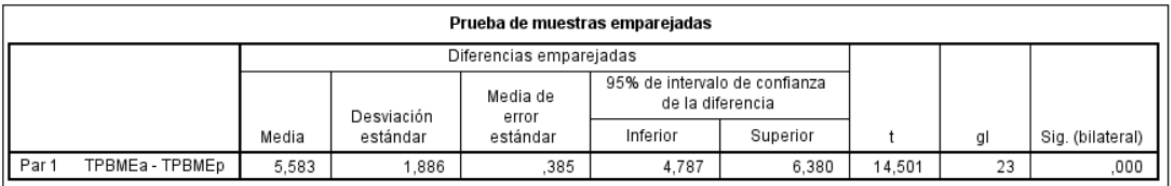

Fuente: Elaboración propia.

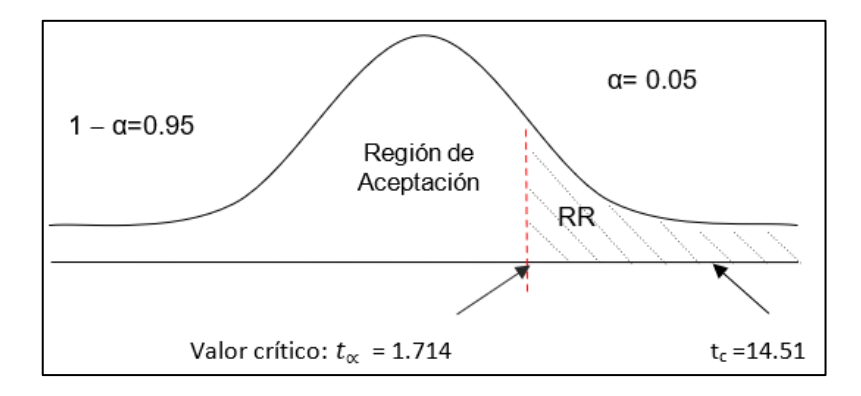

**Figura 22: Región de rechazo del indicador IV**

Fuente: Elaboración propia.

Se tiene el t $c=14.51$ , en el cual es superior que t $\alpha$  = 1.714, se encuentra la región de rechazo <1,714>, de tal manera se refuta la hipótesis nula y se acepta la hipótesis alterna.

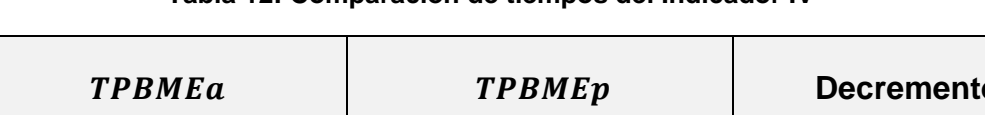

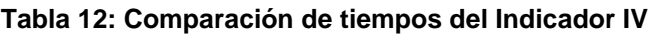

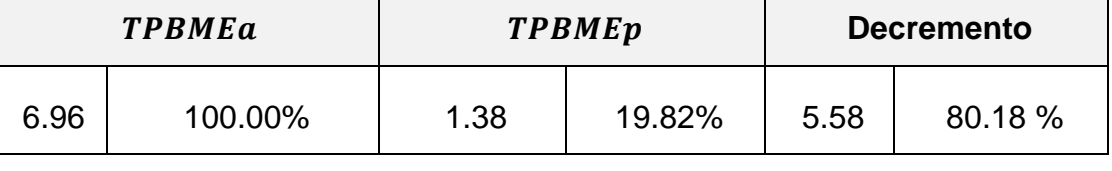

Se asume en la primera columna el TPBMEa es de 6.96 minutos en la búsqueda de matrícula de los estudiantes, y con la implementación se tiene 1.38 minutos representados 19.82%. y por último se tiene el decremento que es de 5.58 minutos, representados en 80.18%.

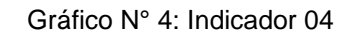

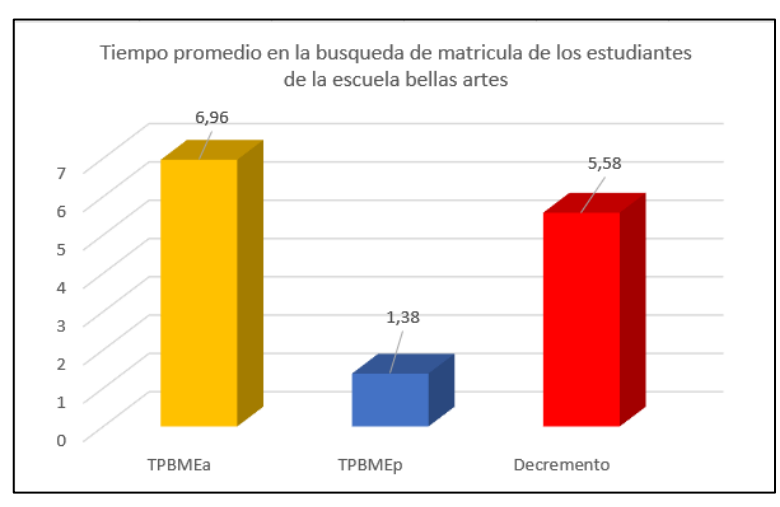

### **V. DISCUSIÓN**

La investigación se ha elaborado con el fin de brindar una mejora en la gestión académica de la escuela superior de formación artística pública debido a que carece de información adecuada sobre el registro de matrículas, también sobre el ingreso de notas de los estudiantes de Bellas Artes. En la institución no se ha realizado ninguna investigación previa. En el cual se percibió la necesidad de efectuar la investigación desde sus inicios. La información se recopilo mediante entrevistas al personal administrativos y docentes de la escuela bellas artes; en el cual se obtuvo a más profundidad la realidad problemática.

De tal manera se llegó a demostrar que de implementar un sistema web integrado permitiría agilizar los tiempos en el registro de matrícula y el ingreso de notas de los estudiantes y la obtención de los reportes. Se eligió la metodología Iconix, por ser muy robusta, compleja y se caracteriza por ser una mitología ágil para proyectos de corto tiempo de duración.

Se menciona el resultado del indicador 1, tiempo promedio en el registro de matrícula de los alumnos es de 13.47 minutos, y referente a la implementación propuesta del sistema web integrado es de 4.02 minutos, en el cual se tiene un porcentaje de 29.84 %. De tal manera se obtuvo una reducción de tiempos de 9.45 minutos representados en 70.16%. La reducción de tiempo se manifiesta debido a que el personal administrativo ingresará de manera rápida los datos personales del estudiante, además se tiene que seleccionar el ciclo académico con sus respectivos cursos, y podrá registrar la matrícula de los estudiantes en menor tiempo posible. En discrepancia con los trabajos previos, se tiene semejanza con el autor (LUQUE POZO, 2019), en el cual permite optimizar los procesos de matrícula en una efectividad del 91.%. ante ello se puede apreciar que el antecedente supera el registro de matrículas en un 91%, sobre un 70.16 % de la investigación actual.

Se tiene el resultado del indicador 2, Tiempo promedio en el ingreso de las notas de los alumnos es de 19.89 minutos, mediante la propuesta del sistema web integrado es de 5.94 minutos, en el cual equivale en porcentaje de 29.86%. Se encuentra una reducción de tiempo de 13.95 minutos representado en porcentaje de 70.14 %. Se debe la reducción de tiempo a la implementación del sistema web integrado, en el cual el docente tiene la facilidad de ingresar las notas de los estudiantes de manera rápida y en tiempo real, evitando él envió físico de las notas de los estudiantes como se realizaba anteriormente. En disconformidad con los trabajos previos, en el cual tiene similitud con la tesis el autor (LINARES BORJA, 2017), en el cual logra reducir el registro notas de los alumnos en un 63.61%. De esta manera se puede decir que la investigación actual supera la tesis brindada por el autor Linares Borja.

Continuando con los resultados del indicador 3, Tiempo promedio en los reportes de notas de los alumnos es de 15.13 minutos y con la propuesta del sistema web integrado es de 3.17 segundos, representados en porcentaje de 20.95%. Existe una reducción de tiempo de 11.96 minutos, en el cual se ve representado en 79.05%. Con la propuesta del sistema el personal administrativo tiene la facilidad de generar los reportes de manera rápida, solo tiene que ingresar los criterios de búsqueda para la obtención de dichos reportes.

Se tiene el ultimo resultado del indicador 4, Tiempo promedio en la búsqueda de las matrículas de los estudiantes de la escuela bellas artes es de 6.96 minutos y con la implementación del sistema web integrado es de 1.38 minutos, representados en 19.82 %. Se tiene un decremento de tiempo de 5.58 minutos representado en un porcentaje de 80.18 %. De esta manera las búsquedas de matrículas de los estudiantes se realizarán de manera rápida mejorando el tiempo de respuesta.

De tal manera se concluye, que la tesis de gestión académica es de vital importancia para la escuela superior de formación artística pública, en el cual se demostró mediante la implementación del sistema web integrado se mejoró la gestión académica.

# **VI. CONCLUSIONES**

Se mejoro la gestión académica de la escuela superior de formación artística pública, en el cual se obtuvo mediante los resultados conseguidos en el PreTest y PostTest.

- ✓ Posterior a la implementación del sistema web integrado, se obtuvo a reducir el tiempo en el registro de matrícula de los alumnos es de 13.47 minutos, obteniendo una disminución de tiempo de 4.02 minutos. Consiguiendo una reducción de 70.16%.
- $\checkmark$  Se tiene el tiempo promedio en el ingreso de las notas de los alumnos es de 19.89 minutos y con la implementación se obtuvo 5.94 minutos. Obteniendo una reducción de 70.14%.
- $\checkmark$  Se puede rescatar el tiempo promedio en los reportes de notas de los alumnos es de 15.13 minutos y con la ejecución del sistema web integrado es de 3.17 minutos. Consiguiendo una reducción de 79.05%
- ✓ El sistema web integrado mejoró el tiempo promedio en la búsqueda de las matrículas de los estudiantes de la escuela bellas artes es de 6.96 minutos y con la ejecución del sistema es de 1.38 minutos. Alcanzando una reducción de tiempo de 5.58 minutos, representado en un porcentaje de 80.18%.

## **VII. RECOMENDACIONES**

- Crear una app móvil para que los estudiantes puedan ingresar a verificar sus notas en tiempo real.
- Se recomienda crear nuevos reportes gráficos, para que los docentes tengan más información en menor tiempo posible.
- Se recomienda crear un manual de usuario, explicando los pasas importantes para el ingreso de notas, en el cual el docente es el encardo de registras dichas notas.

### **REFERENCIAS**

CORREA DE URREA ÁLVAREZ, ATEHORTÚA. 2015. *GESTIÒN ACADEMICA .*  TUMBES - PERÚ : S.N., 2015.

CRONBACH. 1951. *ALFA DE CRONBACH.* 1951.

ESLAVA MUÑOZ, VICENTE JAVIER. 2016. *EL NUEVO PHP AVANZADO.*  ESPAÑA : BUBOK PUBLISHING S.L, 2016.

GILBERT K., JOHN. 2008. *EDUCACION TECNOLÓGICA: UNA NUEVA ASIGNATURA EN TODO EL MUNDO.* NEW ZELAND : S.N., 2008.

LINARES BORJA, MIGUEL ANGEL. 2017. *SISTEMA DE GESTIÓN ACADÉMICA VÍA WEB PARA MEJORAR EL SEGUIMIENTO DEL RENDIMIENTO ACADÉMICO DE LOS ALUMNOS DE PRIMARIA EN UNA INSTITUCIÓN EDUCATIVA DE LA CIUDAD DE TRUJILLO.* TRUJILLO - PERÚ : UNIVERSIDAD CÉSAR VALLEJO, 2017.

LUQUE POZO, JUAN VICTOR . 2019. *PROPUESTA E IMPLEMENTACIÓN DE UN SISTEMA WEB PARA LA GESTIÓN DE INFORMACIÓN ACADÉMICA DEL INSTITUTO SUPERIOR DE EDUCACIÓN PÚBLICO HONORIO DELGADO ESPINOZA DE AREQUIPA.* LIMA - PERÚ : UNIVERSIDAD TECNOLÓGICA DEL PERÚ, 2019.

O'REILLY, TIM . 2015. *QUÉ ES WEB 2.0. PATRONES DEL DISEÑO Y MODELOS DEL NEGOCIOPARA LA SIGUIENTE GENERACIÓN DEL SOFTWARE.*  ESPAÑA : S.N., 2015.

PAREDES MENDOZA, DIEGO . 2015. *"SISTEMA WEB INTEGRADO DE GESTIÓN ACADÉMICA EN EL INSTITUTO CECOMP – CBI.* LA PAZ - BOLIVIA : UNIVERSIDAD MAYOR DE SAN ANDRÉS, 2015.

RAMÍREZ SOTOMAYOR, JOSÉ ARTURO . 2017. *MPLEMENTACIÓN DE UN SISTEMA WEB PARA MEJORAR EL PROCESO DE GESTIÓN ACADÉMICA EN LAS ESCUELAS DE LA PNP.* LIMA - PERÚ : UNIVERSIDAD PERUANA DE LAS AMÉRICAS, 2017.

54

REYES, MARÍA ELENA. 2006. *GESTIÓN ACADÉMICO-ADMINISTRATIVA EN LA EDUCACIÓN BÁSICA.* UNIVERSIDAD DE ZULIA VENEZUELA : S.N., 2006.

ROSENBERG , DOUG Y STEPHENS , MATT . 2007. *INTRODUCCIÓN AL PROCESO ICONIX.* S.L. : PRESIONAR, 2007. 978-1-4302-0369-8.

RYAM, MURDICK. 2009. *SISTEMAWEB IINTEGRADO.* 2009.

# **ANEXOS**

# **Anexo 01: Instrumento de recolección de Datos.**

**"**Encuesta dirigida al personal administrativo de la institución**"**

**Objetivo:** La presente encuesta tiene la finalidad Identificar la situación actual del nivel de satisfacción.

- Marque su respuesta con  $\boxtimes$  o  $\boxtimes$
- Seleccione sólo una respuesta por pregunta.
- 1. ¿El registro de matrícula de los alumnos, es buena?
	- Definitivamente si
	- Probablemente si
	- $O$  Indeciso
	- Probablemente no
	- Definitivamente no
- 2. ¿El ingreso de notas de los alumnos, es lo correcto?
	- O Definitivamente si
	- O Probablemente si
	- O Indeciso
	- O Probablemente no
	- O Definitivamente no
- 3. ¿Ud. toma nota en cada clase que lleva en su Institución?
	- Definitivamente si
	- O Probablemente si
	- O Indeciso
	- O Probablemente no
	- O Definitivamente no
- 4. ¿Le gustaría recibir reforzamiento mediante el uso de la tecnología?
	- O Definitivamente si
	- Probablemente si
	- O Indeciso
	- O Probablemente no
	- Definitivamente no
- 5. ¿Las búsquedas de matrículas y notas se realizan de manera rápida?
	- O Definitivamente si
	- O Probablemente si
	- O Indeciso
	- Probablemente no
	- O Definitivamente no
- 6. ¿Saben utilizar la tecnología para navegar por internet?
	- O Definitivamente si
	- O Probablemente si
	- $O$  Indeciso
	- Probablemente no
	- Definitivamente no
- 7. ¿Un sistema web integrado les ayudaría en la gestión académica?
	- Definitivamente si
	- O Probablemente si
	- O Indeciso
	- O Probablemente no
	- O Definitivamente no

### **Anexo 02: Validación del Instrumento - Estadístico.**

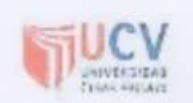

#### PLANTILLAS PARA LA EVALUACIÓN DE INSTRUMENTOS DE RECOLECCIÓN DE DATOS

1. IDENTIFICACION DEL EXPERTO

NOMBRE DEL EXPERTO: UICTOR WAN PEREDO GUANILO DNI 18161683 PROFESION: ESTADISTICO LUGAR DE TRABAJO: GERENCIA REGIONAL DE SALUD CARGO QUE DESEMPEÑA: ES 70 DI STELO DIRECCION: AU LAKIO CHA 17 MOVIL: 985602030 TELEFONO FIJO: ZC 2020 DIRECCION ELECTRONICA: vperedo q e tivaso lo libertad. gob. pe FECHA DE EVALUACIÓN:  $(911)$  20) 8 Dubane FIRMA DEL EXPERTO: NE NES hantereda Guanho COLEGIO DE ESTADISTICOS DEL PERU

REGION LA LIBERTAD

2. PLANILLA DE VALIDACION DEL INSTRUMENTO

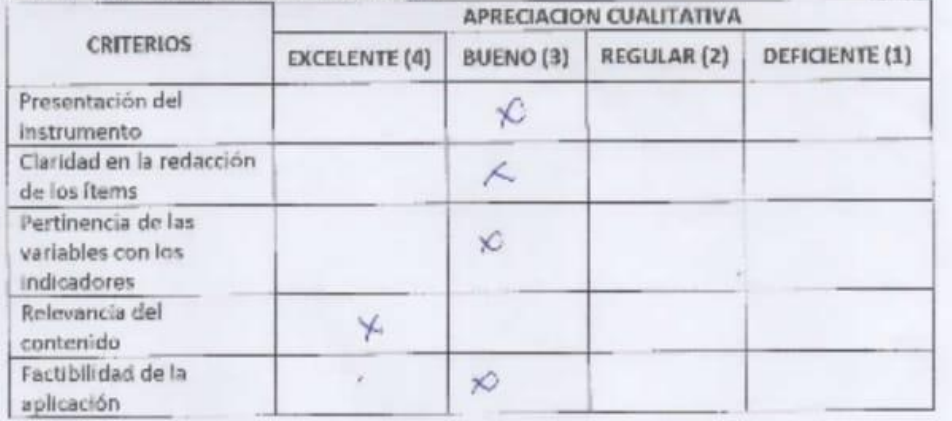

APRECIACION CUALITATIVA: MUY BUEVEL

**OBSERVACIONES:** 

- 3. JUICIO DE EXPERTOS:
	- · En líneas generales, considera Ud. que los indicadores de las variables están inmersos en su contexto teórico de forma:

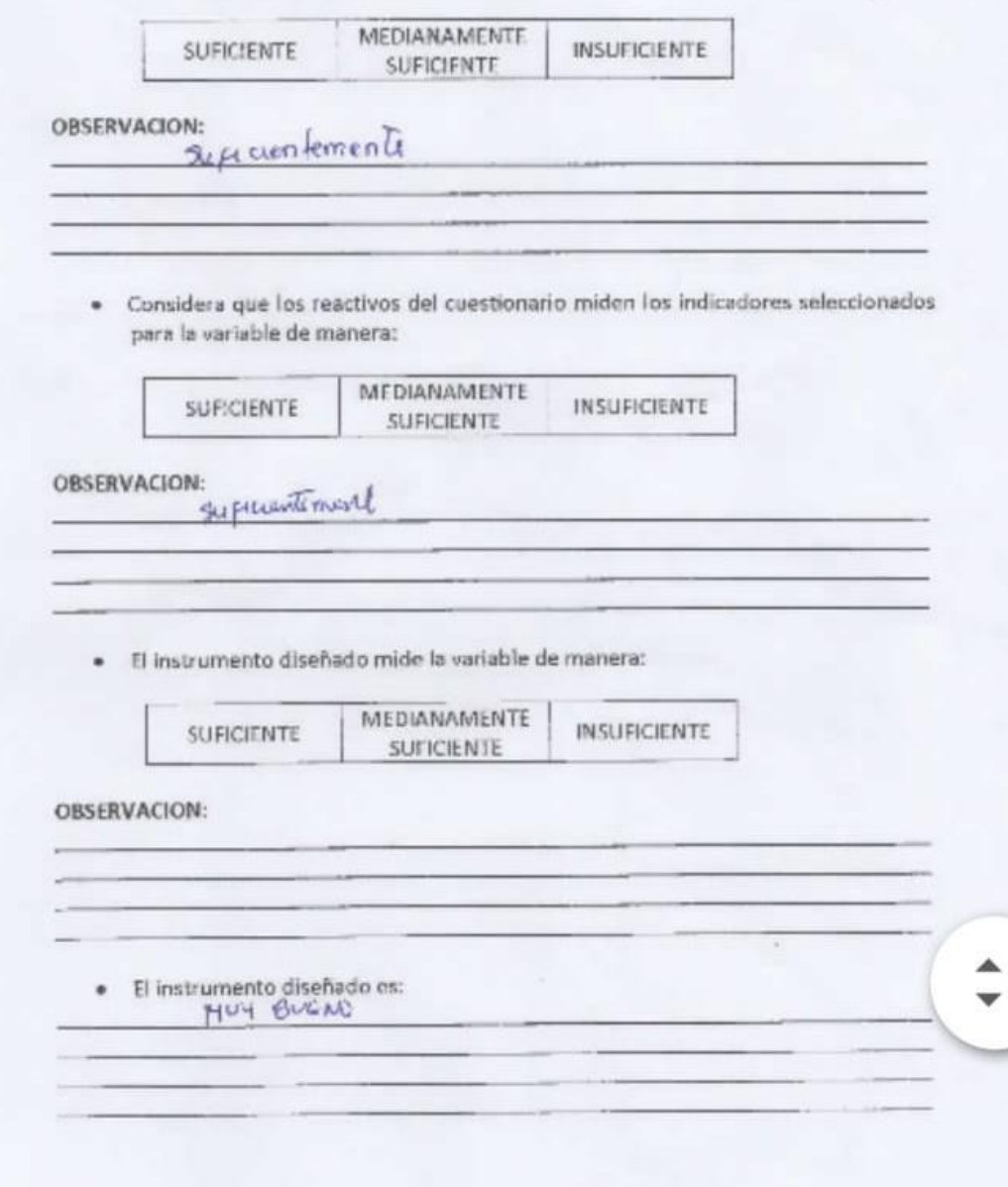

# **Anexo 03: Validación del Instrumento - Experto.**

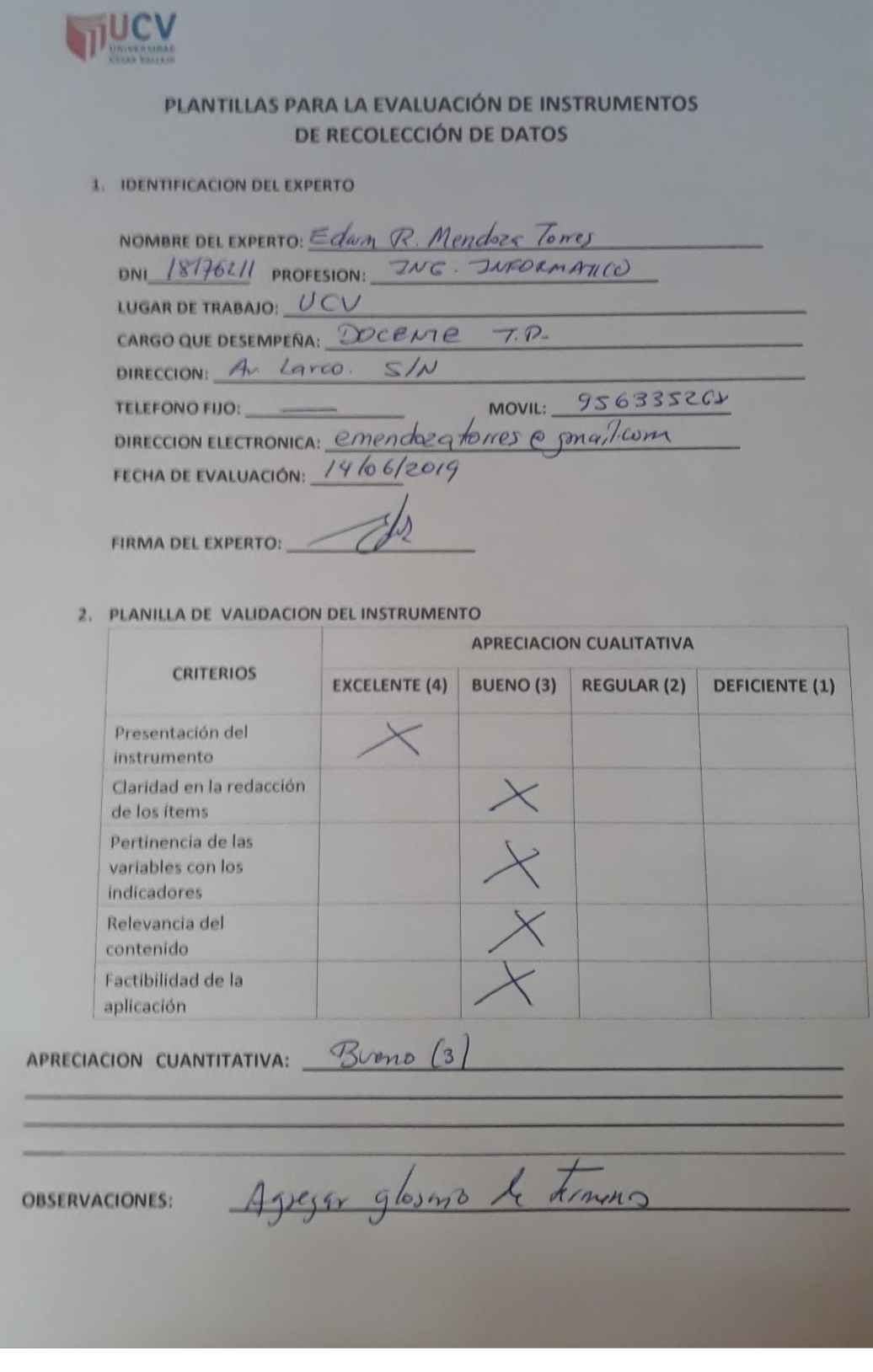

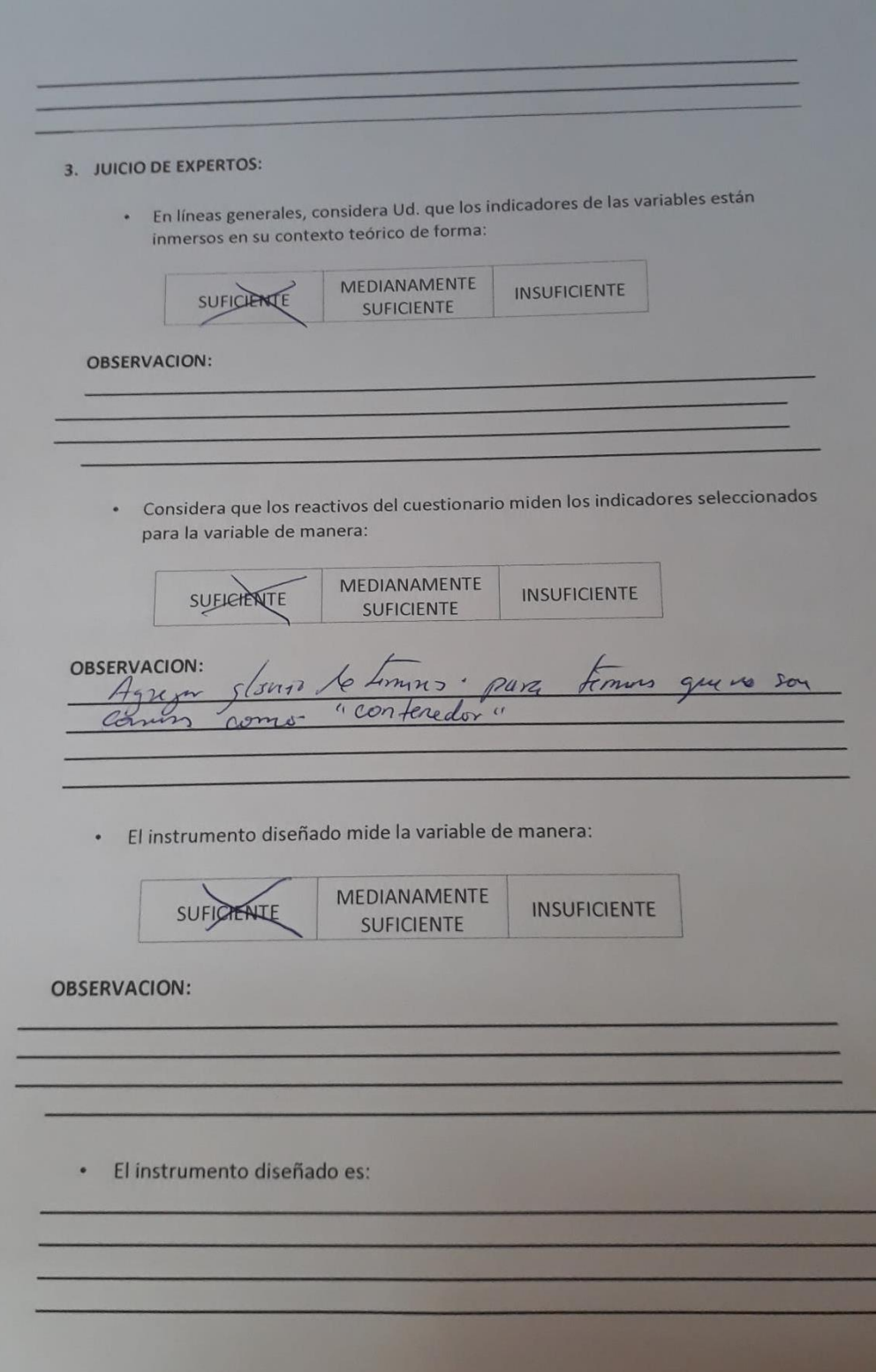

#### ✓ **Requerimientos**

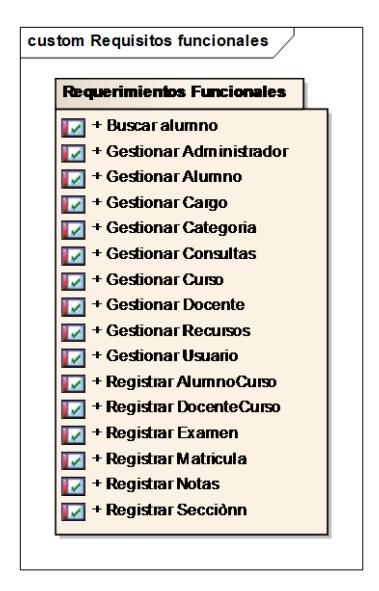

Figura 23: Requerimientos Funcionales

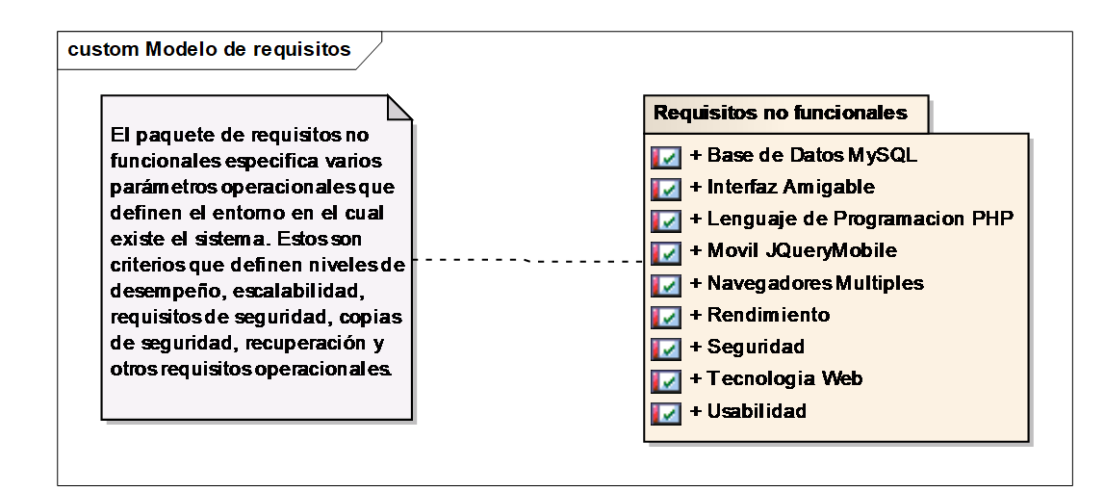

Figura 24: Requerimientos No Funcionales

# ✓ **Caso de Uso general del sistema**

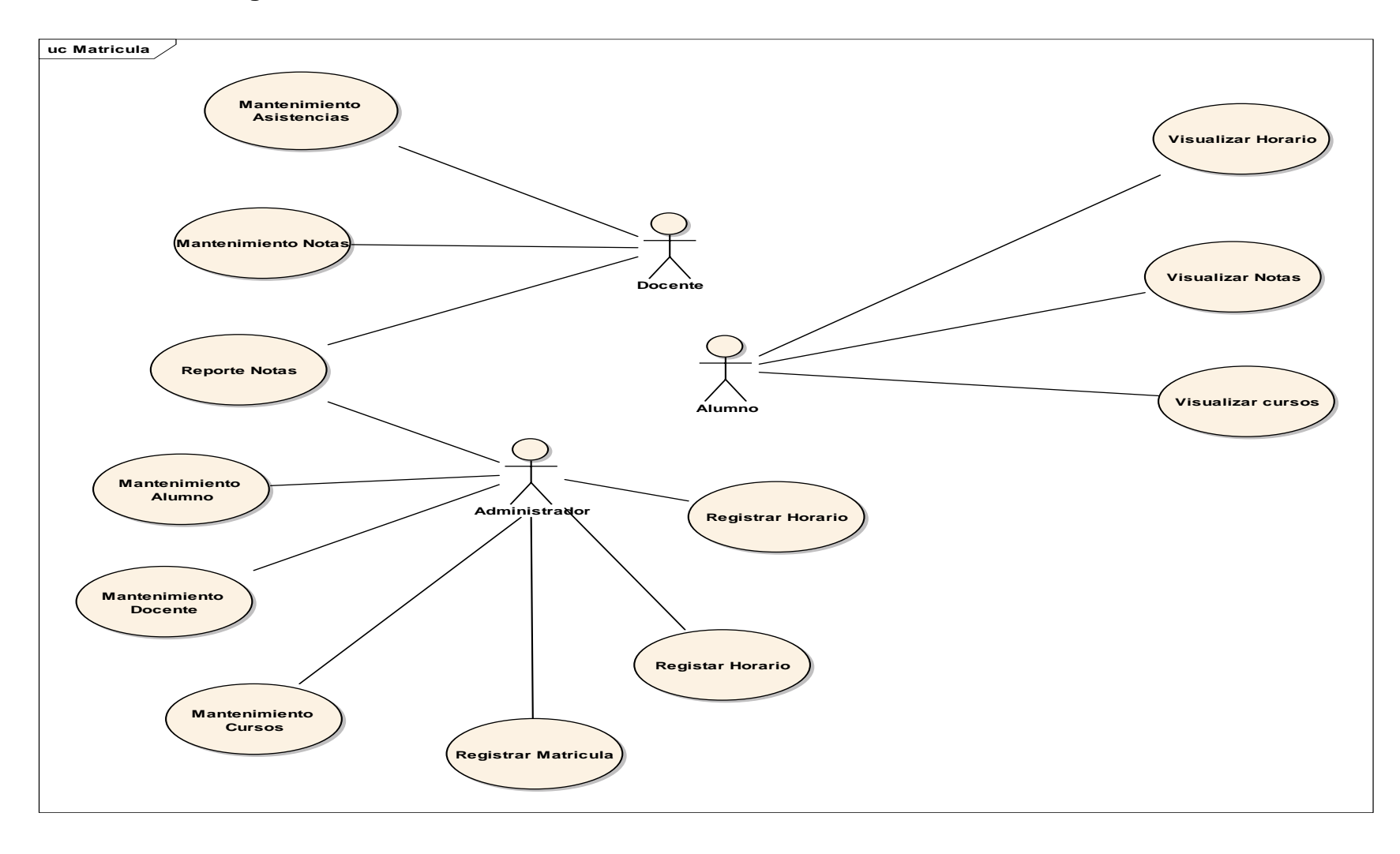

Figura 25: Caso de uso
## ✓ **Modelo de Dominio**

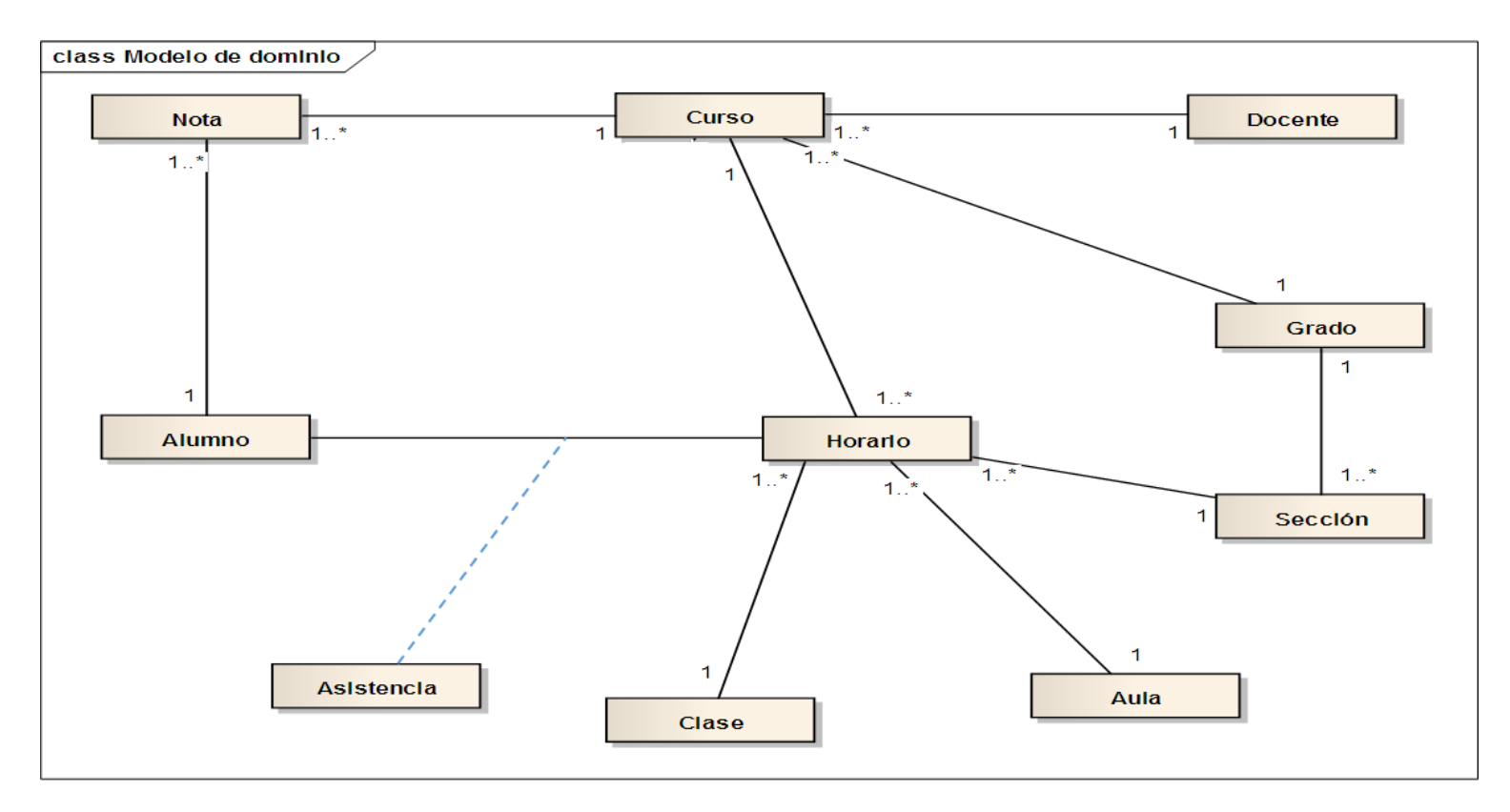

Figura 26: Modelo de dominio

# ✓ **Diagrama de secuencia**

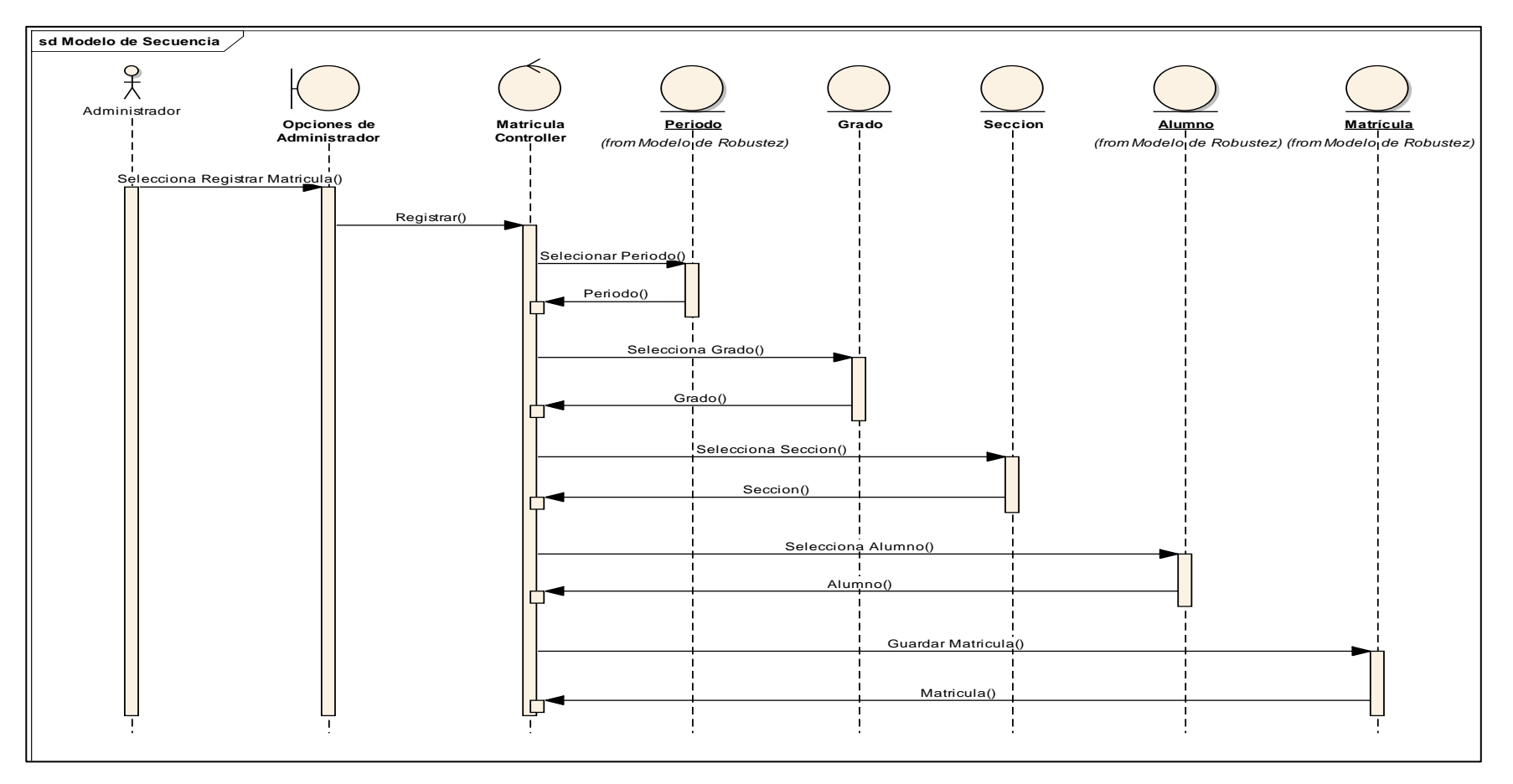

Figura 27: Diagrama de Secuencia Registrar Matricula

# ✓ **Diagrama de secuencia**

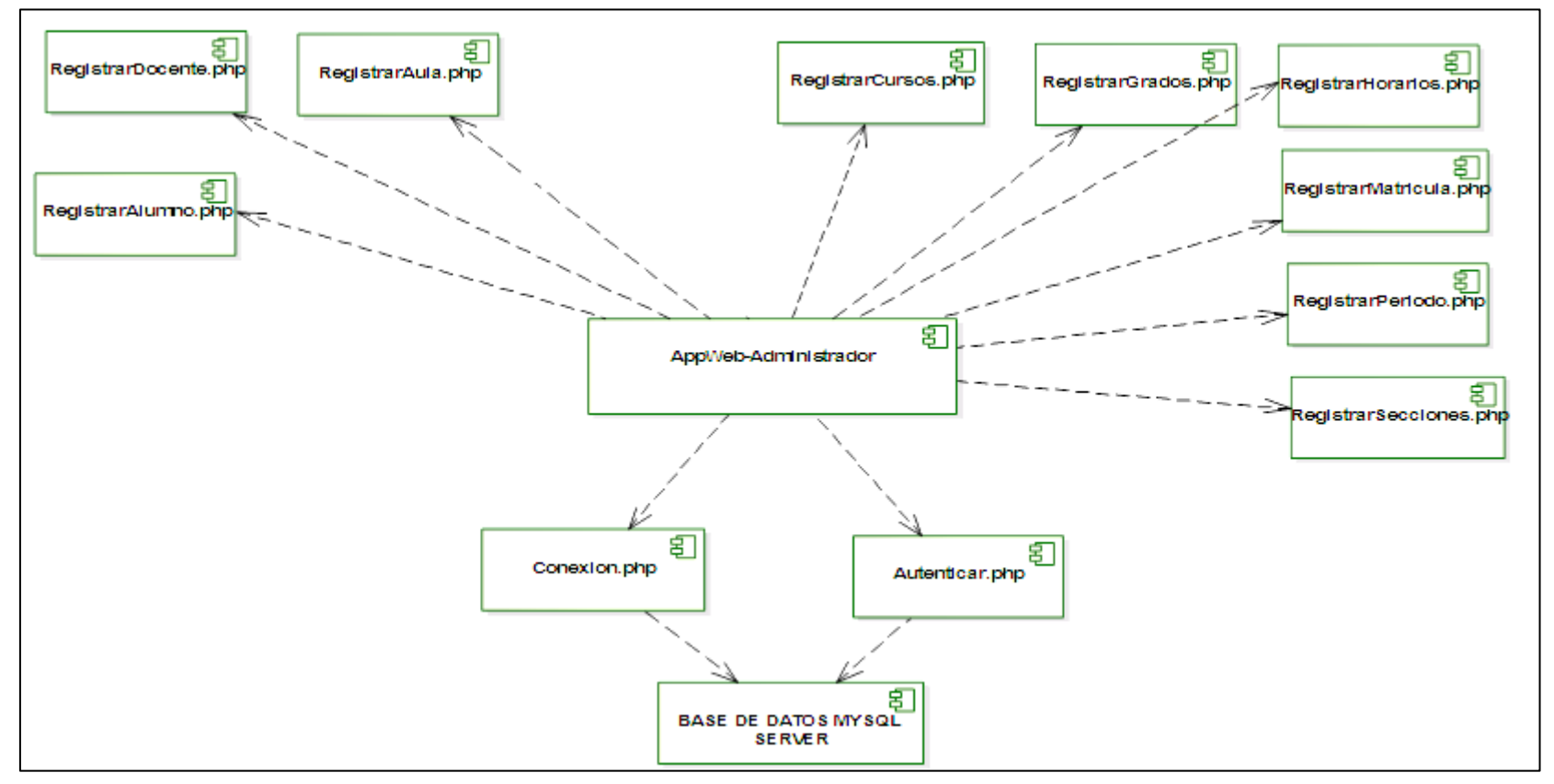

Figura 28: Diagrama de Secuencia

# ✓ **Diagrama de Despliegue**

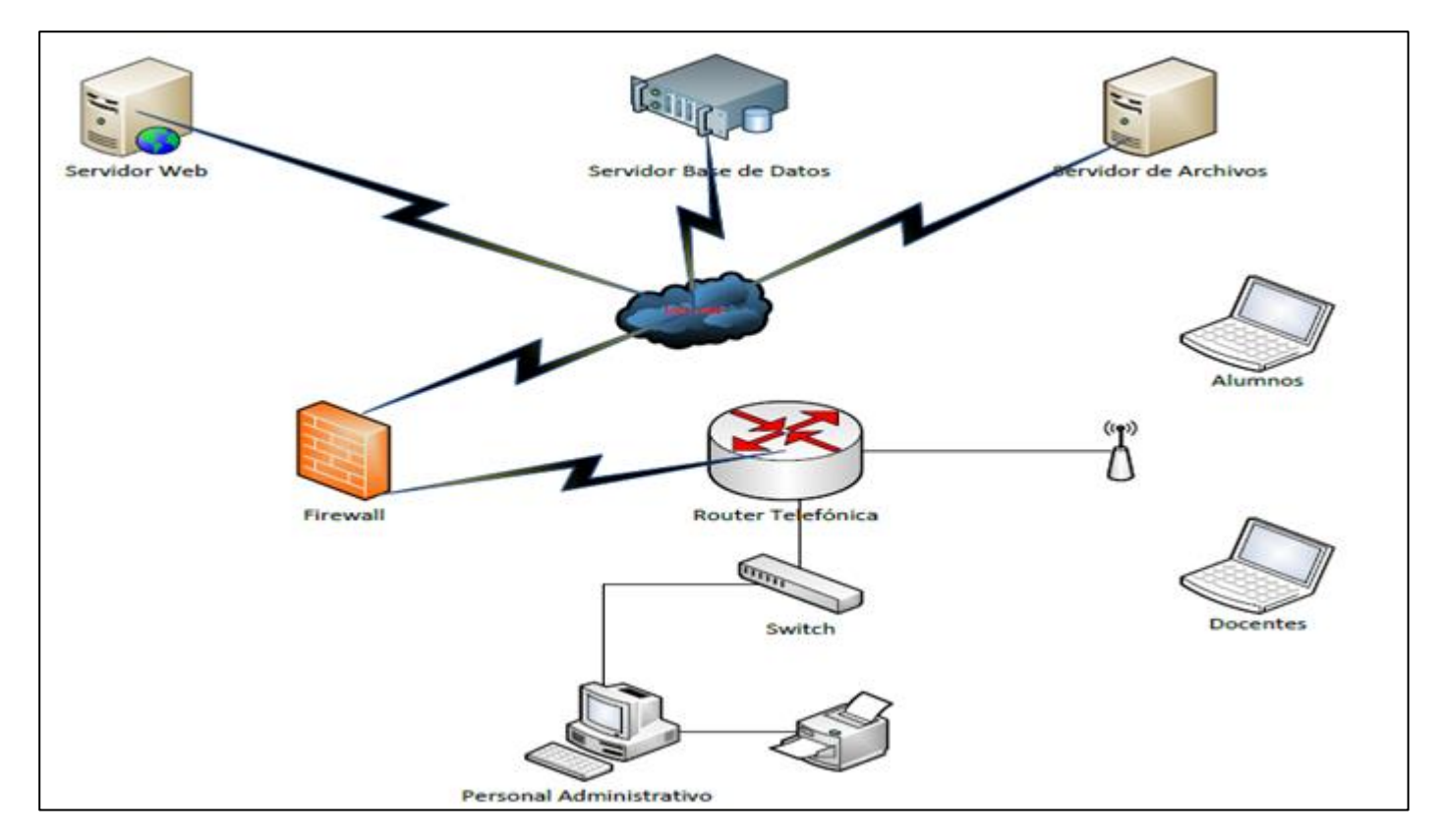

Figura 29: Diagrama de Despliegue

### ✓ **Prueba de Caja Blanca.**

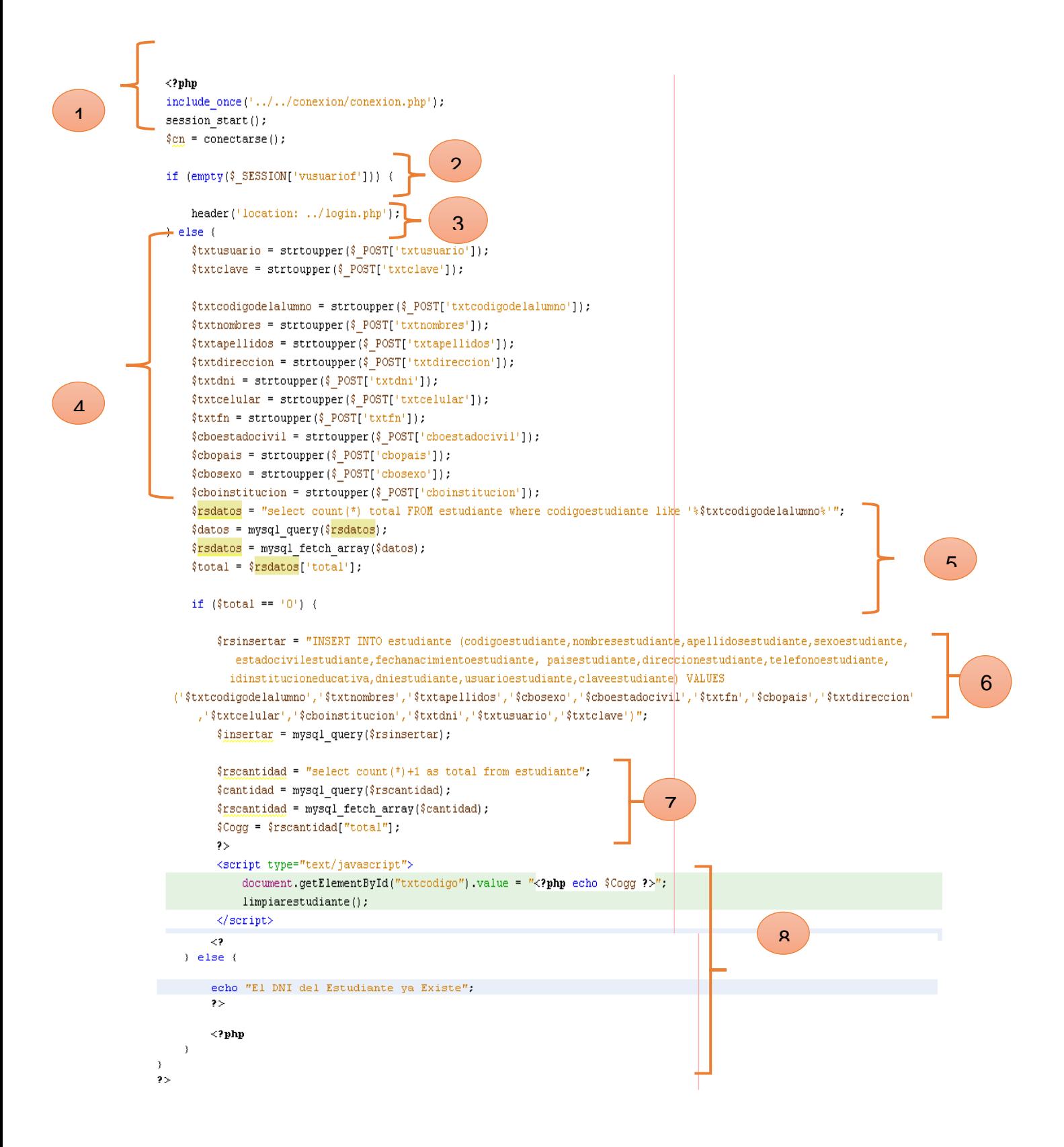

### ✓ **Caminos de Grafos.**

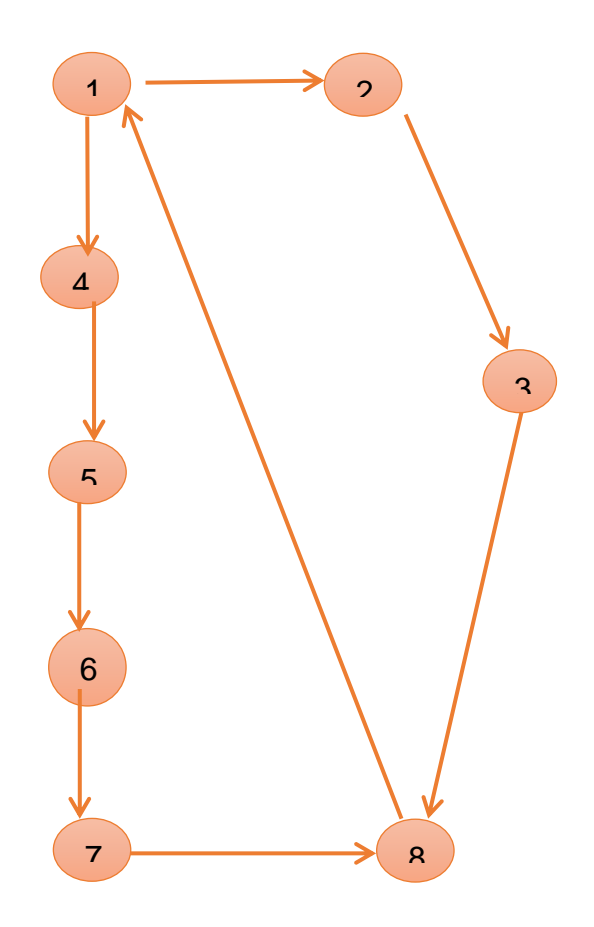

## **Calcular la complejidad ciclomática de McCabe**

Existen varias formas de calcular la complejidad ciclomática de un programa a partir de un grafo de flujo:

**1.** El número de regiones del grafo coincide con la complejidad ciclomática, V (G).

## **V (G) = Número de Regiones**

**2.** La complejidad ciclomática, V (G), de un grafo de flujo G se define como:

- **V (G) = Aristas – Nodos + 2**
- **3.** La complejidad ciclomática, V (G), de un grafo de flujo G se define como:

## **V (G) = Nodos Predicado + 1**

Calcular la complejidad ciclomática.

$$
V(G) = a - n + 2
$$

$$
V(G) = 9 - 8 + 2
$$

$$
V(G) = 3
$$

Encontrar los caminos básicos

**C1: 1, 2, 3,8**

**C2: 1, 4, 5, 6, 7,8**

**C3: 1, 2, 3, 8, 1, 4, 5, 6, 7,8**

## **Anexo 05: Encuesta a expertos para la selección de Metodología**

**Objetivo:** Reunir información esencial para selección de la metodología a aplicar en el desarrollo de tesis.

**Dirigido a:** Profesionales con experiencia en metodologías de desarrollo para la elaboración de tesis.

**1. Nombres y Apellidos:**

…………………………………………………………………………………..….

### **2. Generalidades:**

**2.1. Profesión**

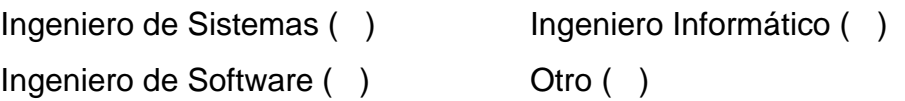

### **2.2. Años de Experiencia**

 $1 - 5$  años ( )  $5 - 10$  años ( )  $10$  a más años ( )

### **2.3. Elección de la Metodología**

Para la elección de la metodología se aplicarán los siguientes criterios:

- **Flexibilidad:** Se refiere a la adaptabilidad de la metodología frente a la multiplicidad de acontecimientos que tienen lugar en el desarrollo de software.
- **Información:** Se refiere a si existe información (bibliografía, antecedentes, etc.) de la metodología.
- **Compatibilidad:** Si es o no compatible para el desarrollo web.
- **Costo de Desarrollo:** Se refiere a que tanto cuesta el desarrollo de software como consecuencia de usar la metodología.
- **Tiempo de Desarrollo:** Si la metodología ayuda a extender un poco al tiempo de desarrollo del proyecto, sin perjudicarlo.
- **Herramientas a medida:** Se refiere si existe una herramienta de modelamiento exclusiva para esta metodología.
- **Participación del Cliente:** Participación que tiene el cliente en el proceso de desarrollo de software.
- **Simplicidad:** Simplifica el diseño para agilizar el desarrollo y su contenido.
- **Facilidad de uso:** Usabilidad que el usuario hará de la herramienta.
- **Iniciación:** Identificar el alcance inicial del proyecto.
- **Elaboración:** Identificar y validar la arquitectura del sistema.
- **Construcción:** Construir software desde un punto de vista incremental basado en las prioridades de los participantes.
- **Transición:** Validar y desplegar el sistema en el entorno de producción.
- **Simplicidad:** Proceso transformador que está orientado a facilitar el uso del producto, dirigido a reducir la complejidad a un nivel comprensible, controlable por el usuario.
- **Pruebas:** Realizar una evaluación de los objetivos para asegurar la calidad.

Para la adición de la puntuación se seguirá la siguiente escala de Valorización

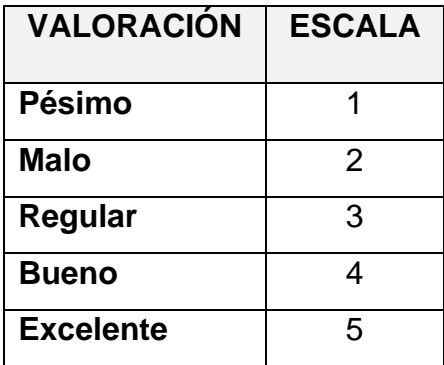

Calificación de la Metodología de acuerdo a Criterios y Escala de Valorización

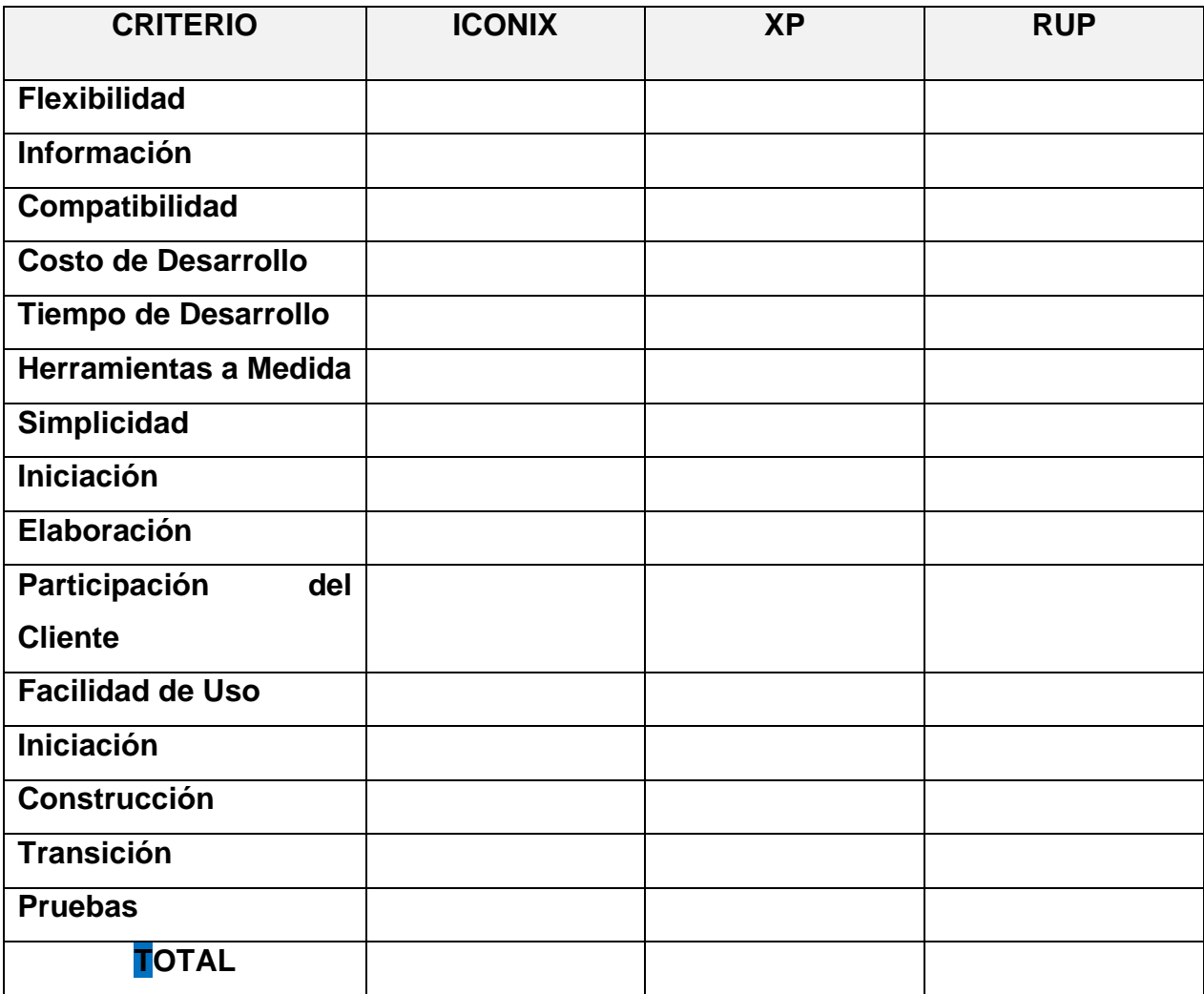

### Formato de Encuesta a Expertos para la Selección de Metodología

Objetivo: Reunir información esencial para la selección de la metodología a aplicar en el desarrollo de la tesis.

Dirigido a: Profesionales con experiencia en metodologías de desarrollo para la elaboración de la tesis.

- 1. Nombres y Apellidos: Young Uyur Guz
- 2. Generalidades:
	- 2.1. Profesión:

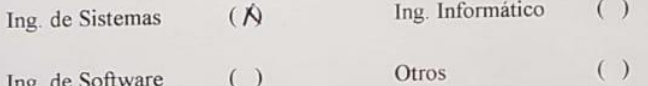

### 2.2. Años de Experiencia:

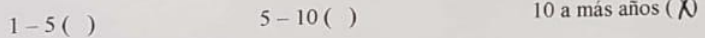

# 2.3. Elección de la Metodología:

Para la elección de la Metodología se aplicarán los siguientes criterios:

- √ Flexibilidad: Se refiere a la adaptabilidad de la metodología frente a la multiplicidad de acontecimientos que tienen lugar en el proceso de desarrollo de software.
- √ Información: Se refiere a si existe información (bibliografía, antecedentes, etc.) de la metodología.
- √ Compatibilidad: Si es o no compatible para el desarrollo web.
- ← Costo de desarrollo: Se refiere a que tanto cuesta el desarrollo de software como consecuencia de usar la metodología.
- √ Tiempo de desarrollo: Si la metodología ayuda a extender un poco de tiempo de desarrollo del proyecto, sin perjudicarlo.
- √ Herramienta a medida: Se refiere a que si hay una herramienta de modelamiento exclusiva para esta metodología.
- ← Participación del cliente: Se refiere a la participación que tiene el cliente en el proceso de desarrollo de software.

Para la adición de la puntuación de seguirá la siguiente escala de Valorización:

| VALORACION     | <b>ESCALA</b> |
|----------------|---------------|
| Pésimo<br>Malo | D             |
|                |               |
| Bueno          |               |
| Excelente      |               |

Calificación de la Metodología de acuerdo a Criterios y Escala de Valoración:

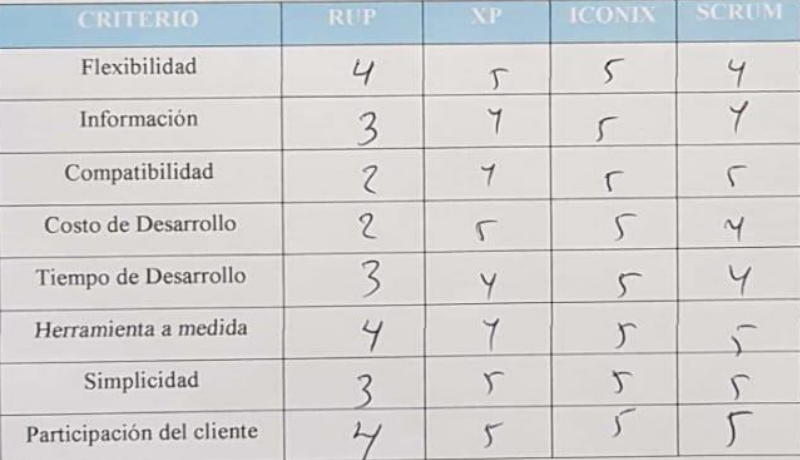

#### Formato de Encuesta a Expertos para la Selección de Metodología

Objetivo: Reunir información esencial para la selección de la metodología a aplicar en el desarrollo de la tesis.

Dirigido a: Profesionales con experiencia en metodologías de desarrollo para la elaboración de la tesis.

- 1. Nombres y Apellidos: Pedro Klanuel Mendoza Helendez
- 2. Generalidades:
	- 2.1. Profesión:

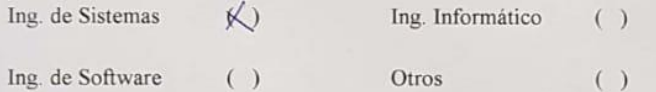

#### 2.2. Años de Experiencia:

 $1 - 5(x)$ 

#### $5 - 10()$

 $10$  a más años  $($ )

### 2.3. Elección de la Metodología:

Para la elección de la Metodología se aplicarán los siguientes criterios:

- √ Flexibilidad: Se refiere a la adaptabilidad de la metodología frente a la multiplicidad de acontecimientos que tienen lugar en el proceso de desarrollo de software.
- √ Información: Se refiere a si existe información (bibliografía, antecedentes, etc.) de la metodología.
- √ Compatibilidad: Si es o no compatible para el desarrollo web.
- ← Costo de desarrollo: Se refiere a que tanto cuesta el desarrollo de software como consecuencia de usar la metodología.
- √ Tiempo de desarrollo: Si la metodología ayuda a extender un poco de tiempo de desarrollo del proyecto, sin perjudicarlo.
- $\checkmark$  Herramienta a medida: Se refiere a que si hay una herramienta de modelamiento exclusiva para esta metodología.
- ← Participación del cliente: Se refiere a la participación que tiene el cliente en el proceso de desarrollo de software.

Para la adición de la puntuación de seguirá la siguiente escala de Valorización:

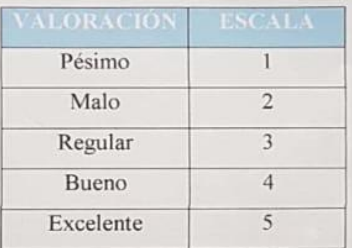

Calificación de la Metodología de acuerdo a Criterios y Escala de Valoración:

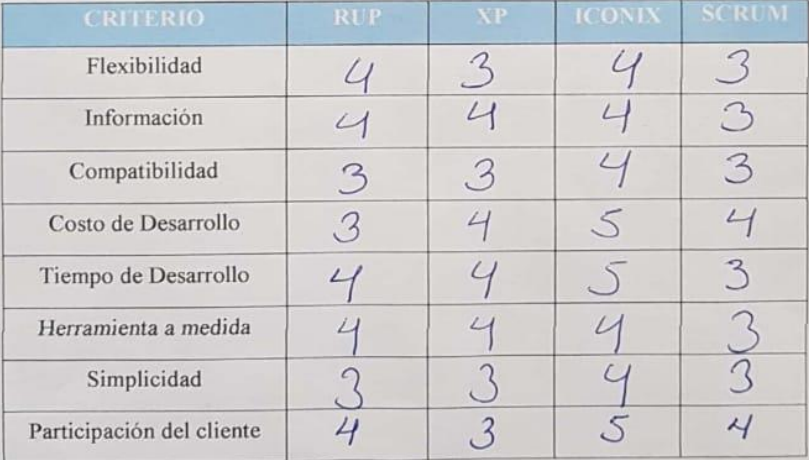

The property of the

### Formato de Encuesta a Expertos para la Selección de Metodología

Objetivo: Reunir información esencial para la selección de la metodología a aplicar en el desarrollo de la tesis.

Dirigido a: Profesionales con experiencia en metodologías de desarrollo para la elaboración de la tesis.

- 1. Nombres y Apellidos: Marcelinio Torres Villemor
- 2. Generalidades:
	- 2.1. Profesión:

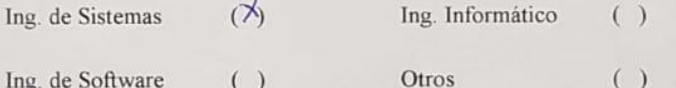

 $5 - 10( )$ 

### 2.2. Años de Experiencia:

 $1 - 5( )$ 

### 10 a más años  $(X)$

#### 2.3. Elección de la Metodología:

Para la elección de la Metodología se aplicarán los siguientes criterios:

- √ Flexibilidad: Se refiere a la adaptabilidad de la metodología frente a la multiplicidad de acontecimientos que tienen lugar en el proceso de desarrollo de software.
- √ Información: Se refiere a si existe información (bibliografía, antecedentes, etc.) de la metodología.
- ← Compatibilidad: Si es o no compatible para el desarrollo web.
- ← Costo de desarrollo: Se refiere a que tanto cuesta el desarrollo de software como consecuencia de usar la metodología.
- √ Tiempo de desarrollo: Si la metodología ayuda a extender un poco de tiempo de desarrollo del proyecto, sin perjudicarlo.
- √ Herramienta a medida: Se refiere a que si hay una herramienta de modelamiento exclusiva para esta metodología.
- ← Participación del cliente: Se refiere a la participación que tiene el cliente en el proceso de desarrollo de software.

Para la adición de la puntuación de seguirá la siguiente escala de Valorización:

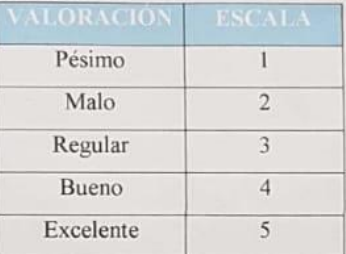

Calificación de la Metodología de acuerdo a Criterios y Escala de Valoración:

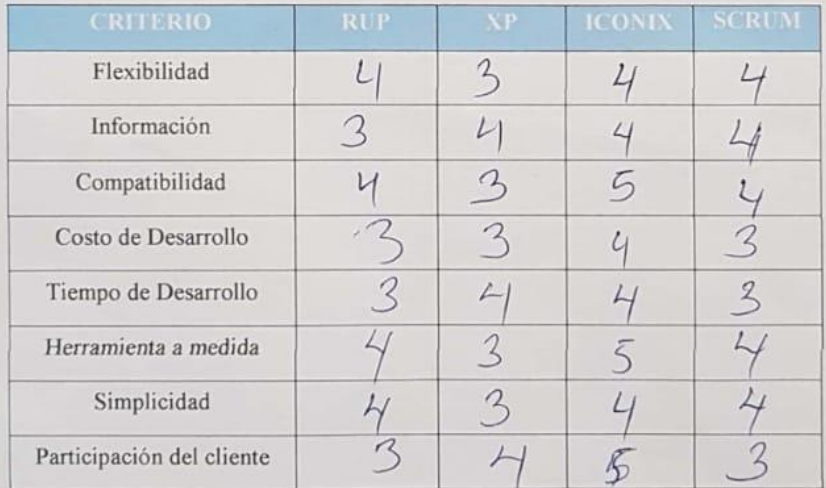

## Anexo 06: Distribución Normal

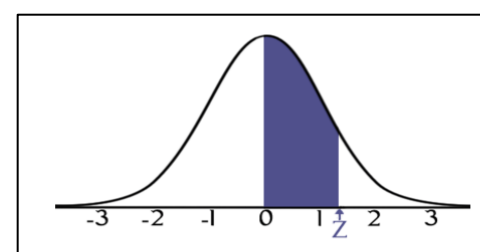

## **STANDARD NORMAL TABLE (Z)**

Entries in the table give the area under the curve<br>between the mean and  $z$  standard deviations above the mean. For example, for  $z = 1.25$  the area under the mean: The campio, for  $\frac{1}{2}$  and  $\frac{1}{2}$  is 0.3944.

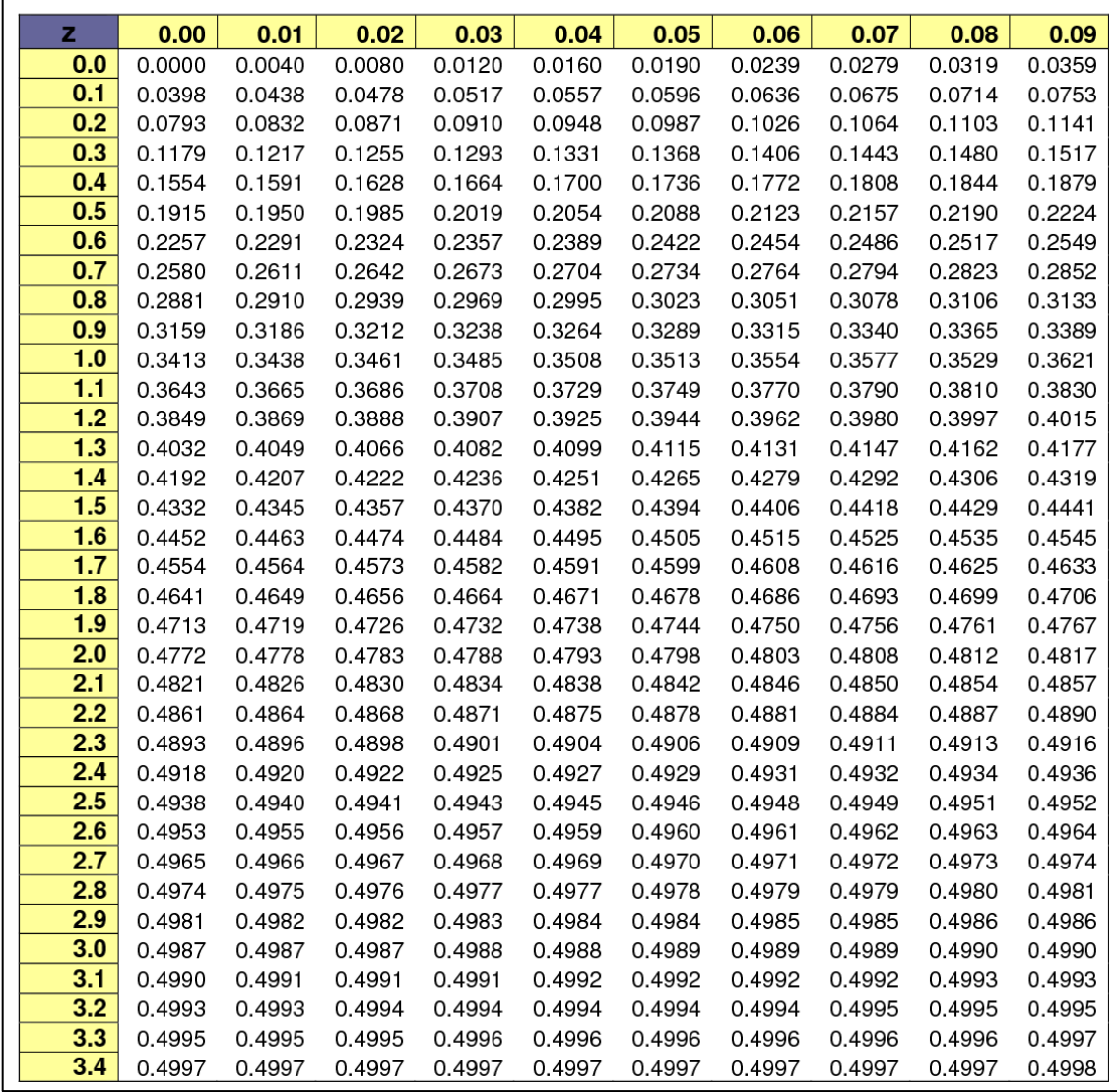